# PROGRAMOVÉ STRUKTURY:ÚVOD DO PŘEDMĚTU

#### Mise předmětu, podmínky absolvování

14. února 2013

**3** 

© jstein

## Mise předmětu

- <mark>□</mark> Rozšířit obzory v programování
- <mark>□ Komparativní studie programovacích jazyků</mark>
- □ Znáte Javu, objektové programování, možná procedurální, ale existuje řada dalších druhů programování, se kterými se můžete v budoucnu setkat (komponentové, aspektové, logické, funkcionální, atd.) – každé má své silné stránky
- $\Box$  Cílem je, aby jste získali přehled + vyzkoušeli si prakticky několik základních konstrukcí v určitých reprezentativních jazycích
- <mark>□ Cílem není naučit se programovat v 5 jazycích</mark>

# PGS 2013 – personální obsazení

#### □ Přednášky:

**2** 

- § UP-104: 12:05–14:40 (dvě části 12:05–13:15 + 13:25–14:30)
- Josef Steinberger
	- $\blacksquare$  UL418
	- ∎ÚH
		- Úterý 9:20-10:05
		- Středa 9:20-10:05
	- E-mail: <u>jstein@kiv.zcu.cz</u>
- □ Cvičení:
	- § UL-409
	- □ Úterý 11:10 + 13:00 + středa 16:40: Martin Zíma
	- § Středa 11:10 + 13:00: Josef Steinberger

Programové struktury - úvod do předmětu ©jstein

# Program přednášek

- **4**
- 1.Úvod, historie programovacích jazyků, paradigmata programování
- 2.Paradigmata programování, syntaxe, sémantika
- Paralelní programování (převážně vlákna v Javě)3.
- 4.Paralelní programování 2
- Skriptovací jazyky (převážně Python)5.
- 6.Skriptovací jazyky 2
- Skriptovací jazyky a XML7.
- 8.Logické programování (Prolog)
- 9.Logické programování (Prolog II)
- 10.Funkcionální programování (Lisp)
- 11.Funkcionální programování II
- 12.Porovnání vlastností imperativních jazyků
- 13.Úvod do překladačů

## Program cvičení

#### 1.Úvod

**5** 

- Regulární výrazy výukové 2.
- 3.Vlákna v Javě – výukové
- 4.Vlákna v Javě – výukové
- 5.Vlákna v Javě – ověřovací
- 6.Vlákna v Javě – ověřovací
- 7.Python – výukové
- 8.Python – výukové
- 9.Python – ověřovací
- 10.Python – ověřovací
- 11.. Prolog – výukové
- 12.. Lisp – výukové
- 13.Zápis zápočtů

Programové struktury - úvod do předmětu ©jstein

## Zdroje

**7** 

- $\Box$ Materiály PGS na Webu
- $\Box$ Catalog of Free Compilers and Interpreters. http://www.idiom.com/free-compilers/
- ®Free electronic book http://www.mindview.net/Books
- ®http://www-cgi.cs.cmu.edu/afs/cs.cmu.edu/user/dst/www/LispBook/index.html
- ®http://www.lisp.org/alu/res-lisp-education.clp
- ®http://clisp.cons.org
- ®R.W.Sebesta: Concepts of Programming Languages
- ®H.Schildt: Java2 Příručka programátora
- <mark>□ Ježek, Racek, Matějovič: Paralelní architektury a programy</mark> ®
- ®Herout: Učebnice jazyka Java + další díly
- ®Návrat, Bieliková: Funkcionálne a logické programovanie
- ®http://www.hitmill.com/programming/dotNET/csharp.html#courses
- ®http://www.skil.cz/python/cztutintro.html
- ®Daryl Harms: Začínáme programovat v jazyce Python, Comp.Press 2006
- ®Odkazy ze souboru Languages.mht (portal)

# Podmínky absolvování

### □ Zápočet

**6** 

- □ Jednodušší způsob získání zápočtu
	- $\blacksquare$  Úspěšné absolvování ověřovacích cvičení program tvořen jednotlivcem
- □ Složitější způsob získání zápočtu
	- $\blacksquare$  Úspěšné absolvování oprav v zápočtovém týdnu program tvořen jednotlivcem
- § Singularity (doložené např. dlouhodobá nemoc)
- n Vytvoření semestrálních prací z neabsolvovaných ověřovacích cvičení dle zadaní vyučujícího
- □ Zkouška
	- <mark>□</mark> Písemná
	- Bez pomůcek
	- $\blacksquare$  ½ teoretické otázky odpověď jednou větou, popř. výčtem, výrazem
	- § ½ příklady (reg. výrazy, vlákna, Python, Prolog, Lisp)
	- □ Nutno získat polovinu bodů z teoretické i praktické části (1=85%, 2=70%,<br>2=50%  $3 = 50\%$

Programové struktury - úvod do předmětu ©jstein

# PROGRAMOVÉ STRUKTURY:PARADIGMATA

Historie programovacích jazyků, paradigmata programování, globální kritéria na programovací jazyk, syntaxe, sémantika, překladače, klasifikace chyb

### První počítačový program (Ada Byron)

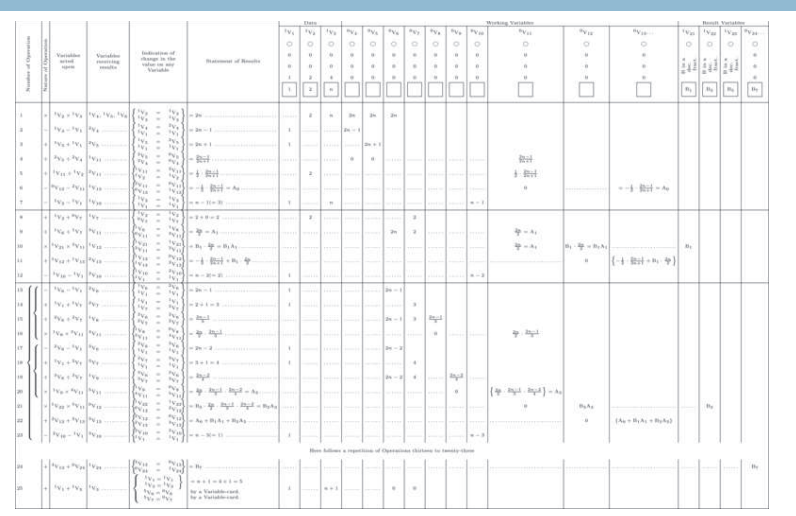

Programové struktury - paradigmata ©jstein

# Historie programovacích jazyků (2)

## □ 50. léta<br>——

**4** 

**2** 

- □ První definice vyššího programovacího jazyka (efektivita<br>… návrhu programu) návrhu programu)
- § FORTRAN (formula translation Backus), vědeckotechnické výpočty, komplexní výpočty na jednoduchých datech, pole, cykly, podmínky
- **□ COBOL** (comm) množství dat, záznamy, soubory, formátování výstupů
- § ALGOL (algorithmic language Backus, Naur), předek všech imperativních jazyků, bloková struktura, rekurze, volání param. hodnotou, deklarace typů
- Nové idee strukturování na podprogramy, přístup ke<br>selobálním datům (Fortan), bloková struktura, soubory globálním datům (Fortan), bloková struktura, soubory, …
- **□** Stále živé Fortran90, Cobol

# Historie programovacích jazyků

□ Konec 40. let

**3** 

**5** 

- <mark>□</mark> Odklon od strojových kódů
- <mark>□</mark> Pseudokódy:
	- Pseudooperace aritm. a matem. funkcí
	- $\blacksquare$  Podmíněné a nepodmíněné skoky
	- $\blacksquare$  Autoinkrement. registry pro přístup k polím

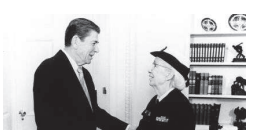

Programové struktury - paradigmata ©jstein

# Historie programovacích jazyků (3)

## □ První polovina 60. let

- § Začátek rozvoje neimperativních jazyků
- □ LISP (McCarthy) založen na teorii rekurzivních funkcí,<br>savní funkcionální ismek soužití v UL (ovmboliská první funkcionální jazyk, použití v UI (symbolické manipulace)
- § APL manipulace s vektory a s maticemi
- □ SNOBOL (Griswold) manipulace s řetězci a<br>systemáticí v toutech meglecujíc deklarativn vyhledávání v textech, podporuje deklarativní programování
- § Vzniká
	- potřeba dynamického ovládání zdrojů,
- $\blacksquare$  potřeba symbolických výpočtů

## Historie programovacích jazyků (4)

## □ Pozdní 60. léta<br>□ IBM seska istor

**6** 

- § IBM snaha integrovat úspěšné koncepty všech jazyků vznik PL/1 (moduly, bloky, dynamické struktury)
- § Nové prvky PL/1 zpracování výjimek, multitasking. Nedostatečná jednotnost konstrukcí, komplikovanost
- § ALGOL68 ortogonální konstrukce, první jazyk s formální specifikací (VDL), uživatelsky málo přívětivý, typ reference, dynamická pole
- **□** SIMULA6⁄ (Ny ke strukturování dat a procedur, ovlivnila všechny moderní<br>jazyky, corutiny
- § BASIC (Kemeny) žádné nové konstrukce, určen začátečníkům, obliba pro efektivnost a jednoduchost, interaktivní styl programování (naivní paradigma)
- □ Pascal (Wirth) k výuce strukturovaného proaram iednoduchost a použitelnost na PC zaručily úspěch

Programové struktury - paradigmata ©jstein

# Historie programovacích jazyků (6)

## <mark>□ 80. léta</mark>

**8** 

- § Modula2 (Wirth) specifické konstrukce pro modulární programování
- § Další rozvoj funkcionálních jazyků Scheme (Sussman, Steele, MIT), Miranda (Turner), ML (Milner) - typová kontrola
- § ADA (US DOD) syntéza vlastností všech konvenčních jazyků, moduly, procesy, zpracování výjimek
- **¤** Průlom objektově orientovaného programování Smalltalk (Key, Ingalls, Xerox: Datová abstrakce, dědičnost, dynamická vazba typů), C++ (Stroustrup 85- C a Simula)
- § Další OO jazyky Eiffel (Mayer), Modula3, Oberon (Wirth)
- □ OPS5, CLIPS pro zpracování znalostí

# Historie programovacích jazyků (5)

## ® 70. léta

**7** 

- § Důraz na bezpečnost a spolehlivost
- § Ustálení základních paradigmat
- □ Abstraktní datové typy, moduly, typování, práce s výjimkami<br>— CHI/ L
- □ CLU (datové abstrakce), Mesa (rozšíření Pascalu o moduly),<br>Concurrent Pascal, Fuclid (rošíření Pascalu o abstraktní Concurrent Pascal, Euclid (rošíření Pascalu o abstraktní datové typy)
- □ C (Ritchie) efektivní pro systémové programování, efektivní<br>implementace na různých počítačích, slabé tynování implementace na různých počítačích, slabé typování
- □ Scheme rozšířený dialekt LISPu<br>– PROLOG (G-L
- § PROLOG (Colmeraurer) první logicky orientovaný jazyk, používaný v UI a znalostních systémech, neprocedurální, "inteligentní DBS odvozující pravdivost dotazu"

Programové struktury - paradigmata ©jstein

# Historie programovacích jazyků (7)

## □ 90. léta<br>—

**9** 

- § Jazyky 4.generace, QBE, SQL databázové jazyky
- § Java (SUN) mobilita kódu na webu, nezávislost na platformě
- □ Vizuální programování (programování ve windows) -<br>← Dolphi Visual Basis Visual C++ Delphi, Visual Basic, Visual C++
- Skriptovací jazyky<br>■ Perl (Lerme ) (cll = P
	- **Perl (Larry Wall Pathologically Eclectic Rubbish Lister)** n Nástroj pro webmastery a administrátory systémů
	- JavaScript podporován v Netscape i v Explorer,<br>→ VPC
	- VBScript,
	- $\blacksquare$  PHP, Python
- 2000 C Sharp

## Generace programovacích jazyků

- První generace strojový kód: 0 a 1
	- **□** První počítače: přepínače, nikoliv text
	- **□** Absolutní výkon
	- <mark>□</mark> Závislý na hardware
	- § Příklad: 10110000 01100001
- □ Druhá generace Assembler (assembly language)
	- Závislý na hardware
	- § Příklad: mov al, 61h
- □ Třetí generace čitelný a snadno zapsatelný lidmi
	- Většina moderních jazyků
	- $\blacksquare$  Příklad: let b = c + 2 \* d
- □ Čtvrtá generace reportovací nástroje, SQL (structured query language), domain-specific languages
	- Navržené pro konkrétní účel
	- Příklad: SELECT \* FROM employees ORDER BY surname
- $\Box$  Pátá generace synonymum pro vizuální programování nebo označení vývoje pomocí definic omezení
	- <mark>□</mark> stroj sám má zkonstruovat algoritmus.

Programové struktury - paradigmata ©jstein

## Paradigmata programování (2)

**12** 

**10** 

- □ Procedurální (imperativní) programování<br>◇ ・・・
- □ Objektově orientované programování
- $\Box$ Generické programování
- $\Box$ Komponentově orientované programování
- □ Deklarativní programování
	- □ Funkcionální programování<br>■ Lesislá ser serencenání
	- □ Logické programování<br>■ Rus mannerský skumiš
	- □ Programování ohraničeními (constraint prog.)
- ® Událostní programování (event-driven prog.)
- □ Vizuální programování
- □ Aspektově orientované programování
- □ Souběžné programování<br>□ Prodebí
	- □ Paralelní<br>□ Distribus
	- <mark>□</mark> Distribuované

## Paradigmata programování

### ® **Paradigma**

**11** 

**13** 

= Z řečtiny – vzor, příklad, model – určitý vzor vztahů či vzorec<br>myšlení

= Souhrn způsobů formulace problémů, metodologických prostředků řešení,metodik, zpracování a pod.

### ® **Programovací paradigma**

- □ Výchozí imaginární schematizace úloh<br>□ Sauhar nábladů na aban informační (u
- □ Soubor náhledů na obor informační/výpočetní problematiky<br>■ Soubor náťstvnů la šešení mosifialních úlek danáho oboru
- □ Soubor přístupů k řešení specifických úloh daného oboru<br>■ Southun namidal standardů napěžednaků na nas vyzn
- § Soustava pravidel, standardů a požadavků na programovací jazyky
- □ Jednotlivá paradigmata mohou zřetelně ulehčit práci v rámci<br>svého určení a komplikovat nebo úplně odsunout neohniskové<br>úlohy do zcela nekompatibilních dimenzí (tak, že např. určité<br>jazyky nelze použít k výpočtům nebo ji

Programové struktury - paradigmata ©jstein

## **Procedurální (imperativní**)

- □ Imperativní přístup je blízký i obyčejnému člověku (jako kuchařka)
- □ Popisuje výpočet pomocí posloupnosti příkazů a určuje přesný postup (algoritmus), jak danou úlohu řešit.
- □ Program je sadou proměnných, jež v závislosti na vyhodnocení podmínek mění pomocí příkazů svůj stav.
- □ Základní metodou imperativního programování je procedurální programování, tyto termíny bývají proto často zaměňovány.
- <mark>□</mark> Strukturované
- <mark>□ Modulární</mark>

### Objektově orientované programování

- □ Imperativní programování problém znovupoužitelnosti, modifikace řešení, pokud nalezneme lepší
- <mark>□</mark> Program je množina objektů
- <mark>□ Objekty mají stav, jméno, chování</mark>
- <mark>□</mark> Předávají si zprávy
- <mark>□ Zapouzdřenost data a metody</mark>
- <mark>□ Dědičnost</mark>
- $\square$  Polymorfismus

Programové struktury - paradigmata ©jstein

# **Generické programování**

- □ Rozdělení kódu programu na algoritmus a datové typy takovým způsobem, aby bylo možné zápis kódu algoritmu chápat jako obecný, bez ohledu nad jakými datovými typy pracuje. Konkrétní kód algoritmu se z něj stává dosazením datového typu.
- □ U kompilovaných jazyků dochází k rozvinutí kódu v době překladu. Typickým<br>válezní vý příkladem jazyka, který podporuje tuto formu generického programování je jazyk C++. Mechanismem, který zde generické programování umožňuje, jsou takzvané *šablony (templates)*.

```
template<class T> class Stack {
```
**15** 

};

**17** 

```

 private: T* items; int stackPointer;  public: Stack(int max = 100) {items = new T[max];
                stackPointer = 0; } void Push(T x) { items [stackPointer++] = x; }
                T Pop() { return items[--stackPointer]; }
```
Programové struktury - paradigmata ©jstein

## **Komponentově orientované programování**

.<br>HolidavRes

Holiday<sub>9</sub>

**THotelRe** 

n<br>∂TAirRe

Session

ICarRe

5<br>LoyaltyProgram

\$⊡

ி AirRes

L. ILoyaltyProgram

TRilling

**16** 

**14** 

- Souvisí s komponentově orientovaným softwarovým inženýrstvím
- Využívání prefabrikovaných komponent
	- Násobná použitelnost
	- Nezávislost na kontextu
	- □ Slučitelnost s ostatními komponentami
	- § Zapouzdřitelnost
- <mark>□</mark> Softwarová komponenta
	- □ Jednotka systému, která nabízí předdefinovanou službu a je schopna kornental s ostatními komunikovat s ostatními komponental s ostatními kompo<br>Internacional s ostatními komponentalními komponentalními komponentalními komponentalními komponentalními komp
	- <mark>□</mark> Jednotka nezávisle nasaditelná a verzovatelná
- □ Rozdíly oproti OOP
	- □ OOP software modeluje reálný svět objekty zastupují podstatná jména a slovesa
	- § Component-based slepování prefabrikovaných komponent
	- **□** Někteří je slučují a tvrdí, že pouze popisují problém z jiného pohledu

## Deklarativní programování

- <mark>□ Kontrast s imperativním programováním</mark>
- ® Založeno na popisu cíle <sup>p</sup>řesný algoritmus provedení specifikuje až interpret příslušného jazyka a programátor se jím nezabývá.
- □ Díky tomu lze ušetřit mnoho chyb vznikajících zejména tím, že do jedné globální proměnné zapisuje najednou mnoho metod.
- $\Box$  K předání hodnot slouží většinou návratové hodnoty funkcí.
- □ Nemožnost program široce a přesně optimalizovat takovým způsobem, jaký právě potřebuje.
- □ Navíc při deklarativním přístupu je velmi často využíváno<br>□ Navíc při deklarativním přístupu je velmi často využíváno rekurze, což klade vyšší nároky na programátora.

## Programování ohraničeními

- $\Box$  Constraint programming
- <mark>□ Vyjadřují výpočet pomocí relací mezi proměnnými</mark>
- $\Box$  Např. celsius = (fahr -32)\*5/9 --definuje relaci, není to přiřazení
- □ Forma deklarativního programování<br>→
- <mark>□ Často kombinace constraint logic programming</mark>
- □ Modeluje svět, ve kterém velké množství ohraničení (omezení, podmínek) je splněno v jednu chvíli, svět obsahuje řadu neznámých proměnných, úkolem programu je najít jejich hodnoty
- □ Doména proměnných :: jakých hodnot můžou nabývat

Programové struktury - paradigmata ©jstein

# Logické programování

```
20
```
**18** 

- <mark>□ Použití matematické logiky v programování</mark>
- $\Box$  Rozděluje řešení problému je rozděleno mezi
	- □ Programátora zodpovědný jen za pravdivost programu vyjádřeném<br>→ katelsími fermulani logickými formulemi
	- □ Generátora modelu (řešení) zodpovědný za efektivní vyřešení<br>prehlému (priezení šešení) problému (nalezení řešení)
- □ Využití v umělé inteligenci, zpracování přirozené řeči, expertních systémech
- □ Významný zástupce PROLOG

```
nsd(U, V, U) :- V = 0.
nsd(U, V, X) :- not(V = 0),

 Y is U mod V, nsd(V, Y, X).
```
# Programování ohraničeními (2)

#### □ Hádanka SEND+MORE=MONEY

sendmore(Digits) :-

**19** 

**21** 

```
 Digits = [S,E,N,D,M,O,R,Y], % Create variables  Digits :: [0..9], % Associate domains to variables  S #\= 0, % Constraint: S must be different from 0  M #\= 0,  alldifferent(Digits), % all the elements must take different values  1000*S + 100*E + 10*N + D + 1000 \times M + 100 \times O + 10 \times R + R
 #= 10000*M + 1000*O + 100*N + 10*E + Y, % Other constraints  labeling(Digits). % Start the search
```
Programové struktury - paradigmata ©jstein

# Funkcionální programování

- <mark>□ Výpočet řízen vyhodnocováním matematickým funkcí</mark>
- <mark>□ Funkcionální vs. Imperativní aplikace funkcí vs. změna</mark> stavu (funkce mohou mít vedlejší efekty)
- □ Významný zástupce LISP
- <mark>□ V minulosti spjat s umělou inteligencí</mark>
- □ Dialekty se používají v Emacs editoru, AutoCADu

(defun nsd (u v)  $(if (= v 0) u)$ (nsd v (mod u v))))

## Událostní programování

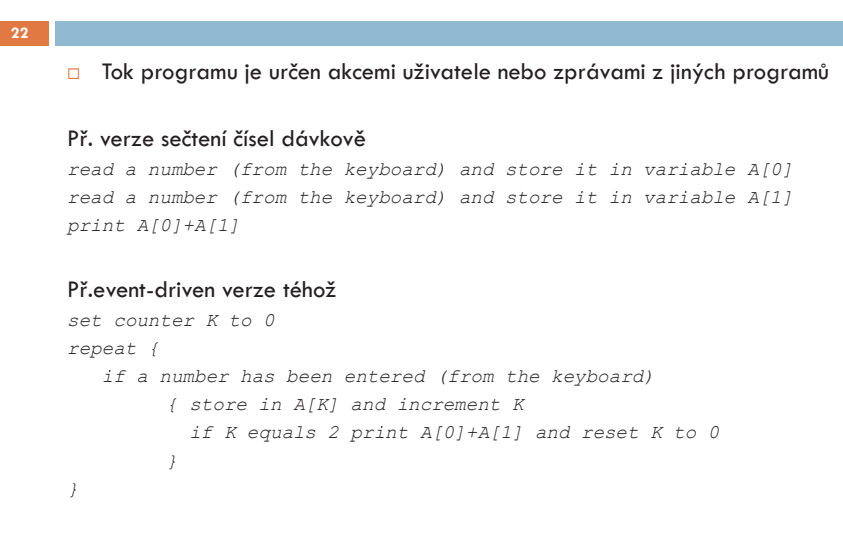

```
Programové struktury - paradigmata ©jstein
```
# Vizuální programování

- □ Specifikuje program interaktivně pomocí grafických prvků (ikon, formulářů), např. LabVIEW. Microsoft Vis.St. (VB, VC#,..) nejsou vizuální jazyky, ale textové.
- $\overline{\Box}$  "boxes and arrows"

**23** 

**□** Boxy reprezentují entity a šipky relace  $\textcolor{orange}\blacksquare$  Icon-based, form-based, diagram

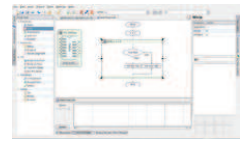

<mark>□</mark> Programování datovým tokem <mark>□</mark> Možnost automatické paralelizace

Programové struktury - paradigmata ©jstein

## Aspektově orientované programování

#### **24**

#### □ Motivace:

```
void transfer(Account fromAccount, Account toAccount, int amount) { 
 if (fromAccount.getBalance() < amount) { 
 throw new InsufficientFundsException(); \rightarrow
 fromAccount.withdraw(amount);  toAccount.deposit(amount); } \Box Takový transfer peněz má vady (nezkouší autorizaci, není transakční)
```
□ Pokus ošetřit vady rozptýlí kontroly přes celý program (obv. metody, prospradinal) moduly)

## Aspektově orientované programování (2)

```
25 if (!getCurrentUser().canPerform(OP_TRANSFER)) {  throw new SecurityException();} if (amount < 0) {

 throw new NegativeTransferException(); \lambda
if (fromAccount.getBalance() < amount) { 
 throw new InsufficientFundsException(); } 
Transaction tx = database.newTransaction(); try { 
 fromAccount.withdraw(amount); 
 toAccount.deposit(amount); tx.commit(); 
 systemLog.logOperation(OP_TRANSFER, fromAccount, toAccount, amount); } catch(Exception e) { tx.rollback();
     }
```
### Aspektově orientované programování (3)

- ® AOP se snaží řešit problém modularizováním těchto záležitostí do **aspektů**, tj. separovaných částí kódu (modulů), ze kterých se tyto záležitosti pohodlněji spravují.
- ® Aspekty obsahují **pokyn** (advice) kód připojený ve specifikovaných bodech programu a **vnitřní deklarace typů** (inner-type declarations) –strukturální prvky přidané do jiných tříd
- □ Př. Bezpečnostní modul může obsahovat pokyn, který vykoná kontrolu bezpečnosti před přístupem na bankovní účet
- ® **Bod řezu** (pointcut) definuje **body připojení** (join points), tj. místa, kde dochází k přístupu k účtu, a kód v těle pokynu definuje, jak je bezpečnostní kontrola implementována
- <mark>□ Jak samotná kontrola, tak i to, kdy se vykoná, je udržováno v jednom místě</mark>
- □ Navíc, pokud je bod řezu dobře navržen, lze předvídat budoucí změny v programu

Programové struktury - paradigmata ©jstein

## Souběžné programování

**28** 

**26** 

- <mark>□ Program je navržen jako kolekce interagujících procesů</mark>
- <mark>□</mark> Paralelní x distribuované
- <mark>□</mark> Jeden procesor x více procesorů
- $\Box$  Komunikace: Sdílená paměť x předávání zpráv
- □ Procesy operačního systému x množina vláken (jeden proces) OS)
- □ Souběžné programovací jazyky používají jazykové konstrukce
	- § Multi-threading
	- **□** Podpora distribuovaného zpracování
	- **□** Předávání zpráv
	- § Sdílené zdrojů

## Aspektově orientované programování (4)

- □ AspectJ rozšíření Javy o AOP
- $\Box$  Body napojení obsahují volání funkcí, inicializaci objektů atd., neobsahují např. cykly
- □ Body řezu

**27** 

**29** 

- □ Např. execution (\* set\*(\*)) zabere, pokud spouštíme metodu, jejíž jméno začíná na set a má jeden parametr jakéhokoliv typu
- **□ Složitější:** pointcut set() : execution(\* set\*(\*) ) && this(Point) && within(com.company.\*);
	- n Zabere, pokud spouštíme metodu, jejíž jméno začíná na set a this je instance třídy Point v balíku com.company
	- $\blacksquare$  Na tento bod řezu se potom můžeme odkazovat jako  $\texttt{set}$  ( )
- □ Pokyn popisuje, kdy (např.  $\texttt{after}$ ), kde (body napojení určené bodem řezu) a jaký kód se má spustit

after() : set() {Display.update(); }

- □ Vnitřní deklarace typu
	- § Přidání metody acceptVisitor do třídy Point

Aspect DisplayUpdate {void Point.acceptVisitor(Visitor v) {v.visit(this);}}

Programové struktury - paradigmata ©jstein

### **Globální kriteria na programovací jazyk**

- 1.Spolehlivost
- 2.Efektivita – <sup>p</sup>řekladu, výpočtu
- 3.Strojová nezávislost
- 4.Čitelnost a vyjadřovací schopnosti
- 5.Řádně definovaná syntax a sémantika
- 6.Úplnost v Turingově smyslu

## Spolehlivost

- $\Box$  Typová kontrola (type system)
	- **□** Typované x netypované jazyky
		- n Typované specifikace každé operace definuje typy dat, na které je aplikovatelná
			- n Např. chyba při dělení čísla řetězcem (při kompilaci/runtime)
			- n Speciální případ jazyky s jedním typem (např. SGML)
		- Netypované všechny operace nad jakýmikoliv daty
		- Sekvence bitů Assembler
	- **□** Statické/dynamické typování
		- Statické všechny výrazy mají určený typ před spuštěním programu
			- n Programátor musí explicitně určit typy (manifestně typované) Java x kompilátor odvozuje typ výrazů (odvozeně typované) – ML
		- **n Dynamické určuje typovou bezpečnost při běhu programu** 
			- Bez explicitní deklarace typů<br>− P
			- Proměnná může obsahovat hodnotu různých typů v různých částech programu
			- n Složitější ladění chyba typu nemůže být odhalena dříve než při spuštění chybného příkazu
			- Lisp, JS, Python, PHP

Programové struktury - paradigmata ©jstein

### <mark>□</mark> Slabé x silné typování

Spolehlivost (2)

**31** 

**33** 

n Slabé – dovoluje nakládat s jedním typem jako jiným (např. nakládat s řetězcem jako s číslem)

 $\blacksquare$  Někdy se hodí, problém odhalení chyb

- $\blacksquare$  Silné zakazuje nakládat s jedním typem jako jiným (typově bezpečné – type-safe)
	- Operace s jiným typem => chyba
- $\blacksquare$  Varianta slabého typování velké množství implicitních konverzí typů (C++, JS, Perl)
- <mark>□</mark> Zpracování výjimečných situací

Programové struktury - paradigmata ©jstein

# Čitelnost a vyjadřovací schopnosti

**32** 

**30** 

- □ Jednoduchost (vs. př.: C=C+1; C+=1; C++; ++C)
- ® Ortogonalita (malá množina primitivních konstrukcí, z té lze kombinovat další konstrukce. Všechny kombinace jsou legální)
	- □ vs. př. v C: struktury mohou být funkční hodnotou, ale pole nemohou
- □ Strukturované příkazy
- □ Strukturované datové typy
- □ Podpora abstrakčních prostředků
- □ Strojová čitelnost
	- = existence algoritmu překladu s lineární časovou složitostí
	- = bezkontextová syntax
- <mark>□ Humánní čitelnost silně závisí na způsobu abstrakcí</mark>
	- § abstrakce dat
	- □ abstrakce řízení<br>č
- □ Čitelnost vs. jednoduchost zápisu

## Řádně definovaná syntax a sémantika

- □ Syntax = forma či struktura výrazů, příkazů a programových jednotek
- <mark>□</mark> Sémantika = význam výrazů, příkazů a programových jednotek
- <mark>□</mark> Definici jazyka potřebují
	- <mark>□</mark> návrháři jazyka
	- <mark>□</mark> Implementátoři
	- <mark>□</mark> uživatelé

# Úplnost v Turingově smyslu

- □ Turingův stroj = jednoduchý ale neefektivní počítač použitelný jako formální prostředek k popisu algoritmu
- <mark>□ Programovací jazyk je úplný v Turingově smyslu, jestliže je</mark> schopný popsat libovolný výpočet (algoritmus)
- <mark>□ Co je potřebné pro Turingovu úplnost?</mark>

#### Téměř nic: Stačí

**34** 

**36** 

- $\checkmark$  celočíselná aritmetika a
- $\checkmark$  celočíselné proměnné spolu se sekvenčně prováděnými příkazy zahrnujícími
- $\checkmark$  přiřazení a
- ¸ cyklus (While)

Programové struktury - paradigmata ©jstein

# Syntax (2)

## <mark>□</mark> Backus Naurova forma (BNF)

**□** Metajazyk používaný k vyjádření bezkontextové gramatiky

```
\langle p_{\text{rogram}} \rangle \rightarrow \langle p_{\text{seznam}} \rangle deklaraci\rangle; \langle p_{\text{rez}} \rangle\leqseznam deklaraci> \rightarrow
```

```

 <deklarace> |
```

```
 <deklarace>;<seznam deklaraci>
```

```
\langle \text{deklarace} \rangle \rightarrow \langle \text{spec. typu} \rangle \langle \text{sez. promennych} \rangle
```
# **Syntax**

**35** 

**37** 

- <mark>□</mark> Formálně je jazyk množinou vět
- □ Věta je řetězcem lexémů (terminálních symbolů)
- □ Syntax lze popsat:
	- § Rozpoznávacím mechanismem automatem (užívá jej překladač)
	- § Generačním mechanismem gramatikou (to probereme)
- <mark>□</mark> Formální gramatika
	- <mark>□</mark> Prostředek pro popis jazyka
	- □ Čtveřice (N, T, P, S) Neterminální symboly, Terminální symboly, Přepisovací pravidla, Startovací symbol
- □ Bezkontextová gramatika
	- $\Box$  Všechna pravidla mají tvar neterminál -> řetězec terminálů/neterminálů
	- **□** Přepis bez ohledu na okolní kontext

Programové struktury - paradigmata ©jstein

# Syntax (3)

#### □ BNF sama o sobě se dá specifikovat pomocí pravidla BNF následujícím způsobem

<syntax> ::= <rule> | <rule> <syntax> <rule> ::= <opt-whitespace> "<" <rule-name> ">" <opt-whitespace> "::=" <opt-whitespace> <expression><line-end> <opt-whitespace> ::= " " <opt-whitespace> | "" <expression> ::= <list> | <list> "|" <expression> <line-end> ::= <opt-whitespace> <EOL> | <line-end> <lineend> <list> ::= <term> | <term> <opt-whitespace> <list> <term> ::= <literal> | "<" <rule-name> ">" <literal> ::= '"' <text> '"' | "'" <text> "'"

# Syntax (4)

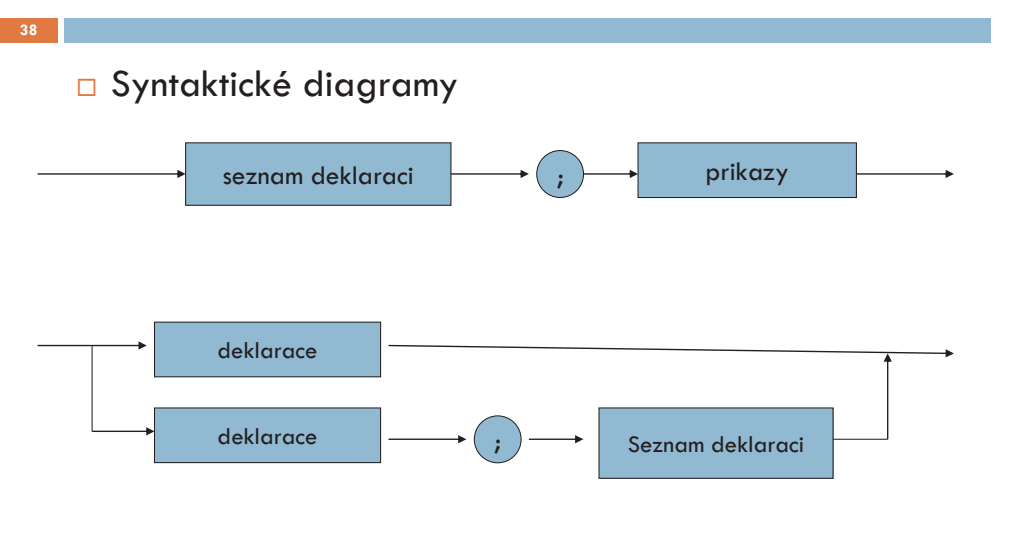

Programové struktury - paradigmata ©jstein

# Sémantika

#### **40**

- $\Box$  Studuje a popisuje význam výrazů/programů
- <mark>□</mark> Aplikace matematické logiky
- <mark>□ Statická sémantika v době překladu</mark>
- <mark>□</mark> Dynamická sémantika v době běhu
- <mark>□</mark> Jiná syntax, ale stejné sémantika:
	- $\blacksquare$  x  $+=$  y (C, Java, atd.)
	- $\blacksquare$  x := x + y (Pascal)
	- $\blacksquare$  Let  $x = x + y$  (BASIC)
	- $\blacksquare$  x = x + y (Fortran)
	- □ Sémantika: aritmetické přičtení hodnoty y k hodnotě x a<br>stati výsledku de naměnné nazvané v uložení výsledku do proměnné nazvané x

# Syntax – derivace, derivační strom

**39** 

**41** 

- □ Proces lexikální analýzy (parsing) = proces analýzy posloupnosti formálních prvků s cílem určit jejich gramatickou strukturu vůči předem dané formální gramatice
- $\Box$  na vstupu je řetězec, máme vytvořit posloupnost pravidel
- $\Box$  Aplikace pravidla = derivace
- <mark>□ Postupně vznikne strom derivační (syntaktický) strom (příklad)</mark>
- $\Box$  Pokud nahrazujeme vždy nejlevější neterminál levá derivace
- □ Rozdíl mezi levou a pravou derivací je důležitý, protože ve většině<br>→ většině parsovacích transformací vstupu je definován kus kódu pro každé pravidlo gramatiky. Proto je důležité při parsování se rozhodnout, zda-li zvolit levou nebo pravou derivaci, protože ve stejném pořadí se budou provádět části programu.

Programové struktury - paradigmata ©jstein

# Metody popisu sémantiky

- <mark>□</mark> Slovní popis nepřesný
- <mark>□</mark> Formální popis:
	- Operační sémantiky
		- $\blacksquare$  Vyjádření významu programu posloupností přechodů mezi stavy
		- $\blacksquare$  Příkaz aktualizace paměti: Pokud se výraz E ve stavu s redukuje na které výraz E ve stavu s redukuje na hodnotu V potom program L:=E zaktualizuje stav s přiřazením L=V

$$
\frac{\langle E, s \rangle \Rightarrow V}{\langle L = E, s \rangle \rightarrow \left( s \stackrel{\leftarrow}{\cup} (L \mapsto V) \right)}
$$

- Denotační sémantiky
	- $\blacksquare$  Vyjádření významu programu funkcemi
- **□** Axiomatické sémantiky
	- $\blacksquare$  Vyjádření významu programu tvrzeními (např. predikátová logika)

## Překlad jazyka

**42** 

- □ Kompilátor: dvoukrokový proces překládá zdrojový kód do cílového kódu. Následně uživatel sestaví a spustí cílový kód
- $\Box$  Interpret: jednokrokový proces, "zdrojový kód je rovnou prováděn"
- □ Hybridní: např. Java Byte-code soubory \*.class

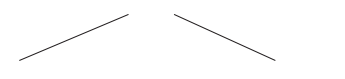

interpretován nebo přeložen JIT kompilátorem

\*.exe soubor

Programové struktury - paradigmata ©jstein

# PROGRAMOVÉ STRUKTURY:PARALELNÍ PROGRAMOVÁNÍ

Amdahlův zákon, jazykové konstrukce pro paralelní výpočty, paralelismus

Klasifikace chyb

- 
- <mark>□ Lexikální např. nedovolený znak</mark> □ Syntaktické – chyba ve struktuře
- □ Statické sémantiky např. nedefinovaná proměnná, chyba v typech.<br>→ Znůsebené kentextexými vztaky, Nejsey syntaktické Způsobené kontextovými vztahy. Nejsou syntaktické.
- ® Dynamické sémantiky např. dělení 0. Nastávají při výpočtu, neodhalitelné při překladu. Nejsou syntaktické.
- □ Logické chyba v algoritmu
- $\Box$  Kompilátor schopen nalézt lexikální a syntaktické při překladu
- $\Box$  Chyby statické sémantiky může nalézt až před výpočtem
- □ Nemůže při překladu nalézt chyby v dynamické sémantice, projeví se až při<br>→ výnožty výpočtu
- □ Žádný překladač nemůže hlásit logické chyby
- ® Interpret obvykle hlásí jen lexikální a syntaktické chyby když zavádí program

Programové struktury - paradigmata ©jstein

# Amdahlův zákon

**2** 

**43** 

 $\Box$  Když se něco dělá paralelně, může se získat výsledek rychleji, ale ne vždy (1 žena porodí dítě za 9 měsíců, ale 9 žen neporodí dítě za 1 měsíc)

### ® **Amdahlův Zákon**

 $O<sub>b</sub>$ 

- $\Box$  Určuje urychlení výpočtu při užití více procesorů
- **□** Urychlení je limitováno sekvenčními částmi výpočtu

$$
\text{ecně:} \qquad \frac{1}{\sum_{k=0..n} \frac{P_k}{S_k}}
$$

- *Pk* % instrukcí, které lze urychlit
- *Sk*multiplikátor urychlení
- *n* počet různých úseků programu
- *k*je index úseku
- □ Je-li v programu jeden paralelizovatelý úsek s P % kódu, pak

$$
\frac{1}{(1-P)+{P/S \choose S}}=\frac{1}{(1-P){1 \choose 1}+P{S}}
$$

# Amdahlův zákon (2)

- Př. Paralelizovatelný úsek zabírá 60% kódu a lze jej urychlit 100 krát.  $\Rightarrow$ celkové urychlení je 1/((1-0,6)+(0,6/100)) = 1/(0.4 + 0,006) ≈ **2.5**
- Př. 50 % kódu lze urychlit libovolně  $\Rightarrow$ celkové urychlení je 1/(1 – 0.5 ) = **2**

#### Př. úseky

**3** 

**5** 

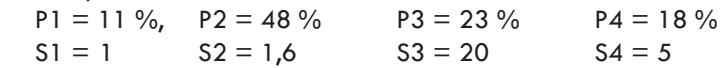

Urychlení je 1 / (0,11/1 + 0,48/1,6 + 0,23/20 + 0,18/5) ≈ **2,19** 

Kromě urychlení zajišťují paralelní konstrukce také spolupráci výpočtů

Programové struktury - paralelní programování ©jstein

## Paralelismus (2)

- <mark>□</mark> Někdy se rozlišuje
	- **□** Parallel programming = cílem je urychlení výpočtu
	- □ Concurrent progr.= cílem je správná spolupráce programů
- □ Paralelismus implicitní (zajistí překladač) nebo **explicitní** (zařizuje programátor)
- □ Realizace buď konstrukcemi jazyka nebo<br>□ · · knihovny (u tradičních jazyků)

# Paralelismus

**4** 

**6** 

- □ Paralelismus se vyskytuje na:<br>□
	- □ Úrovni strojových instrukcí je záležitostí hardware
	- § Úrovni příkazů programovacího jazyka toho si všimneme
	- **a** Úrovni podprogramů to probereme
	- § Úrovni programů je záležitostí Operačního Systému
- ® Vývoj multiprocesorových architektur:
	- § konec 50. let jeden základní procesor a jeden či více speciálních procesorů pro I/O
	- □ polovina 60. víceprocesorové systémy užívané pro paralelní zpracování na<br>úrovni programů
	- □ konec 60. víceprocesorové systémy užívané pro paralelní zpracování na<br>instrukční úrovni
- □ Druhy počítačových architektur pro paralelní výpočty:
	- SIMD architektury
		- stejná instrukce současně zpracovávaná na více procesorech
		- $\blacksquare$  na každém s jinými daty
	- n vektorové procesory
	- MIMD architektury
		- $\blacksquare$  nezávisle pracující procesory, které mohou být synchronizovány

Programové struktury - paralelní programování ©jstein

## Paralelismus na úrovni podprogramů

- $\Box$  Sekvenční výpočetní proces je v čase uspořádaná posloupnost operací  $\equiv$ vlákno.
- <mark>□</mark> Definice vláken a procesů se různí
- $\Box$  Obvykle proces obsahuje 1 či více vláken a vlákna uvnitř jednoho procesu sdílí zdroje, zatímco různé procesy ne.
- $\Box$  Paralelní procesy jsou vykonávány paralelně či pseudoparalelně (pseudo $=$ nepravý)
- □ Kategorie paralelismu
	- **□** Fyzický paralelismus (má více procesorů pro více procesů)
	- § Logický paralelismus (time-sharing jednoho procesoru, v programu je více procesů)
	- **□** Kvaziparalelismus (kvazi=zdánlivě, př. korutiny v některých jazycích)
		- n Korutiny speciální druh podprogramů, kdy volající a volaný jsou si rovni (symetrie), mají více vstupních bodů a zachovávají svůj stav mezi aktivacemi.
- $\Box$  Paralelně prováděné podprogramy musí nějak komunikovat
	- **□** Přes sdílenou paměť (Java, C#), musí se zamykat přístup k paměti
	- □ Předáváním zpráv (Occam, Ada), vyžaduje potvrzení o přijetí zprávy

## Problémy paralelního zpracování

#### <mark>□</mark> Nové problémy

**7** 

- rychlostní závislost
- **□** uvíznutí (vzájemné neuvolnění prostředků pro jiného),
- § vyhladovění (obdržení příliš krátkého času k zajištění progresu),
- § livelock (obdoba uvíznutí, ale nejsou blokovány čekáním, zaměstnávají se navzájem (after you - after you efekt)
- Př. Z konta si vybírá SIPO 500,-Kč a obchodní dům 200,-Kč

#### **Ad sériové zpracování**

Zjištění stavu konta - Odečtení 500 - Uložení nového stavu - Převod 500 na konto SIPO

Zjištění stavu konta - Odečtení 200 - Uložení nového stavu - Převedení 200 na konto obch. domu

... Výsledek bude OK

...

**9** 

Programové struktury - paralelní programování ©jstein

## Semafory

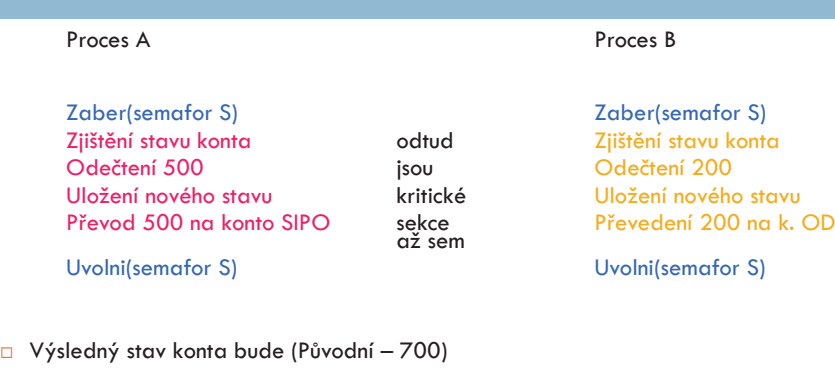

#### □ Nebezpečnost semaforů:

- § Opomenutí semaforové operace (tj. ochránění krit. sekce)
- Možnost skoku do kritické sekce
- § Možnost vzniku deadlocku (viz další), pokud semafor neuvolníme

## Rychlostní závislost

### <mark>□ Ad paralelní zpracování dvěma procesy</mark>

Zjištění stavu kontaOdečtení 500Uložení nového stavuPřevod 500 na konto SIPO

 Zjištění stavu konta Odečtení 200 Uložení nového stavu Převedení 200 na konto obch.domu

- □ Pokud výpočet neošetříme, může vlivem různých rychlostí být<br>výsledný stav konta: (Původní stav -500) nebo (Původní stav -200)<br>nebo (Původní stav 700)
- ® Operace výběrů z konta ale i vložení na konto musí být prováděny ve vzájemném vyloučení. Jsou to tzv. **kritické sekce programu**
- $\Box$  Jak to řešit?

**8** 

- § 1. řešení: Semafor = obdobnou funkci jako klíč od WC nebo návěstidlo železnice (jen jeden může do sdíleného místa).
- § Operace: zaber(semafor) a uvolni(semafor)

Programové struktury - paralelní programování ©jstein

## Uvíznutí (deadlock)

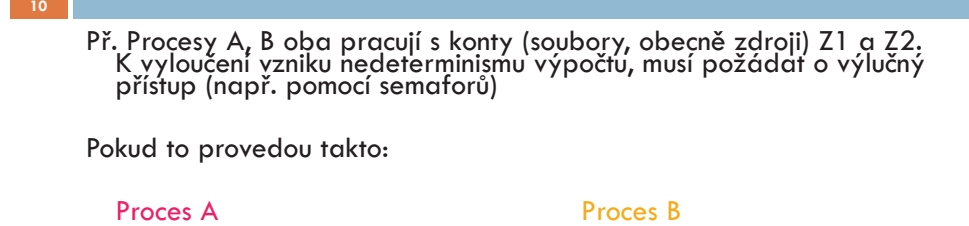

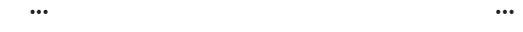

... ...

Zaber(semafor S1) Zaber(semafor S2) Zaber(semafor S2) Zaber(semafor S1)

- □ Bude docházet k deadlocku. Každý z procesů bude mít jeden ze<br>zdrojů, potřebuje ale oba zdroje. Oba procesy se zastaví.
- □ Jak tomu zabránit? (např. tzv. bankéřův algoritmus nebo přidělování<br>zdrojů v uspořádání = pokud nemáš S1, nemůžeš žádat S2, …)

## Monitor

## Korutiny (kvaziparalelismus)

 $\blacksquare$ 2. řešení Monitor

**11** 

- ® Monitor je modul (v OOP objekt), nad jehož daty mohou být prováděny pouze v něm definované operace.
- Provádí-li jeden z procesů některou monitorovou operaci, musí se ostatní procesy postavit do fronty, pokud rovněž chtějí provést některou monitorovou operaci .
- □ Ve frontě čekají, dokud se monitor neuvolní a přijde na ně řada.
- Př. Typ monitor konto -data: stav\_ konta

#### -operace: vyber(kolik), vlož(kolik)

Instance: Mé\_konto, SIPO\_konto, Obchodům\_konto

Proces A Proces B

Mé\_konto.vyber(500)SIPO\_konto.vlož(500)

- Mé\_konto.vyber(200) Obchodům\_konto(vlož(200)
- ® Pozn. V Javě jsou monitorem objekty, které jsou instancí třídy se synchronized metodami (viz později)

Programové struktury - paralelní programování ©jstein

## Korutiny (kvaziparalelismus) (2)

**13** 

- ® Speciální druh podprogramů volající a volaný nejsou v relaci "master-slave"
- <mark>□</mark> Jsou si rovni (symetričtí)
	- Mají více vstupních bodů<br>–
	- § Zachovávají svůj stav mezi aktivacemi
	- $\blacksquare$  V daném okamžiku je prováděna jen jedna
- ® Master (není korutinou) vytvoří deklarací korutiny, ty provedou inicializační kód a vrátí mastru řízení.
- <mark>□ Master příkazem resume spustí jednu z korutin</mark>
- <mark>□ Příkaz resume slouží pro start i pro restart</mark>
- ® Pakliže jedna z korutin dojde na konec svého programu, předá řízení mastru

#### **12**

- $\Box$ Kvaziparalelní prostředek jazyků Modula, Simula, Interlisp
- $\blacksquare$  Představte si je jako podprogramy, které při opětovném vyvolání se nespustí od začátku, ale od místa ve kterém příkazem resume předaly řízení druhému

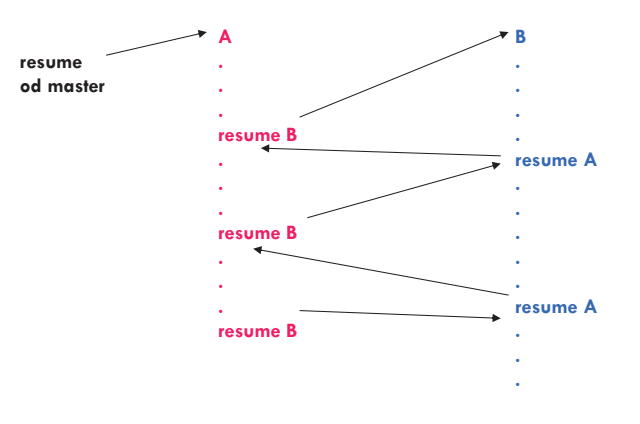

Programové struktury - paralelní programování ©jstein

### Paralelismus na úrovni podprogramů

<mark>□</mark> Procesy mohou být

**14** 

- $\Box$  nekomunikující (neví o ostatních, navzájem si nepřekáží)
- **□** komunikující (např. producent a konzument)
- § soutěžící (např. o sdílený prostředek)
- □ V jazycích nazývány různě:
	- **□ Vlákno výpočtu** v programu (thread Java, C#, Python) je sekvence míst programu, kterými výpočet prochází.
	- **□ Úkol** (task Ada) je programová jednotka (část programu), která může být<br>spozováděna a svakla čestotními šástni a se svamu. Každá úkol může prováděna paralelně s ostatními částmi programu. Každý úkol může představovat jedno vlákno.
- □ Odlišnost vláken/úkolů/procesů od podprogramů
	- **□** mohou být implicitně spuštěny (Ada)
	- $\Box$  programová jednotka, která je spouští nemusí být pozastavena
	- $\Box$  po jejich skončení se řízení nemusí vracet do místa odkud byly odstartovány

### Paralelismus na úrovni podprogramů (2)

- <mark>□</mark> Způsoby jejich komunikace:
	- **□** sdílené nelokální proměnné
	- □ předávané parametry
	- <mark>□</mark> zasílání zpráv

**15** 

- <mark>□</mark> Při synchronizaci musí A čekat na B (či naopak) (viz další slajd)
- ® Při soutěžení sdílí A s B zdroj, který není použitelný simultánně (např. sdílený čítač) a vyžaduje přístup ve vzájemném vyloučení.
- □ Části programu, které pracují ve vzájemném vyloučení jsou<br>□ ∴∴ | ∴∴ | ∴ kritickými sekcemi.

Programové struktury - paralelní programování ©jstein

## Stavy úkolů (př. jazyka ADA)

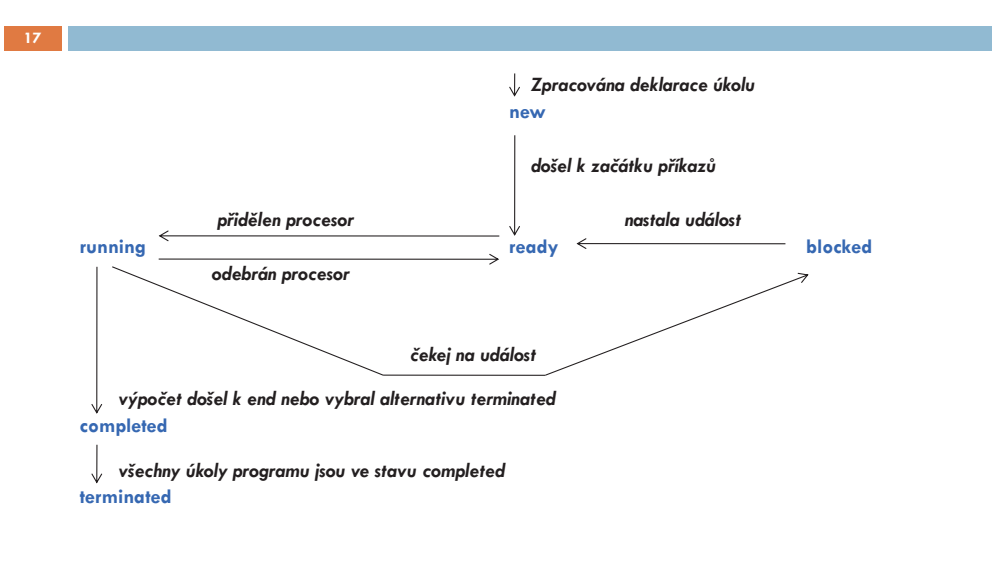

## Bariéra

**16** 

**18** 

- <mark>□</mark> Synchronizační konstrukce
- □ Bariéra ve zdrojovém kódu skupiny vláken/procesů způsobí, že vlákna/procesy se musí zastavit na tomto místě, a nemohou pokračovat na tomto místě, dokud se ostatní vlákna k bariéře také nedostanou
- □ Použití v případě, že potřebujeme výsledek z jiného vlákna abychom mohli pokračovat ve výpočtu
- □ V případě synchronního posílání zpráv implicitní bariéra

Programové struktury - paralelní programování ©jstein

## Semafor

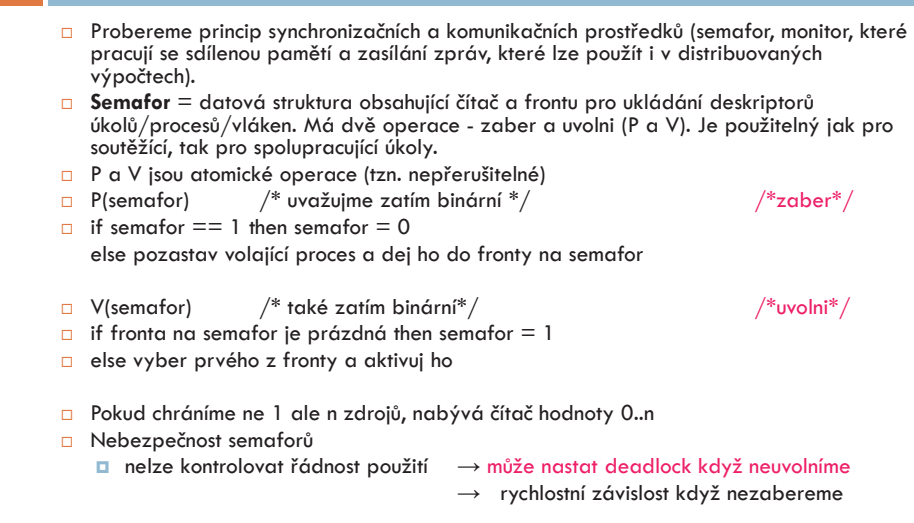

## Monitor a zasílání zpráv

<mark>□</mark> Obdobou je použití signálů

**19** 

```
Send(signal) --je akcí procesu 1
```
- Wait(signal) --je akcí procesu 2 (rozdíl proti P a V)
- **□ Monitor** programový modul zapouzdřující data spolu s procedurami, které s daty pracují. Procedury mají vlastnost, že vždy jen jeden úkol/vlákno může provádět monitorovou proceduru, ostatní čekají ve frontě. (pro Javu to probereme důkladněji)
- **□ Zasílání zpráv** (je to synchronní způsob komunikace)
	- <mark>□</mark> Při asynchronní komunikují přes vyrovnávací paměť
	- § Vede k principu schůzky (rendezvous Ada)

Programové struktury - paralelní programování ©jstein

## Randezvous

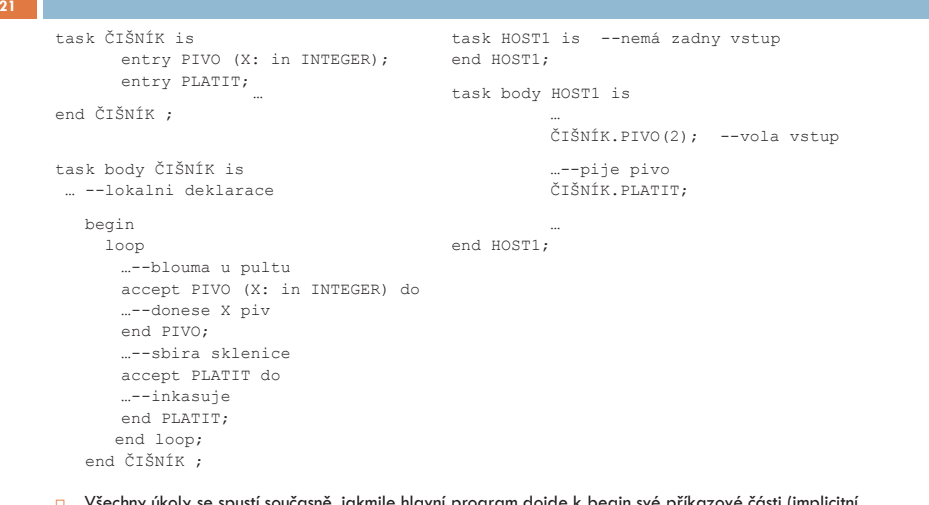

□ Všechny úkoly se spustí současně, jakmile hlavní program dojde k begin své příkazové části (implicitní spuštění).<br>spuštění).

## Paralelní konstrukce v jazyce ADA

### <mark>□ Paralelně proveditelnou jednotkou je task</mark>

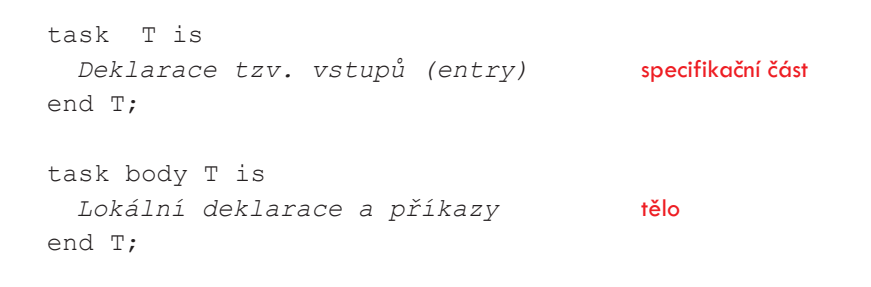

### ® Primárním prostředkem komunikace úkolů je **schůzka (rendezvous)**

Programové struktury - paralelní programování ©jstein

# Randezvous (2)

**20** 

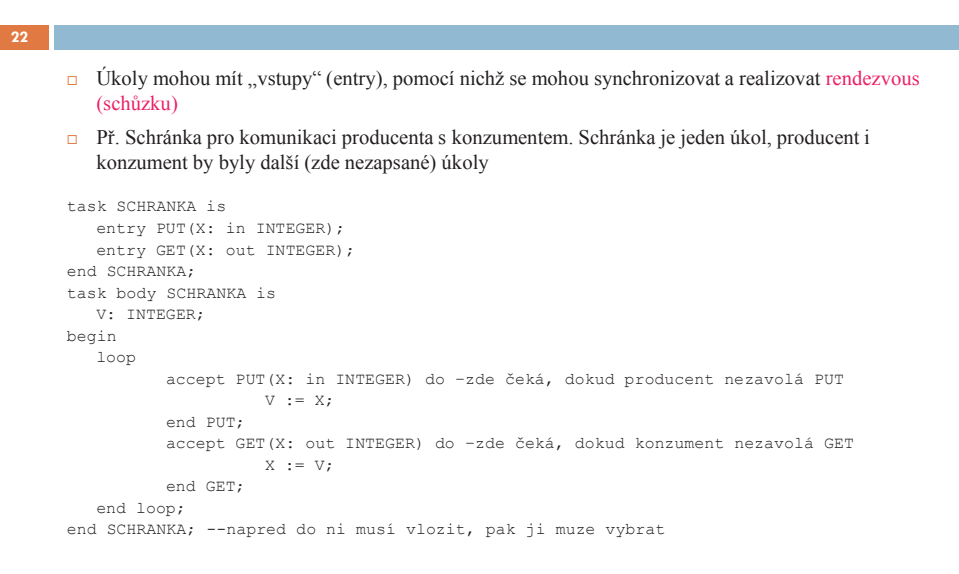

## Randezvous (3)

## Randezvous (4)

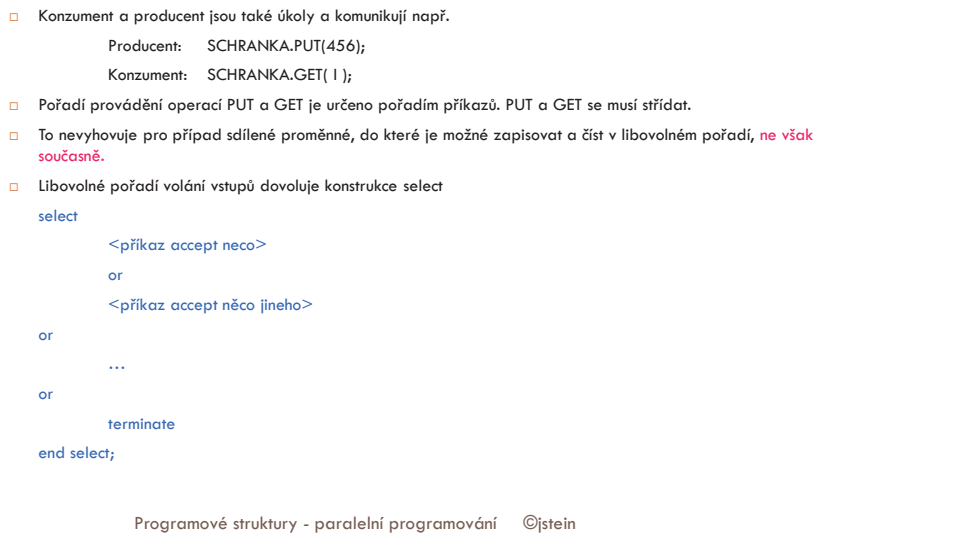

### Paralelismus na úrovni příkazů jazyka - Occam

**23** 

- □ Jazyk Occam je imperativní paralelní jazyk
- <mark>□ SEQ uvozuje sekvenční provádění</mark>

```
SEQ x := x + 1y := x * x
```
- ® PAR uvozuje paralelní provádění
- <mark>□</mark> ∨ konstrukcích lze kombinovat

```
WHILE next <> eof
  SEQ x := next PAR  in ? Next 
 out ! x * x
```
#### **24**

Г

```
® Př. Sdílená proměnná realizovaná úkolem (dovolující libovolné pořadí zapisování a čtení)
task SDILENA is 
 entry PUT(X: in INTEGER); 
 entry GET(X: out INTEGER); end SDILENA:

task body SDILENA is  V: INTEGER; begin 
 loop select
                              --dovoli alternativni provedeni
          accept PUT(X: in INTEGER) do V := X; end PUT;  or accept GET(X: out INTEGER) do X : = V: end GET; or 
terminate; --umozni ukolu skoncit aniz projde koncovym end end select;  end loop; 
end SDILENA;□ nevýhodou je, že sdílená proměnná je také úkolem, takže vyžaduje režii s tím spojenou.
 □ Proto ADA zavedla tzv. protected proměnné a protected typy, které realizují monitor.
```
Programové struktury - paralelní programování ©jstein

### Paralelismus na úrovni příkazů jazyka - Fortran

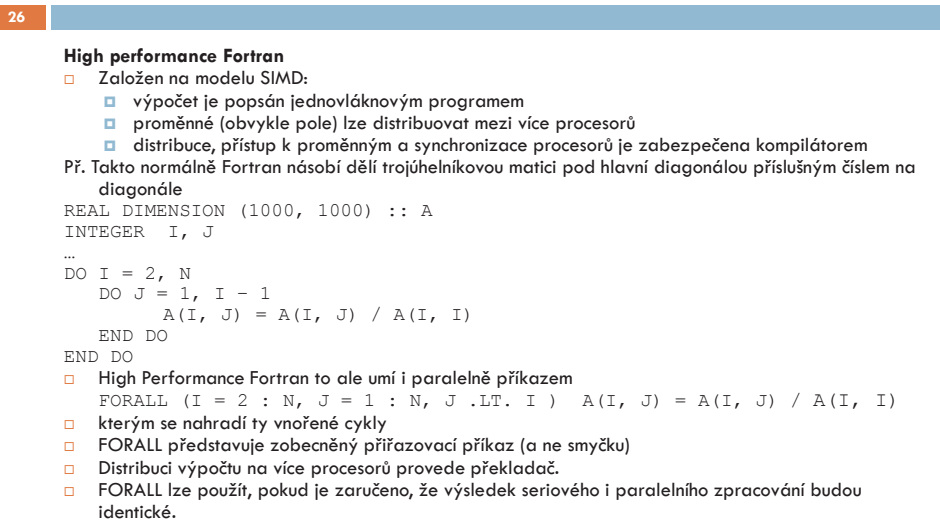

## Paralelismus na úrovni programů

- <mark>□ Pouze celý program může v tomto případě být paralelní aktivitou.</mark>
- <mark>□</mark> Je to věcí operačního systému

**27** 

- □ Např. příkazem Unixu fork vznikne potomek, přesná kopie volajícího procesu, včetně proměnných
- □ Následující příklad zjednodušeně ukazuje princip na paralelním násobení matic, kde se vytvoří 10 procesů s myid 0,1,…,9.
- □ Procesy vyjadřují, zda jsou rodič nebo potomek pomocí návratové<br>□ Procesy vyjadřují, zíli liveroidente potomek hodnoty fork. Na základě testu hodnoty fork() pak procesy rodič a děti mohou provádět odlišný kod.
- <mark>□ Po volání fork může být proces ukončen voláním exit.</mark>
- ® Synchronizaci procesů provádí příkaz wait, kterým rodič pozastaví svoji činnost až do ukončení svých dětí.

Programové struktury - paralelní programování ©jstein

# Paralelismus na úrovni programů (2)

**28** 

```
#define SIZE 100 
#define NUMPROCS 10 
int a[SIZE] [SIZE], b[SIZE] [SIZE], c[SIZE] [SIZE];void multiply(int myid) { int i, j, k; 
 for (i = myid; i < SIZE; i+= NUMPROCS)  for (j = 0; j < SIZE; ++j) {c[i][j]} = 0;
 for (k = 0; k < SIZE; ++k) 
 c[i][j] += a[i][k] * b[k][j];  } } 
main() 
{ int myid; 
 /* prikazy vstupu a, b */ 
 for (myid = 0; myid < NUMPROCS; ++myid)  if (fork() == 0) 
 { multiply(myid);  exit(0);} 
 for (myid = 0; myid < NUMPROCS; ++myid)  wait(0); 
 /* prikazy vystupu c */  return 0; }
```
Programové struktury - paralelní programování ©jstein

#### **Java vlákna (threads)**

**Paralelně proveditelné jednotky jsou objekty s metodou run, jejíž kód může být prováděn souběžně s jinými takovými metodami a s metodou main, ta je také vláknem. Metoda run se spustí nepřímo vyvoláním start( ).** 

- **Jak definovat třídy, jejichž objekty mohou mít paralelně prováděné metody?**
- **1. jako podtřídy třídy Thread (je součástí java.lang balíku, potomkem Object)**
- **2. implementací rozhrani Runnable**

```
ad 1. 
class MyThread extends Thread // 1. Z třídy Thread odvodíme potomka (s run metodou){public void run( ) { . . .}  . . . }
```
**MyThread t = new MyThread( ); // 2. Vytvoření instance této třídy potomka**

**----------------------------------------------------------- ad 2. class MyR implements Runnable //1. konstruujeme třídu implementující Runnable{public void run( ) { . . .} . . . } . . . MyR m = new MyR( ); // 2. konstrukce objektu teto třídy (s metodou run)**

**Thread t = new Thread(m); //3. vytvoření vlákna na tomto objektu//je zde použit konstruktor Thread(Runnable threadOb)** 

**. . .** 

**. . .** 

**. . .** 

Vlákno t se spustí až provedením příkazu **t.start( );** 

**---------------------------------------------------------------------------** 

**Třída Thread má řadu metod např.:** 

 **final void setName(String jméno) //přiřadí vláknu jménozadání jména i Thread(Runnable jmR, String jméno)**

```
final String getName( ) //vrací jméno vláknafinal int getPriority( ) //vrací prioritu vlákno t vlákno jiné
final void setPriority(int nováPriorita)
final boolean isAllive( ) //zjišťuje živost vláknafinal void join( ) //počkej na skončení vlákna t.join() void run( ) 
static void sleep(long milisekundy)//uspání vláknavoid start()
… . . . 
Rozhraní Runnable má jen metodu run( ). konec t
```
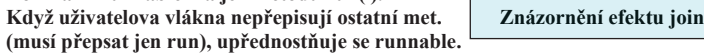

**class MyThread implements Runnable {//př.3Vlakna implementací Runnable**

```
 int count; 
 String thrdName;  MyThread(String name) { // objekty z myThread mohou být konstruktoru  count = 0; // předány s parametrem String 
 thrdName = name; // řetězec sloužící jako jméno vlákna  }  public void run() { // vstupní bod vlákna 
 System.out.println(thrdName + " startuje."); 
 try { // sleep může být přerušeno InterruptedException  do { 
 Thread.sleep(500); 
 System.out.println("Ve vlaknu " + thrdName +  ", citac je " + count);  count++; 
 } while(count < 5);  } 
 catch(InterruptedException exc) {// nutno ošetřit přerušeni spaní System.out.println(thrdName + " preruseny."); } 
 System.out.println(thrdName + " ukonceny.");  } class Vlakno { 
 public static void main(String args[]) { 
 System.out.println("Hlavni vlakno startuje"); // Nejdříve konstruujeme MyThread objekt. Má metodu run(), ale 
    MyThread mt = new MyThread("potomek"); // ostatní met.vlákna nemá// Pak konstruuj vlákno z tohoto objektu, tím mu dodáme start(),… Thread newThrd = new Thread(mt); // Až pak startujeme výpočet vlákna 
 newThrd.start(); //ted běží současně metody main a run z newThrd do { 
 System.out.print(".");  try { 
 Thread.sleep(100); //sleep je stat. metoda Thread, kvalifikovat } 
 catch(InterruptedException exc) {//nutno ošetřit přerušeni spani System.out.println("Hlavni vlakno prerusene.");  } 
 } while (mt.count != 5);  System.out.println("Konci hlavni vlakno");  } 
} // při opakovaném spouštění se výsledky mohou lišit (rychlostní závislosti)
```
**}** 

**t.join()**

**class MyThread extends Thread { // př. 3aVlakna dtto, ale děděním ze Threadu int count;** 

 **MyThread(String name) { super(name); // volá konstruktor nadtřídy a předá mu parametr jméno vlákna** $\textbf{count} = 0$ :

 **public void run() { // vstupní bod vlákna** 

```
System.out.println(getName() + " startuje.");
  try {  do { 
 Thread.sleep(500); // Kvalifikace není nutná
 System.out.println("Ve vlaknu " + getName() + ", citac je " + count);
    count++; 
 } while(count < 5);  } 
 catch(InterruptedException exc) {// nutno ošetřit přerušeni spaní System.out.println(getName() + " prerusene.");  } 
 System.out.println(getName() + " ukoncene.");  } }
```
**class Vlakno { public static void main(String args[]) { System.out.println("Hlavni vlakno startuje");** 

**// Nejdříve konstruujeme MyThread objekt. MyThread mt = new MyThread("potomek"); // objekt mt je vlákno, má jméno**

 **// potomek, nemusí mít ale žádné// Az pak startujeme vypocet vlakna mt.start();** 

 **do {** 

 **} }** 

 **}** 

  **System.out.print("."); try { Thread.sleep(100); //Kvalifikace je nutna } catch(InterruptedException exc) {//nutno ošetřit přerušeni spani System.out.println("Hlavni vlakno prerusene.");** 

 **} } while (mt.count != 5); System.out.println("Konci hlavni vlakno");** 

```
class MyThread implements Runnable { // př. 4Vlakna Modifikace:// vlákno se rozběhne v okamžiku jeho vytvoření
// jméno lze vláknu přiřadit až v okamžiku spuštění
  int count; 
Thread thrd; // odkaz na vlákno je uložen v proměnné thrd
  // Uvnitř konstruktoru vytváří nové vlákno konstruktorem Thread. MyThread(String name) { 
 thrd = new Thread(this, name);// vytvoří vlákno a přiřadí jméno
 count = 0; // Konstr.Thread lze různě parametrizovat  thrd.start(); // startuje vlakno rovnou v konstruktoru  } // Začátek exekuce vlákna  public void run() { 
 System.out.println(thrd.getName() + " startuje ");  try { 
 do { 
 Thread.sleep(500); 
 System.out.println("V potomkovi " + thrd.getName() +  ", citac je " + count);  count++; 
 } while(count < 5);  } 
 catch(InterruptedException exc) { 
 System.out.println(thrd.getName() + " preruseny.");  } 
 System.out.println(thrd.getName() + " ukonceny.");  } } class VlaknoLepsi { 
 public static void main(String args[]) { 
 System.out.println("Hlavni vlakno startuje"); MyThread mt = new MyThread("potomek"); //v konstruktoru se i spustí do { 
 System.out.print(".");  try { 
 Thread.sleep(100);  } 
 catch(InterruptedException exc) {
```
3/39

 **System.out.println("Hlavni vlakno konci");** 

 **System.out.println("Hlavni vlakno prerusene.");** 

 **}** 

 **}** 

 **} while (mt.count != 5);** 

 **}** 

 **}** 

 **}** 

 **} }** 

 **}** 

 **}** 

 **} }** 

```
class MyThread extends Thread { // př. 5Vlakna = totéž jako 4Vlakna, ale děděním ze Threadu int count; 
// není třeba referenční proměnná thrd. Třída MyThread bude obsahovat instance mt MyThread(String name) { 
 super(name); // volá konstruktor nadtřídy, předává mu jméno vlákna jako parametr \textbf{count} = 0:

 start(); // startuje v konstruktoru, jelikož odkazuje na sebe, tak není nutná kvalifikace public void run() { // v potomkovi ze Threadu musíme předefinovat run() System.out.println(getName() + " startuje");  try { 
 do { 
 Thread.sleep(500); // zde kvalifikace není nutná, protože jsme v potomkovi ze Threadu System.out.println("V " + getName() + \hat{ }", citac je " + count);
     count++; 
 } while(count < 5); 
 catch(InterruptedException exc) { 
 System.out.println(getName() + " prerusene"); 
 System.out.println(getName() + " ukoncene"); class DediThread { // To není potomek Threadu, vytváří se v ní "potomek" public static void main(String args[]) { 
 System.out.println("Hlavni vl.startuje");  MyThread mt = new MyThread("potomek");  do { 
 System.out.print(".");  try { 
 Thread.sleep(100); // zde je nutná kvalifikace
 catch(InterruptedException exc) { 
 System.out.println("Hlavni vl. prerusene"); 
 } while (mt.count != 5);  System.out.println("Hlavni vl. konci");
```
  **Thread thrd; MyThread(String name) { thrd = new Thread(this, name); // vytvoří vlákno thrd na objektu třídy MyThread** $count = 0$ ;  **thrd.start(); // startuje vlákno thrd } public void run() { System.out.println(thrd.getName() + " startuje"); try { do { Thread.sleep(500); System.out.println("Ve " + thrd.getName() +**  $\hat{ }$ ", citac je " + count);  **count++; } while(count < 3); } catch(InterruptedException exc) { System.out.println(thrd.getName() + " prerusene"); } System.out.println(thrd.getName() + " ukoncene"); } } class ViceVlaken { public static void main(String args[]) { System.out.println("Hlavni vlakno startuje"); MyThread mt1 = new MyThread("potomek1"); // vytvoření 3 vláken a jejich spuštění** $\succ$  // v pořadí 1, 2, 3. Výpisy čítačů se při  $MvThread mt2 = new MvThread("potomek2")$  **MyThread mt3 = new MyThread("potomek3"); // opakovaném spouštění mohou lišit do { System.out.print("."); try { Thread.sleep(100); } catch(InterruptedException exc) { System.out.println("Hlavni vlakno prerusene"); } } while (mt1.count < 3 ||** *mt2.count* **< 3 ||**  $\rightarrow$  **// zajistí, že všechna vlákna potomků již skončila mt3.count < 3); System.out.println("Hlavni vl. konci"); } }** 

6/39

**class MyThread implements Runnable { // př. 6Vlakna spuštění více vláken s použitím Runnable**

 **int count;** 

**class MyThread extends Thread { // př. 6a Spuštění vice vláken jako v 5, ale děděním ze Threadu int count; MyThread(String name) { super(name);**  $\bar{c}$ **count = 0; start(); // start } public void run() { System.out.println(getName() + " startuje"); try { do { Thread.sleep(500); System.out.println("Ve " + getName() +**  $\hat{ }$ ", citac je " + count);  **count++; } while(count < 3); } catch(InterruptedException exc) { System.out.println(getName() + " preruseny"); } System.out.println(getName() + " ukonceny"); } } class ViceVlaken { public static void main(String args[]) { System.out.println("Hlavni vlakno startuje"); MyThread mt1 = new MyThread("potomek1"); MyThread mt2 = new MyThread("potomek2"); MyThread mt3 = new MyThread("potomek3"); do { System.out.print("."); try { Thread.sleep(100); } catch(InterruptedException exc) { System.out.println("Hlavni vlakno prerusene"); } } while (mt1.count < 3 || mt2.count < 3 || mt3.count < 3); System.out.println("Hlavni vl. konci"); } }** 

### **Identifikace ukončení činnosti vláken- nejčastěji k zastavení dojde doběhnutím metody run( )**

8/39

- **stav lze testovat metodou isAlive( ) vracející true, pokud již provedeno new a není dead tvar: final boolean isAlive( )**
- **Jak využít v modifikaci předchozích programů? Viz \* poznámka dole**
- **čekáním na skončení jiného vlákna vyvoláním metody join() tvar: final void join( ) throws InterruptedException Např. Thread t = new Thread(m); // rodič vlákna t (tj. vlákno, které vytváří t) stvořil t t.start( ); // rodič zahaji činnost vlákna potomka tj. t // rodič něco dělá t.join( ); // rodič <sup>č</sup>eká na skončení<sup>t</sup> // rodič pokračuje po skončení<sup>t</sup>**

**- existuje alternativa čekání na skončení vlákna, informující, že se čeká na jeho konec Thread t = new Thread(m); t.start( ); // zahájí činnost// rodič něco dělá t.interrupt( ) ; // rodič ho (tj. t) přeruší // Pokud t nespí, nahodí se mu flag, který lze testovat metodami // boolean interrupted(), která flag shodí, nebo // boolean isInterrupted(), která flag neshodí t.join( ); // rodič <sup>č</sup>eká na skončení<sup>t</sup> // rodič pokračuje po skončení<sup>t</sup>**

**- existuje alternativa pro timeout: t.join(milisekundy) čeká nejvýše zadaný počet ms, pak jde dál. join(0) je nekonečné čekání jako join()**

#### **\*Poznámka:**

**. . .** 

 **} }** 

**V main př.6 změníme while na:**

```

} while (mt1.thrd.isAlive() ||  mt2.thrd.isAlive() ||  mt3.thrd.isAlive());
```
#### **System.out.println("Main thread ending.");**

**//Př. 7aVlakna použitím join testujeme konec vláken**

```
class MyThread extends Thread {  int count; 
 MyThread(String name) {  super(name); \mathbf{count} = \mathbf{0}:

 start(); // start } 
 public void run() { 
 System.out.println(getName() + " startuje");  try {  do { 
 Thread.sleep(500); 
 System.out.println("Ve " + getName() + \dddot{ }, citac je \dot{ } + count);
     count++; 
 } while(count < 3);  } 
 catch(InterruptedException exc) { 
 System.out.println(getName() + " preruseny");  } 
 System.out.println(getName() + " konci");  } } class Join { 
 public static void main(String args[]) { 
 System.out.println("Hlavni vlakno startuje");  MyThread mt1 = new MyThread("potomek1");  MyThread mt2 = new MyThread("potomek2"); 
 MyThread mt3 = new MyThread("potomek3");  try { 
 mt3.join(); 
 System.out.println("potomek3 joined.");  mt2.join();  System.out.println("potomek2 joined."); \uparrow místo testování isAlive()
    mt1.join(); 
 System.out.println("potomek1 joined.");  } 
 catch(InterruptedException exc) { 
 System.out.println("Hlavni vlakno prerusene");  } 
 System.out.println("Hlavni vl. konci");  } }
```
#### **// Př. 7Vlakna**

```

class MyThread implements Runnable { // s Runnable dtto 7, MyThread má tvar jako v př. 6 int count; 
 Thread thrd; 
 MyThread(String name) { 
 thrd = new Thread(this, name); count = 0:

 thrd.start(); // start } 
 public void run() { 
 System.out.println(thrd.getName() + " startuje");  try { 
 do { 
 Thread.sleep(500); 
 System.out.println("Ve " + thrd.getName() + ", citac je " + count);  count++; 
 } while(count < 3);  } 
 catch(InterruptedException exc) { 
 System.out.println(thrd.getName() + " preruseny");  } 
 System.out.println(thrd.getName() + " konci");  } } 
class Join { 
 public static void main(String args[]) { 
 System.out.println("Hlavni vlakno startuje");  MyThread mt1 = new MyThread("potomek1"); 
 MyThread mt2 = new MyThread("potomek2"); 
 MyThread mt3 = new MyThread("potomek3");  try { 
 mt1.thrd.join(); // vlákno thrd na objektu mt1 System.out.println("potomek1 joined.");  mt2.thrd.join(); 
 System.out.println("potomek2 joined.");  mt3.thrd.join(); 
 System.out.println("potomek3 joined.");  } 
 catch(InterruptedException exc) { 
 System.out.println("Hlavni vlakno preruseno");  } 
 System.out.println("Hlavni vl. konci");  } }
```
10/39

· **Vysoká priorita = hodně času procesoru**· **Nízká priorita = méně času procesoru** · **Implicitně je přidělena priorita potomkovi jako má nadřízený process** · **Změnit lze prioritu metodou** *setPriority*

**Priorita vláken = pravděpodobnost získání procesorového času** 

**final void setPriority(int cislo) kde číslo musí být v intervalu** 

**\*To jsou konstanty třídy Thread** 

**Min\_Priority\* ≤ cislo ≥ Max\_Priority\* 1** .. 10

 **Norm\_Priority\* = 5** 

ß **Zjištění aktuální priority provedeme metodou final int getPriority( )** 

**Způsob implementace priority závisí na JVM. Ta ji nemusí také vůbec respektovat.**

```
12/39 12/39 class Priority extends Thread { // Př. 8aVlakna - s prioritami (na OS se sdílením času) int count; 
 static boolean stop = false; //zastaví vlákno mtx, když skončí mty to jsou proměnné
 static String currentName;//jméno procesu, který právě běží třídy Priority Priority(String name) {  super(name); count = 0:

 currentName = name;  } 
 public void run() { 
 System.out.println(getName() + " start ");  do { count++:
                                                 count++; // čítač iterací
 if(currentName.compareTo(getName()) != 0) { //kontrola jména vlákna v currentName
 currentName = getName(); // s aktuálním. Při ≠ zaznamená a vypíše System.out.println("Ve " + currentName); // jméno aktuálního } 
 } while(stop == false && count < 50); // dvě možnosti ukončení běhu vlákna stop = true; // pokud skončilo jedno, tak pak skončí i druhé vlákno System.out.println("\n" + getName() + " konci");  } } class Priorita { 
 public static void main(String args[]) { 
 Priority mt1 = new Priority("Vysoka Priorita"); // JVM to může, ale nemusí respektovat  Priority mt2 = new Priority("Nizka Priorita"); // nastaveni priorit 
 mt1.setPriority(Thread.NORM_PRIORITY + 2); // JVM to nemusí respektovat mt2.setPriority(Thread.NORM_PRIORITY - 2); // start vláken  mt1.start(); 
 mt2.start();  try { 
 mt1.join(); // main čeká na ukončení mt1, mt2 mt2.join();  } 
 catch(InterruptedException exc) { 
 System.out.println("Hlavni vlakno konci");  } 
 System.out.println("Vlakno s velkou prioritou nacitalo " +  mt1.count); 
 System.out.println("Vlakno s malou prioritou nacitalo " +  mt2.count);  } }
```

```
class Priority implements Runnable { //Př. 8Vlakna jako 8a s Runnable int count; // Každý objekt ze třídy Priority má čítač a vlákno Thread thrd; 
 static boolean stop = false;  static String currentName;  Priority(String name) { 
 thrd = new Thread(this, name);  count = 0; 
 currentName = name;  } 
 public void run() { 
 System.out.println(thrd.getName() + " start "); do { 
 count++;  if(currentName.compareTo(thrd.getName()) != 0) {  currentName = thrd.getName(); 
 System.out.println("V " + currentName);  } 
 } while(stop == false && count < 500);  stop = true; 
 System.out.println("\n" + thrd.getName() + " terminating.");  } } class Priorita { 
 public static void main(String args[]) { 
 Priority mt1 = new Priority("Vysoka Priorita");
 Priority mt2 = new Priority("Nizka Priorita"); // nastaveni priorit 
 mt1.thrd.setPriority(Thread.NORM_PRIORITY + 2); // priorita 7 
 mt2.thrd.setPriority(Thread.NORM_PRIORITY - 2); // priorita 3 // start vlaken 
 mt1.thrd.start();  mt2.thrd.start();  try { 
 mt1.thrd.join(); 
 mt2.thrd.join();  } 
 catch(InterruptedException exc) { 
 System.out.println("Hlavni vlakno preruseno");  }  System.out.println("Vlakno s velkou prioritou nacitalo " +  mt1.count); 
 System.out.println("Vlakno s malou prioritou nacitalo" +  mt2.count);  } }
```
//Př. 81Vlakna Ilustruje rychlostní závislosti výpočtu. Kratší/delší sleep simuluje různé rychlosti **class Konto { static int konto = 1000;} class Koupe extends Thread { Koupe(String jmeno) { super(jmeno); } public void run() { // vstupní bod vlákna System.out.println(getName() + " start."); int lokal; try { lokal = Konto.konto; System.out.println(getName() + " milenkam "); sleep(100);/////////////////////////////////////// Konto.konto = lokal - 200; System.out.println(getName() + " ukoncene."); } catch (InterruptedException e) {} } } class Prodej extends Thread { Prodej(String jmeno) { super(jmeno); } public void run() { // vstupní bod vlákna System.out.println(getName() + " start."); int lokal; try { lokal = Konto.konto; System.out.println(getName() + " co se da "); sleep(200);//////////////////////////////////// Konto.konto = lokal + 500; System.out.println(getName() + " ukoncene."); } catch (InterruptedException e) {} } } class RZ { public static void main (String args[]) throws InterruptedException { System.out.println("Hlavni vlakno startuje"); Koupe nakup = new Koupe("kupuji"); Prodej prodej = new Prodej ("prodavam"); nakup.start(); prodej.start(); Thread.sleep(500); // "zajistí", že nákup i prodej skončil System.out.println(Konto.konto); System.out.println("Konci hlavni vlakno"); } }**

14/39

#### **Kritické sekce**

 **(řešení problému sdílení zdrojů formou vzájemného vyloučení současného přístupu)**

**1. Metodou s označením synchronized uzamkne objekt, pro který je volána. Jiná vlákna pokoušející se použít synchr. metodu uzamčeného objektu musejí čekatve frontě, tím se zamezí interferenci vláken způsobující nekonzistentnosti paměti.Když proces opustí synchr. metodu, objekt se odemkne.** 

 **Objekt může mít současně synch.i nesynch. metody a ty nevyžadují zámek => vada. Lze provádět nesynchronized metody i na zamknutém objektu.** 

 **(Každý objekt Javy je vybaven zámkem, který musí vlákno vlastnit, chce-li provést synchronized metodu na objektu.)** 

**např. class Queue {** 

```
. . . 
 public synchronized int vyber( ){ …}. . . 
public synchronized void uloz(int co){ …}. . .
```
**synchronizovaný příkaz tvaru** 

**synchronized (výraz s hodnotou objekt) příkaz**

 **2. Zamkne přístup k objektu (je zadán výrazem) pro následný úsek programu. Systémmusí objekt vybavit frontou pro metody, které chtějí s ním v "příkazu" pracovat.** 

**Komunikace mezi vlákny**

 **}** 

**(řeší situaci, kdy metoda vlákna potřebuje přístup k dočasně nepřístupnému zdroji)** 

- **může čekat v nějakém cyklu (neefektivní využití objektu, nad nímž pracuje)**
- **může se zřeknout kontroly nad objektem a jiným vláknům umožnit ho používat, musí jim to ale dát na vědomí**

**Kooperace procesů zajišťují následující metody zděděné z třídy Object (aplikovatelné pouze na synchronized metody a příkazy):** 

- · **wait() vlákno přejde do stavu blokovaný a uvolní zámek objektu, musí být uvnitř try bloku a má další verze: final void wait( ) throws InterruptedException final void wait(long milisec ) throws InterruptedException final void wait(long milisec, int nanosec) throws InterruptedException S nimi spolupracují metody**
- **final void notify( ) oživí vlákno z čela fronty na objekt**  ·
- · **final void notifyAll( ) oživí všechna vlákna nárokující si přístup k objektu, ta pak o přístup normálně soutěží (na základě priority nebo plánovacího algoritmu JVM). Mohou být volány jen z vláken, které vlastní zámek (synchronized metod a příkazů), jsou děděny z pratřídy Object.**

**Když je zavoláno wait(), vlákno se zablokuje a nelze ho naplánovat dokud nenastane některá z alternativ:**

- **jiné vlákno nezavolá notify pro tento objekt (vlákno se tak stane runnable)** ß
- ß**" " " notifyAll " " " " "** ß**"" " interrupt " " " " " a vyhodí výj.**
- ß**uplyne specifikovaný wait čas**

**Pozn.** 

**Konstruktor nemůže být synchronized (hlásí se syntaktická chyba). Nemělo by to ani smysl.**

**Jaký má efekt volání static synchronized metody? Ta je asociována s třídou. Volající vlákno zabere tedy zámek třídy ( je považována také za objekt ) a má pak výlučný přístupke statickým položkám třídy. Tento zámek nesouvisí se zámky instancí této třídy.**

**Vlákno nemůže zabrat zámek, který vlastní již jiné vlákno, může ale zabrat opakovaně zámek který již samo vlastní (reentrantní synchronizace). Nastává, když synchrized kód vyvolá metodu, která také obsahuje synchronized kód a oba používají tentýž zámek.**

**Atomické akce jako např. read a write proměnných deklarovaných jako volatile (= nestálé)nevyžadují synchronizaci. Vlákno si pak nesmí tvořit jejich kopii (z optimalizačního důvodu to normálně dělat může), takže pokud hodnota proměnné neovlivňuje stav jiných proměnných včetně sebe, pak se nemusí synchronizovat. Jejich použití je časově úspornější. Balík java.util.concurrent poskytuje i metody, které jsou atomické.**

**Př. Semafor jako ADT v Javě**

 **}** 

**}** 

```
16/39 class Semafor { 
 private int count;  public Semafor(int initialCount) { 
 count = initialCount; // když je 1, je to binární semafor }  public synchronized void cekej( ) {  try { 
while (count <= 0 ) wait( ); // musí být nedělitelné nad instancí semaforu count--;  } 
 catch (InterruptedException e) { }  } public synchronized void uvolni( ) {  count++;  notify( );
```
**//** Př. 82Vlakna Odstranění rychlostních závislostí z př.81. Výsledek na času sleep nezávisí **class Konto { // instance z třídy Konto uděláme monitorem private int konto; // to je pamět pro vlastní konto public Konto(int i) { konto =i;} // konstruktor pro založení a inicializaci konta public int stav() {return konto;} // není sychronized public synchronized void vyber(int kolik) { int lokal; // pro zachovani podminek jako u RZ try { lokal = konto; Thread.sleep(100);//////////////////////////////////// konto = lokal - kolik;** *<b> catch (InterruptedException e) {*  **} public synchronized void vloz(int kolik) { int lokal; try** { **lokal = konto**;  **Thread.sleep(200);/////////////////////////////////////// konto = lokal + kolik;** *<b> catch (InterruptedException e) {* **} } class Koupe extends Thread { private Konto k; Koupe(Konto x, String jmeno) { super(jmeno); k = x; } public void run() { // vstupní bod vlákna System.out.println(getName() + " start."); k.vyber(200); System.out.println(getName() + " ukoncene."); } } class Prodej extends Thread { private Konto k; Prodej(Konto x, String jmeno) { super(jmeno); k = x; } public void run() { // vstupní bod vlákna System.out.println(getName() + " start."); k.vloz(500); System.out.println(getName() + " ukoncene."); } } class Konta { public static void main (String args[]) throws InterruptedException { System.out.println("Hlavni vlakno startuje"); Konto meKonto = new Konto(1000);// vytvářím konto, mohu jich udělat i více Koupe nakup = new Koupe(meKonto," nakupuji "); Prodej prodej = new Prodej (meKonto, " prodavam "); nakup.start(); prodej.start(); Thread.sleep(500); // aby Koupe i Prodej měly čas skončit System.out.println(meKonto.stav()); System.out.println("Konci hlavni vlakno");** 

**Rekapitulace:**

**Každé vlákno je instancí třídy java.lang.Thread nebo jejího potomka.** 

**Thread má metody:**

- **run() je vždy přepsána v potomku Thread, udává činnost vlákna**  $\bullet$  run $\bullet$
- start() **start() spustí vlákno (tj. metodu run) a volající start pak pokračuje ve výpočtu. Metoda run není přímo spustitelná.**
- **<sup>y</sup>ield() odevzdání zbytku přiděleného času a zařazení do fronty na**  • yield() **procesor**
- sleep(milisec) **sleep(milisec) zablokování vlákna na daný čas. interval**
- isAlive() **isAlive( ) běží-li, vrací true, jinak false**
- $\bullet$  join() **join( ) čeká na ukončení vlákna**
- · **getPriority() zjistí prioritu**
- **setPriority() nastaví prioritu**• setPriority()
- · **. . . a dalších cca 20**

**Objekt má metody, které Thread dědí**

- · **final void notify() oživí vlákno z čela fronty na objekt**
- · **final void notifyAll() oživí všechna vlákna nárokující si přístup k objektu**
- · **final void wait( ) throws InterruptedException Vlákno čeká, až jiné zavolá notify**
- · **final void wait(long) čeká na notify/notifyAll nebo vypršení specifikovaného času**

#### **stavy vláken:**

- nové **nové (ještě nezačalo běžet)**
- · **<sup>p</sup>řipravené (nemá přidělený procesor)**
- · běžící • **běžící** ( má ,, ,, )
- · **blokované (čeká ve frontě na monitor)**
- · **čekající ( provedlo volání např.** Object.wait bez timeoutu, Thread.join bez timeoutu, či LockSupport.park
- · **časově čekající (provedlo volání např.** Thread.sleep, Object.wait s timeoutem, Thread.join s timeoutem, LockSupport.parkNanos, LockSupport.parkUntil
- · **mrtvé**

**Plánovač vybere z fronty připravených vlákno s nejvyšší prioritou.**

**} }** 

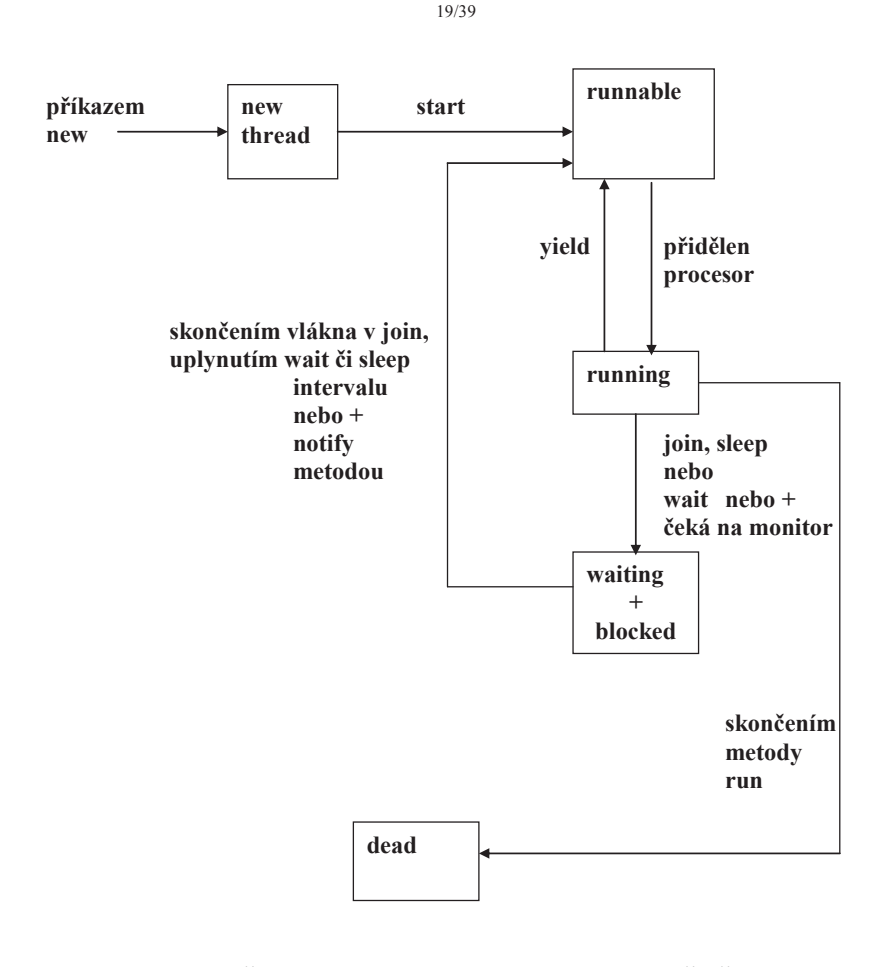

**Obr. Přechody mezi stavy vlákna Javy (zjednodušeně)**

```
 import java.io.*; // př. 9Vlakna. Ukázka použití wait a notify. Producent ukládá do 
//bufferu Queue čtená čísla, konzument z něj vybírá a vypisuje. Hlásí špatně napsané a 
//chce nové. Přečtením záporného čísla program končí. Queue je monitorem. Není vláknem, //to je důvod, proč wait, notify jsou metody z Object.
```
20/39

```
class Queue { private int [] que; // Buffer má podobu kruhové fronty realizované polem private int nextIn, nextOut, filled, queSize;  public Queue(int size) { 
 que = new int [size]; 
 filled = 0; // zaplněnost bufferu nextIn = 1; // kam vkládat
 nextOut = 1; // odkud vybírat queSize = size; 
 } // konec konstruktoru public synchronized void deposit (int item) { // zamkne objekt try {  while (filled == queSize) 
 wait(); // odemkne objekt, když je fronta plná, a čeká que [nextIn] = item; \bf nextIn = (nextIn % que Size) + 1; filled++; 
 notify(); // budí vlákno konzumenta a uvolňuje monitor  } // konec try
 catch (InterruptedException e) { 
 System.out.println("int.depos");  } 
 } // konec deposit() public synchronized int fetch() {  int item = 0;  try { while (filled == 0)
 wait(); // odemkne objekt fronta a čeká na vložení item = que [nextOut]; 
 nextOut = (nextOut % queSize) + 1;  filled--; 
 notify(); // budí vlákno producenta a uvolňuje monitor } // konec try
 catch(InterruptedException e) { 
 System.out.println("int.fetch");  } 
 return item;  } // konec fetch()} // konec třídy Queue
```

```
class Producer extends Thread { // producent čte z klávesnice a ukládá do bufferu private Queue buffer; 
 public Producer(Queue que) {// konstruktor producenta dostane jako param. frontu buffer = que;  } 
 public void run() { 
 int new_item = 0; // nepřeloží se bez inicializace
 while (new_item > -1) { /* ukončíme -1 nebo  záporným číslem */  try {//produkce
 byte[] vstupniBuffer = new byte[20];  System.in.read(vstupniBuffer); 
 String s = new String(vstupniBuffer).trim(); // ořezání neviditelných znaků new_item = Integer.valueOf(s).intValue(); // převedení na integer } 
 catch (NumberFormatException e) { // když číslo není správně zapsané System.out.println("nebylo to dobre");  continue;  } 
 catch (IOException e) {// zachytává nepřipr. klavesnici System.out.println("chyba cteni");  } 
 buffer.deposit(new_item); // producent plní buffer }  } } class Consumer extends Thread { // konzument vybírá údaj z bufferu a tiskne ho private Queue buffer; 
 public Consumer(Queue que) {  buffer = que;  } 
 public void run() { 
 int stored_item = 0; // chce inicializaci
 while (stored_item > -1) { // ukončíme -1 nebo záporným číslem
             stored_item = buffer.fetch(); // konzument vybírá buffer System.out.println(stored_item); // konzumace }  } }
```

```
public class P_C { 
 public static void main(String [] args) {  Queue buff1 = new Queue(100); Producer producer1 = new Producer(buff1);
 Consumer consumer1 = new Consumer(buff1);
            producer1.start();  consumer1.start();  } }
```
**Pozn. Ruční zápis čísel (producent) se samozřejmě stíhá hned vypisovat (konzument).**

22/39

**Synchronized příkazy Na rozdíl od synchronized metod musejí specifikovat objekt, který poskytne zámek k výlučnému přístupu. Př. class Konto { private int konto; private static Object zamek = new Object( ); // vytvoříme objekt zamek, který má zámek public int stav() {return konto;} public Konto(int i){ konto =i;} public void vyber(int kolik) { int lokal; //pro zachovani podminek jako u RZ synchronized (zamek) { try { lokal = konto; Thread.sleep(100);///////////////////////////// synchronizovaný příkaz konto = lokal - kolik; } catch (InterruptedException e) {} } } public void vloz(int kolik) { int lokal; synchronized (zamek) { try { lokal = konto; Thread.sleep(300);////////////////////////// synchronizovaný příkaz konto = lokal + kolik; } catch (InterruptedException e) {} } } }** 

### **Zavržené metody starších verzí Javy!!!**

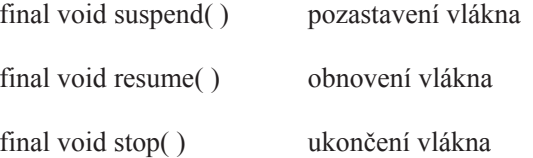

Důvod zavržení **<sup>=</sup>**nebezpečné konstrukce, které snadno způsobí deadlock, když se aplikují na objekt, který je právě v monitoru. Lze je nahradit bezpečnějšími konstrukcemi s wait a notify tak, že zavedeme např.

- bool. proměnnou se jménem susFlag inicializovanou na false,
- v metodě run suspendovaného vlákna synchronized příkaz tvarusynchronized(this) {

```

while (susFlag) { wait( ); } }
```

```

- příkaz suspend nahradíme voláním metody mojeSuspend tvaruvoid mojeSuspend( ) {
```

```
susFlag = true;\longrightarrow
- příkaz resume nahradíme voláním metody
Synchronized void mojeResume( ) { susFlag = false; notify( );  }
```
#### **Vlákna typu démon**

Metodou void setDaemon(Boolean on) ze třídy Thread lze předáním jí hodnoty true určit, že vlákno bude "démonem". To je třeba udělat ještě před spuštěním vlákna a je to natrvalo. Vlákna, která nejsou démonem jsou uživatelská.

 JVM spustí jedno uživatelské vlákno (main). Ostatní vytvářená vlákna mají typ a prioritu toho vlákna –rodiče, ze kterého jsou spuštěna (pokud to nezměníme programově pomocí setPriority, či setDaemon).JVM provádí výpočet, pokud nenastane jedna z možností

- vyvolání metody exit ze třídy Runtime, která je potomek Object
- všechna uživatelská vlákna jsou ve stavu "dead", protože buď dokončila výpočet v run metodě nebo se mimo run dostala vyhozením výjimky.

 Takže uživatelská vlákna, pokud nejsou mrtvá, **brání JVM v ukončení běhu**.

 Vlákno, které je démonem, nebrání JVM skončit. Ukončí se, jakmile žádné uživatelské vlákno neběží. Používá se u aplikací prováděných na pozadí, či nepotřebujících po sobě uklízet.

boolean isDaemon( ) umožňuje testovat charakter vlákna

#### **Skupiny vláken**

- Každé vlákno je členem skupiny, což dovoluje manipulovat skupinou jako jedním objektem (např. lze všechny odstartovat jediným voláním metody start. ) Skupiny lze implementovat pomocí třídy ThreadGroup z java.lang<br>- WM začne výpočet vytvořením ThreadGroup main. Nespecifikuje-li se ji
- JVM začne výpočet vytvořením ThreadGroup main. Nespecifikuje-li se jiná, jsou všechna vytvářená vlákna členy skupiny main.
- Členství ve skupině je natrvalo
- Vlákno lze začlenit do skupiny např.

ThreadGroup mojeSkupina = new ThreadGroup("jmeno"); // vytvoří skupinuThread mojeVlakno = new Thread(mojeSkupina, " jmeno"); // přiřadí ke skupině

ThreadGroup jinaSkupina = myThread.getThreadGroup(); // vrací jméno skupiny, // ke které patří myThread

```
// Př. 92Vlakna Skupiny vláken a démoni import java.io.IOException; 
public class Demon implements Runnable {  public static void main(String[] args)  {
```
 **mainThread = Thread.currentThread(); System.out.println("Hlavni zacina, skupina=" + mainThread.getThreadGroup()); Demon d = new Demon(); d.init();** 

 **private static Thread mainThread;** 

 **public void init()** 

 **try** 

 **}** 

 **{** 

 **{** 

**// Vytvoří novou ThreadGroup rodicGroup a jejího potomka ThreadGroup rodicGroup =** *new ThreadGroup("rodic ThreadGroup");* 

 **ThreadGroup potomekGroup = 1988 Inconsideration in the adGroup(rodicGroup, "potomek ThreadGroup");** 

**// Vytvoří a odstartuje druhé vlákno** 

  **Thread vlakno2 = new Thread(rodicGroup, this); System.out.println("Startuje " + vlakno2.getName() + "..."); vlakno2.start();** 

**// Vytvoří a odstartuje třetí vlákno Thread vlakno3 = new Thread(potomekGroup, this);** 

**System.out.println("Startuje " + vlakno3.getName() + "..."); vlakno3.setDaemon(true); vlakno3.start();** 

**// Vypíše počet aktivních vláken ve skupině rodicGroup System.out.println("Aktivnich vlaken ve skupine " + rodicGroup.getName() + " = " + rodicGroup.activeCount());** 

 **System.out.println("Hlavni - mam teda skoncit (ENTER) ?"); System.in.read(); System.out.println("Enter.....");** 

 **System.out.println("Hlavni konci"); return;** 

```
 } 
 catch (IOException e)  {  System.out.println(e);  }  }
```
**// Implementuje Runnable.run() public void run() { long max = 10; if (Thread.currentThread().getName().equals("Thread-1"))**  $\max^* = 2$ ; **for (int i = 0; i < max; i++) { try { System.out.println(Thread.currentThread().getName() + ": " + i); Thread.sleep(500); } catch (InterruptedException ex) { System.out.println(ex.toString()); } counter++; }** 

 **System.out.println("Hlavni alive:" + mainThread.isAlive());** 

 **System.out.println(Thread.currentThread().getName() + "skoncilo vypocet."); }** 

 **private int counter = 0;** 

**}** 

26/39

#### **Paralelní programování s prostředky java.util.concurrent**

**Vestavěná primitiva Javy nestačí k pohodlné synchronizaci, protože:**

- ß **Neumožňují couvnout po pokusu o získání zámku, který je zabrán,**
- $\blacksquare$  **" " po vypršení času, po který je vlákno ochotno čekat na uvolnění zámku. Tj. nedovolují provést alternativní činnost.**
- ß **Nelze změnit sémantiku uzamčení s ohledem např. na reentrantnost, ochranu čtení versus psaní.**
- ß **Neřízený přístup k synchronizaci, každá metoda může použít blok synchronized na libovolný objekt**

```

synchronized ( referenceNaObjekt ) {  //// kritická sekce
 }
```
ß **Nelze získat zámek v jedné metodě a uvolnit ho v jiné.** 

**Balík java.util.concurrent poskytuje třídy a rozhraní zahrnující:**

#### **Interface Executor**

```

public interface Executor { 
 void execute(Runnable r); }
```
 **Executor může být jednoduchý interface, dovoluje ale vytvářet systém pro plánování, řízení a exekuci množin vláken.** 

**Paralelní kolekce implementující Queue, List, Map.** 

#### **Atomické proměnné**

 **Třídy pro bezpečnější manipulaci s proměnnými (primitivních typů i referenčních) efektivněji než pomocí synchronizace.** 

**Synchronizační třídy (semafory, bariéry, závory (latches) a výměníky (exchangers)** 

#### **Zámky**

 **Jejich implementace dovoluje specifikovat timeout při pokusu získat zámek a dělat něco jiného, když není volný.** 

**Nanosekundovou granularitu - Jemnější čas**

**Následují příklady vybraných prostředků.**

28/39

**//Př. 9ZLock ( Použití třídy ReentrantLock k ošetření rychlostních závislostí)Konstruktory má:** 

 **ReentrantLock( )** 

**…**

**ReentrantLock(boolean fair)** instance s férovým chováním při true, nepředbíhá **Metody:** 

 **int getHoldCount**() kolikrát drží zámek aktuální vlákno**int getQueueLength**() kolik vláken chce tento zámek  **protected Thread getOwner()** vrátí vlákno, které vlastní zámek, nebo null **boolean hasQueuedThread(Thread thread)** čeká zadané vlákno na tento lock?

void lock() zabrání zámku, není-li volný, musí čekat **void unlock()** uvolnění zámku zabrání je-li volný, jinak může dělat něco jiného **boolean tryLock() boolean tryLock(long timeout, TimeUnit unit)** zabrání s timeoutem **cca 20 metod** 

**V příkladu jsou dvě verze programu na rychlostní závislosti**

- **1. RZRL používá lock a unlock k prostému uzamčení kritických sekcí manipulujících s kontem. Což funguje jako dřívější příklad.**
- **2. RZL používá tryLock a umožňuje tím provádět náhradní činnost po dobu čekání na zámek.**

**Různé rychlosti vláken lze nastavit metodou sleep.** 

#### **// 1. VARIANTA. OŠETŘENÍ KRITICKÝCH SEKCÍ ZÁMKEM PŘI// BEZHOTOVOSTNÍM NÁKUPU/PRODEJIimport java.util.concurrent.locks.ReentrantLock;**

**class Konto { static int konto = 1000; static final ReentrantLock l = new ReentrantLock();** 

```
}
```

```
class Koupe extends Thread {  Koupe(String jmeno) {  super(jmeno);  }
```

```
 public void run() { // vstupní bod vlákna
 System.out.println(getName() + " start.");  int lokal; 
 Konto.l.lock(); // zamknutí zámku ze třídy Konto try { 
 lokal = Konto.konto; 
 System.out.println(getName() + " milenkam ");  sleep(200);///////////////////////////////////////  Konto.konto = lokal - 200; 
 System.out.println(getName() + " ukoncene.");  } 
 catch (InterruptedException e) {} 
 finally {Konto.l.unlock();} // odemknutí zámku ze třídy Konto } } 
class Prodej extends Thread {  Prodej(String jmeno) {  super(jmeno);  } 
 public void run() { // vstupní bod vlákna
 System.out.println(getName() + " start.");  int lokal; 
 Konto.l.lock();  try { 
 lokal = Konto.konto; 
 System.out.println(getName() + " co se da ");  sleep(2);////////////////////////////////////  Konto.konto = lokal + 500; 
 System.out.println(getName() + " ukoncene.");  } 
 catch (InterruptedException e) {}  finally {Konto.l.unlock();}  } 
class RZRL { 
 public static void main (String args[])  throws InterruptedException { 
 System.out.println("Hlavni vlakno startuje");  Koupe nakup = new Koupe("nakupuji "); 
 Prodej prodej = new Prodej ("prodavam ");  nakup.start(); 
 prodej.start();  nakup.join(); 
 prodej.join(); 
 System.out.println(Konto.konto); 
 System.out.println("Konci hlavni vlakno");  } }
```
**}** 

```
// 2. VARIANTA UMOŽNĚNÍ JINÉČINNOSTI, DOKUD JE LOCK ZABRÁN 

import java.util.concurrent.locks.ReentrantLock; class Konto { 
 static int konto = 1000; 
 static final ReentrantLock l = new ReentrantLock(); } 
class Koupe extends Thread {  Koupe(String jmeno) {  super(jmeno);  }  public void run() { // vstupní bod vlákna
 System.out.println(getName() + " start.");  int lokal; 
 boolean done = true;  while (done) { 
 if (Konto.l.tryLock()) {  try { 
 lokal = Konto.konto; 
 System.out.println(getName() + " milenkam ");  sleep(20);/////////////////////////////////////// Konto.konto = lokal - 200;  done = false; 
 System.out.println(getName() + " ukoncene.");  } 
 catch (InterruptedException e) {}  finally {Konto.l.unlock();} 
 } else {System.out.println("Prozatimni cinnost 1");} // Simulujeme náhradní činnost}  } } 
class Prodej extends Thread {  Prodej(String jmeno) {  super(jmeno);  } 
 public void run() { // vstupní bod vlákna
 System.out.println(getName() + " start.");  int lokal; 
 boolean done = true;  while (done) { 
 if (Konto.l.tryLock()) {  try { 
 lokal = Konto.konto; System.out.println(getName() + " co se da ");
              sleep(50);//////////////////////////////////// Konto.konto = lokal + 500;  done = false;
```
30/39

30/39

```
 System.out.println(getName() + " ukoncene.");  } 
 catch (InterruptedException e) {}  finally {Konto.l.unlock();} 
 } else {System.out.println("Zatimni cinnost 2");} // Simulujeme náhradní činnost }  } } class RZL { 
 public static void main (String args[])  throws InterruptedException { 
 System.out.println("Hlavni vlakno startuje");  Koupe nakup = new Koupe("nakupuji "); 
 Prodej prodej = new Prodej ("prodavam ");  nakup.start(); 
 prodej.start(); 
// nebo záměnou prodej.start(); nakup.start(); když chceme ukázat provádění // prozatímní činnosti 1 
       nakup.join(); 
 prodej.join(); 
 System.out.println(Konto.konto); 
 System.out.println("Konci hlavni vlakno");  }
```
**}** 

### **Př. 9ZSemafor (použití třídy Semaphore, která dovoluje přístup k n zdrojům)**

32/39

**Konstruktor má možné tvary Semaphore(int povoleni) povolení udávají počet zdrojů**f určuje fér chování = FIFO obsluha **Semaphore(int povoleni, boolean f) je zaručena. Implicitně je f false. K získání povolení = přístup ke zdroji slouží metody: void acquire( ) pro jedno povolení void acquire(int povoleni) pro více povolení = zabrání více zdrojů Tyto metody blokují vlákno, dokud počet povolení = zdrojů není k dispozici, nebo dokud čekající vlákno není přerušeno vyhozením InterruptedException.** 

**acquireUninterruptibly( ) acquireUninterruptibly(int povoleni) Jejich vlákna jsou ale pozastavena a nepřerušitelná až do získání potřebného počtu povolení. Případné požadované přerušení se projeví až po získání povolení.**

**release() uvolní 1 povolení**

**release(int povoleni) uvolní zadaný počet povolení**

**K zabrání povolení, je-li zjištěn potřebný počet volných a nezablokování exekuce vlákna, máme boolean metody: tryAcquire( ) Hodnotou je true, je-li volné povolení, jinak false Hodnotou je true, je-li k dispozici postačující počet tryAcquire(int povolení)tryAcquire(long timeout, TimeUnit unit) čekají zadaný čas než to vzdajítryAcquire(int povolení, long timeout, TimeUnit unit)**

**Př. čekání 10 sec. na jedno povoleníboolean z = tryAcquire(10, TimeUnit.SECONDS)** 

**Př. Dražba. 100 zákazníků chce nakupovat. Cenu určují prodavači-odhadci. Jsou jen 2 (určení ceny je simulované Random), takže všem zákazníkům nestihnou odhadnout nebo je cena jednotná = méně výhodná. Za jednotnou musí kupovat ti zákazníci, kteří se nedostali k odhadci.**
**import java.util.concurrent.\*; import java.util.\*;** 

 **}** 

 **}** 

 **}** 

 **} } }** 

 **public class SemaforTest { private static final int LOOP\_COUNT = 100; // 100 zákazníků private static final int MAX**  $\overline{AVAILABLE} = 2$ ;  **private final static Semaphore semaphore = new Semaphore(MAX\_AVAILABLE, true);** 

// dva prodavači

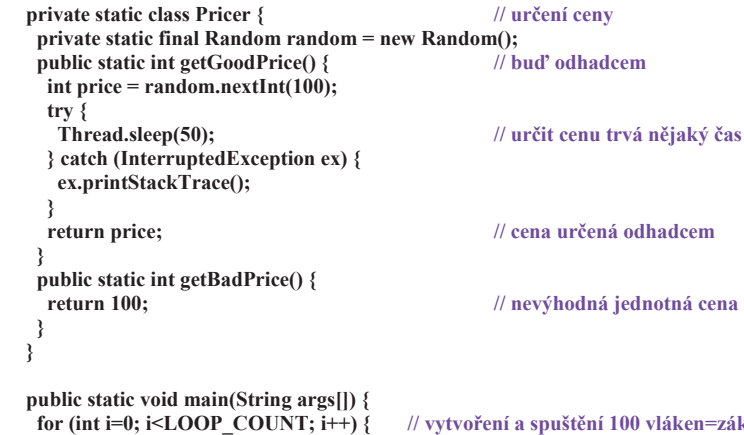

 **for (int i=0; i<LOOP\_COUNT; i++) { // vytvoření a spuštění 100 vláken=zákazniků final int count = i; new Thread() { public void run() { int price;** if (semaphore.tryAcquire())  **if (semaphore.tryAcquire()) { // prodavač je volný, určí cenu try { price = Pricer.getGoodPrice(); } finally {** semaphore.release();  **semaphore.release(); // uvolnění prodavače** $\}$  else  $\{$  **} else { //prodavač není volný, pak náhradní řešení price = Pricer.getBadPrice(); System.out.println(count + ": " + price); // tisk č. zákazníka a cena }.start();** 

34/39

**Př. 9ZSoucet (použití třídy CyclicBarrier)** 

**Dovoluje čekání množiny vláken na sebe navzájem před pokračováním výpočtu. Nazývá se cyklická, protože může být znovu použita po uvolnění čekajících vláken.**

**Obvykle je použita, když úloha je rozdělena na podúlohy takové, že každá z nich může být prováděna separátně.**

**Má dvě podoby: CyclicBarrier(int ucastnici) účastníci určují počet podúloh = vláken CyclicBarrier(int ucastnici, Runnable barierovaAkce) akce se provede po spojení všech vláken, ale před jejich další exekucíMá metody:**

**await( ) čeká, až všichni účastníci vyvolají await na této bariéře await(long timeout, TimeUnit unit) čeká, dokud buď všechny vyvolají await nebo nastane specifikovaný timeoutgetNumberWaiting( ) vrací počet čekajících na bariéru getParties( ) vrací počet účastníků procházejících touto bariérou isBroken( ) vrací true, je-li bariera porušena timeoutem, přerušením, resetem, výjimkoureset( ) resetuje barieru po brake** 

**V příkladu je dána celočíselná matice a chceme sečíst všechny její prvky. V multiprocesorovém prostředí bude vhodné rozdělit ji na části, sčítat je samostatně a pak sečíst výsledky. Bariéra zabrání sečtení parciálních součtů před jejich kompletací.**

**import java.util.concurrent.\*;** 

```
 public class Soucet { 
 private static int matrix[][] = {  {1, 1, 1, 1, 1}, 
 {2, 2, 2, 2, 2}, 
 {3, 3, 3, 3, 3}, 
 {4, 4, 4, 4, 4},  {5, 5, 5, 5, 5}  }; 
 private static int results[];
```
 **private static class Summer extends Thread { // Jeji instance provedou částečné součty int row;** 

**CyclicBarrier barrier: CyclicBarrier barrier; // Vlákna této třídy pracují s bariérou Summer(CyclicBarrier barrier, int row) { // To je konstruktor sumátoru this.barrier = barrier; this.row = row; }** public void run() {  **public void run() { // aktivita vlákna pro částečný součet int columns = matrix[row].length; // řádky připouští různé počty sloupců int sum = 0; for (int i=0; i<columns; i++) { // provedeni částečného součtu řádku row sum += matrix[row][i]; } results[row] = sum; System.out.println( "Vysledek pro radek " + row + " je : " + sum); try { // čekání na ostatní účastníky barrier.await(); } catch (InterruptedException ex) { ex.printStackTrace(); } catch (BrokenBarrierException ex) { ex.printStackTrace(); } } } // konec Summer = sumátoru pro částečné součty public static void main(String args[]) {**  $\mathcal{U}$ tj. 5 řádků  $final$  int rows  $=$  matrix. $length:$  **results = new int[rows]; Runnable merger = new Runnable() { // Definice bariérové akce, splynuti část. součtu public void run() { int sum = 0; // která sečte částečné součty for (int i=0; i<rows; i++) { sum += results[i]; } System.out.println("Celkovy vysledek je " + sum); } }; CyclicBarrier barrier = new CyclicBarrier(rows, merger); // Vytvoření bariéry** *f* **<b>***f* **<b>***rows* = počet účastníků, tj. řádek, merger je bariérová akce *for* (**int i=0; i<n>***i***ch(i**) { //**vtvoření a spuštění vláken pro for (int i=0; i<rows; i++) { /// Vytvoření a spuštění vláken pro new Summer(barrier, i).start(); // částečné součty. Konstruktor Summeru dá } // každému vláknu bariéru barrier a číslo řádky**

 **System.out.println("Cekani když není k tisku zatim zadny soucet");** 

 **} }** 

36/39

**Př.9ZZavora Použití třídy CountDownLatch**

**Synchronizační prostředek, který dovoluje vláknu/vláknům čekat, až se dokončí operace v jiných vláknech.** 

**Inicializuje se se zadaným čítačem, který je součástí konstruktoru a funguje obdobně jako počet účastníků v CyclicBarrier konstruktoru. Určuje, kolikrát musí být vyvolána metoda countDown.** 

 **Po dosažení zadaného počtu jsou všechna vlákna čekající v důsledku vyvolání metody await uvolněna k exekuci.** 

#### **Metody:**

**void await( ) způsobí čekání volajícího vlákna až do vynulování čítače boolean await(long timeout, TimeUnit unit) čekání se ukončí i vyčerpáním času.void countDown( ) dekrementuje čítač a <sup>p</sup>ři 0 uvolní všechna čekající vlákna.long getCount( ) vrací hodnotu čítače**

**String toString( ) vrací řetězec identifikující závoru a její stav (čítač).** 

**Příklad vytvoří množinu vláken, nedovolí ale žádnému běžet, dokud nejsou všechna vlákna vytvořena.** 

**Vlákno main čeká na závoře, až skončí všech 10 vláken.** 

**Tento příklad by se dal řesit i jinak, třeba joinem.** 

 **import java.util.concurrent.\*;** 

 **public class ZavoraTest { private static final int COUNT = 10; private static class Worker implements Runnable {// třída Worker má dvě závory CountDownLatch startLatch; CountDownLatch stopLatch; String name;** Worker(CountDownLatch startLatch,  **Worker(CountDownLatch startLatch, // konstruktor s formálními jmény závor CountDownLatch stopLatch, String name) { this.startLatch = startLatch; this.stopLatch = stopLatch; this.name = name; } public void run() { // Metoda run třídy Worker try { startLatch.await(); //\* tady se hned vlákna zastaví a poběží až po \*\* } catch (InterruptedException ex) { ex.printStackTrace(); } System.out.println("Bezi: " + name); stopLatch.countDown(); // dekrementace čítače závory na konci vlákna } } // konec třídy Worker public static void main(String args[]) { CountDownLatch startSignal = new CountDownLatch(1);/ / vytvoří závoru, čítač = 1 CountDownLatch stopSignal = new CountDownLatch(COUNT); //čítač stopsignal = 10** for (int  $i = 0$ ;  $i <$  COUNT;  $i++$ ) {  **new Thread( new Worker(startSignal, stopSignal, //vytvoří 10 vláken a spustí je, ty se ale v místě \* Integer.toString(i))).start(); // hned zastaví. Jména vláken jsou 0, 1, ...9 } System.out.println("Delej"); // Provede se po vytvoření všech 10 vláken startSignal.countDown(); // startSignal závora se vynuluje \*\* try { stopSignal.await(); // vlákno main čeká, až všech 10 vláken skončí } catch (InterruptedException ex) { ex.printStackTrace(); } System.out.println("Hotovo"); } }** 

38/39

**Př. Výměník – použití třídy Exchanger <V>** 

**Třída Exchanger <V> umožňuje komunikaci vláken předáváním objektu V.**

**K předání objektů je volána metoda** *exchange***, která je obousměrná, vlákna si navzájem předají data. K výměně dojde, když obě vlákna již dosáhla místo, kde volají metodu exchange.**

**Typickým příkladem použití je úloha producenta konzumenta. Nekomunikují ale plněním a vyprazdňováním jednoho (kruhového) bufferu, ale vymění si buffery celé (prázdný za plný a opačně).**

**import java.util.\*; import java.util.concurrent.\*;** 

 **public class VymenikTest {** 

 **}** 

```
 private static final int FULL = 10; // délka bufferu
 private static final int COUNT = FULL * 12; // počet dat je 120 private static final Random random = new Random();  private static volatile int sum = 0; 
 private static Exchanger<List<Integer>> exchanger = // předává se  new Exchanger<List<Integer>>(); // seznam celých čísel 
 private static List<Integer> initiallyEmptyBuffer; // 2 vyměňované private static List<Integer> initiallyFullBuffer; // buffery
 private static CountDownLatch stopLatch = // závora s čítačem 2  new CountDownLatch(2);  private static class FillingLoop implements Runnable { // to je Producent public void run() { 
 List<Integer> currentBuffer = initiallyEmptyBuffer;  try { for (int i = 0; i < COUNT; i++) {
       if (currentBuffer == null)  break; // stop na null
 Integer item = random.nextInt(100); // producent generuje náhodná čísla System.out.println("Produkovano: " + item); 
 currentBuffer.add(item); // add, remove, isEmpty jsou v java.util.concurrent if (currentBuffer.size() == FULL) // je-li plný, volej currentBuffer = // exchange  exchanger.exchange(currentBuffer);  } 
 } catch (InterruptedException ex) { 
 System.out.println("Vada exchange na strane producenta");
```
 **stopLatch.countDown(); // dekrementuje čítač závory } } private static class EmptyingLoop implements Runnable { // to je Konzument public void run() {** List<Integer> currentBuffer = initiallyFullBuffer;  **try { for (int i = 0; i < COUNT; i++)** {  **if (currentBuffer == null) break; // stop na null Integer item = currentBuffer.remove(0); System.out.println("Konzumovano " + item); sum += item.intValue(); // aby konzument něco dělal, sčítá konzumované položky if (currentBuffer.isEmpty()) { // volej exchange při prázdném currentBuffer = Exchanger.exchange(currentBuffer); } } } catch (InterruptedException ex) { System.out.println("Vada exchange u konzumenta"); }** stopLatch.countDown();  **stopLatch.countDown(); // dekrementuje čítač závory } } public static void main(String args[]) { initiallyEmptyBuffer = new ArrayList<Integer>(); // vytvoř buffery initiallyFullBuffer = new ArrayList<Integer>(FULL);** // naplnění bufferu **for (int i=0; i < FULL; i++)** {  **initiallyFullBuffer.add(random.nextInt(100)); } new Thread(new FillingLoop()).start(); // vytvoř a spusť producenta new Thread(new EmptyingLoop()).start(); // vytvoř a spusť konzumenta try { stopLatch.await(); // čekání na závoře } catch (InterruptedException ex) { ex.printStackTrace(); } System.out.println("Soucet vsech polozek je " + sum); }** }

#### **Skriptovací jazyky**

#### **Použití tradičních jazyků**

•Pro vytváření programů "z gruntu" •Obvyklé je použití v týmu mělo by to tak být, ale jako vždy  $\cdot$ Velké, řádně specifikované a výkonnostně vyspělé aplikace skutečnost je trochu jiná

#### **Použití skriptovacích jazyků**

 •K vytváření aplikací z předpřipravených komponent•K řízení aplikací, které mají programovatelný interface •Ke psaní programů, je-li rychlost vývoje důležitější než efektivita výpočtu•Jsou nástrojem i pro neprofesionální programátory

**Vznik** 70 léta Unix "shell script"´= sekvence příkazů čtených ze souboru a prováděných jako by z klávesnice ostatní to převzali (AVK script, Perl script, ...)

**Skript** = textový soubor určený k přímému provedení (k interpretaci)

#### **Vlastnosti**

 •Integrovaný překlad a výpočet •Nízká režie a snadné použití (např. impl.deklarace) •Zduřelá fukčnost ve specif. oblastech (např. řetězce a regul. výrazy)•Není důležitá efektivita provedení (často se spustí je 1x)•Nepřítomnost sekvence překlad-sestavení-zavedení

#### **Tradiční použití**

 •Administrace systémů (sekvence shell příkazů ze souboru)•Vzdálené řízení aplikací (dávkové jazyky)

#### **Nové použití**

 •Visual scripting = konstrukce grafického interface z kolekce vizuálních objektů (buttons, text, canvas, back. a foregr. colours, …). (Visual Basic, Perl ) •Lepení vizuálních komponent (např spreadsheet do textového procesoru) •Dynamické Web stránky = dynamické řízení vzhledu Web stránky a jednoduchá interakce s uživatelem, která je interpretována prohlížečem •Dynamicky generované HTML = část nebo celá HTML je generována skriptem na serveru. Používá se ke konstrukci stránek, jejichž obsah se vyhledává z databáze.

Prostředky Web skriptů: VBScript, JavaScript, JScript, Python, Perl, …

PGS Python @K.Ježek 2009

#### **Python - spouštění**

#### **Spuštění**

- V příkazovém okně zápisem python **V příkazovém okně zápisem** *python (***musí být cesta na python.exe a pro nalezení programových modulu naplněna systémová proměnná PYTHONPATH. Implicitne vidi do direktory kde je spuštěn). Např.**
- **cmd <sup>→</sup>cd na direktory se soubory .py → c:\sw\python25\python.exe <sup>→</sup> import P1fibo <sup>→</sup> P1fibo.fib(5) Ukončení Pythonu exit() nebo Ctrl-Z a odřádkovat interaktivní zadávání příkazů lze provádět ihned za promt >>> tzv.interaktivní mód**
- **Nebo příkazový mód c:\sw\python25>skript.py**
- **Alternativou je použití oken IDLE (Python GUI ) po jeho spuštění se objeví oknoPythonShell ve tvaru:**

 Python 2.5 (r25:51908, Sep 19 2006, 09:52:17) [MSC v.1310 32 bit (Intel)] on win32Type "copyright", "credits" or "license()" for more information.\*\*\*\*\*\*\*\*\*\*\*\*\*\*\*\*\*\*\*\*\*\*\*\*\*\*\*\*\*\*\*\*\*\*\*\*\*\*\*\*\*\*\*\*\*\*\*\*\*\*\*\*\*\*\*\*\*\*\*\*\*\*\*\*

#### ... \*\*\*\*\*\*\*\*\*\*\*\*\*\*\*\*\*\*\*\*\*\*\*\*\*\*\*\*\*\*\*\*\*\*\*\*\*\*\*\*\*\*\*\*\*\*\*\*\*\*\*\*\*\*\*\*\*\*\*\*\*\*\*\*

#### **IDLE 1.2 >>>**

**V jeho záhlaví vybereme File → NewWindow → vznikne okno Untitlet**

 **V záhlaví Untitled vybereme File→Open a otevřeme např P1fibo.py soubor, pak Run→RunModule>>>fib(5)**

**V oknech lze editovat, před spuštěním ale ulož.** 

**Všimněte si rozdílu spuštění modulu P1fibo -**

 **definuje funkce, které musím vyvolat P2cita – je přímospustitelný kód >>>import P2cita.py**

#### PGS Python @K.Ježek 2009

#### **Python - vlastnosti**

**Název** Monty Python's Flying Circus

#### **Všeobecné vlastnosti**

Základní vlastností je snadnost použití

Je stručný

Je rozšiřitelný ( časově náročné úseky lze vytvořit v C a vložit )

Lze přilinkovat interpret Pythonu k aplikaci napsané v C

Má vysokoúrovňové datové typy (asociativní pole, seznamy), dynamické typování

Mnoho standardních modulů (pro práci se soubory, systémem, GUI, URL, reg.výrazy, …)

Strukturu programu určuje odsazování

Proměnné se nedeklarují, má dynamické typy

#### **Python - čísla**

PGS Python @K.Ježek 2009Interaktivní použití připomíná komfortní kalkulačku s proměnnými, typy a funkcemi. Napr.>>>print "Monty Python's " + " Flying Circus" # pro řetězce lze použít " <sup>i</sup>' ale v párech Monty Python's Flying Circus >>> print 'Ahoj' + 1 # má silný typový systémTraceback (most recent call last):File "<stdin>", line 1, in ? TypeError: cannot concatenate 'str' and 'int' objects>>> print 15/2 #celočíselné 7 $>>$  print 15/2.0 >>> print 15/2.0 #reálné, pro získání zbytku po dělení je operátor %7.5 >>> vyska = sirka = 10.5 \*\* 2 #násobné přiřazení, umocňování>>> plocha = vyska\*sirka #jména jsou case sensitive >>> plocha\*(5.5+12)212713.59375 >>> print "Soucet cisla %d a cisla %d je: %d" % (vyska, sirka, vyska+sirka) #formátování najdete v textu Soucet cisla 110 a cisla 110 je: 220 $\Rightarrow$   $\frac{1}{2}$  =  $(1 - 1)^* - 1$ # umí komplexní čísla >>> Imag $(-1-1i)$ 

#### **Python - sekvence**

#### **Sekvence** jsou uspořádané množiny prvků

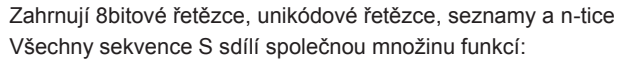

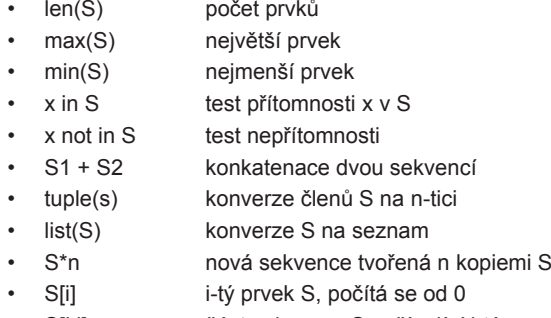

• S[i:j] S[i:j] část sekvence S začínající i-tým prvkem až do j-tého bez něj

Pár př.

 $t = \text{tuple}(100') \Rightarrow t = (1, 0', 0')$  $I = list('100') \implies I = ['1', '0', '0']$ Pozn. Příklady lze do pythonu překopírovat i rovnou z PowerPointu

#### **Python - operátory**

Python automaticky převádí celé číslo na něco, čemu se říká *velké celé číslo* (*long integer*; nezaměňujte s typem long v jazycích C a C++, kdy se číslo ukládá na 32 bitech). Jde o specifickou vlastnost jazyka, která umožňuje pracovat s celými čísly o prakticky neomezené velikosti. Platíme za to cenou mnohem pomalejšího zpracování.

>>> 123456789123456789 \* 12345678915241578765432099750190521L

 $\Rightarrow$  >> x += 1 #je použitelný zkratkový zápis výrazů M += N, M -= N, M  $\ast$  = N, M /= N, M %= N

Relační operátory  $==, >, < :=$ nebo <>, <=, >= Booleovské hodnoty True, False and, or, not Booleovské operaceArtmetické operátory zahrnují mocnění>>> 2\*\*2\*\*3 pozor, je pravoasociativní 256 >>> (2\*\*2)\*\*364

PGS Python @K.Ježek 2009

#### **Python - řetězce**

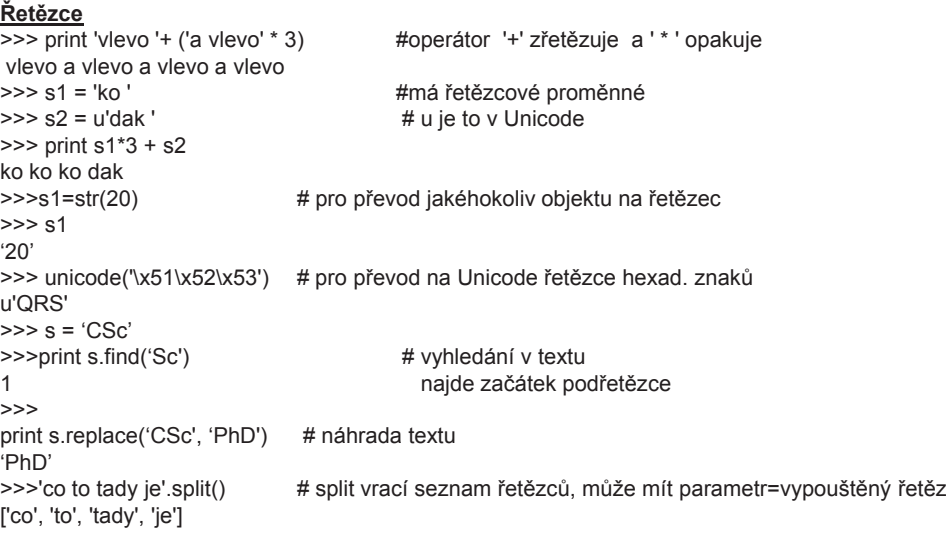

#### **A mnoho dalších funkcí**

#### **Python - řetězce**

>>> s1 = 'to je moje chyba' #má řezy a výřezy řetězců, čísluje od 0>>> s1[1:3]'o 'je to o a mezera >>> s1[3:] # od třetího dál 'je moje chyba' >>> s1[:3]'to ' t, o a mezera >>> s1[3]'j'  $\gg$  s1[0] = '6' #je chyba, 'str' object does not support item assignment>>> len(s1) # vrací délku řetězce 16

#Řetězce přes více řádek píšeme mezi """ >>>print"""sssssssssssssssssssssssssjjjjjjjjjjjjjjjjjjjjjjjjjjjjjjjjjjjjjjjjjjjjjjjjjj"""sssssssssssssssssssssssssjjjjjjjjjjjjjjjjjjjjjjjjjjjjjjjjjjjjjjjjjjjjjjjjjj

>>>

PGS Python @K.Ježek 2009

## **Python – kolekce - seznamy**

**append** je operátor (metoda), která připojuje svůj argument na konec seznamu >>> seznam.append("neco") #pokračujeme s hodnotami z předchozího slidu>>> print seznam ['neco'] >>> seznam.append(jinySeznam) #appendovat lze libovolny objekt>>> print seznam ['neco', [1, 2, 7]] >>> print seznam[1][2] #v seznamech lze indexovat 7 >>> adresy = [['Mana', 'Karlov 5', 'Plzen', '377231456'], ['Pepina', 'V ZOO 42', 'Praha', '222222222']]>>> adresy[1][2]'Praha'>>> del seznam[1] #odstraneni indexem zadaneho prvku >>> print seznam ['neco'] >>> seznam.append("5")print seznam['neco', 5]

## **Python – kolekce – seznamy**

**kolekce v Pythonu nemusí mít prvky téhož typu, zahrnují seznamy, n-tice, slovníky, pole,množinyKonstruktorem seznamů jsou [ ]**>>> seznam = [] >>> jinySeznam = [1, 2, 3] >>> print jinySeznam [1, 2, 3] >>> print jinySeznam[2] # # čísluje od 0 3  $\gg$  >> jinySeznam[2] = 7 # oproti řetězci je seznam modifikovatelný (mutable) >>> print jinySeznam # což znamená, že může měnit své prvky [1, 2, 7]>>> print jinySeznam[-1] # Záporné indexy indexují od konce a stejně tak je to i u řetězců 7

>>> r='12345'>>> r[-2]'4'>>>

PGS Python @K.Ježek 2009

**Python – kolekce - seznamy**

#### **Spojení seznamů provedeme operátorem +**

>>> novySeznam = seznam + jinySeznam >>> print novySeznam ['neco', 1, 2, 7] >>> print [1,3,5,7].index(5) #lze zjistit index prvku 2 >>> len(adresy) #Ize zjistit delku seznamu 2 **Další metody pro práci se seznamy** přidá na konec prvky seznamu L ; dtto s[len(s):] = L**extend(L)insert(i, x)** vloží prvek i na pozici x odstraní první výskyt prvku x v seznamu**remove(x)** odstraní prvek na pozici i a vrátí jeho hodnotu**pop(i)** odstraní poslední prvek a vrátí jeho hodnotu**pop()count(x)** vrátí počet prvků s hodnotou x seřadí prvky dle velikosti (modifikuje seznam), výsledek nevrací **sort()reverse()** obrátí ho, nevrací výsledek >>> L=['co', 'to', 'tady', 'je'] >>> L.reverse() $>>$   $\ge$ ['je', 'tady', 'to', 'co']

 $\gg$  s = [1,2,3] >>> s [1, 2, 3] >>> s[len(s):] = [9,8,7] # části s od indexu: včetně nahradí zadaným seznamem $>>$  s [1, 2, 3, 9, 8, 7] >>> s[1:3] # lze dělat řezy a výřezy v seznamech jako v řetězcích [2,3] >>> s = [6,3.4,'a'] $\gg$  s.sort() >>> s [3.3999999999999999, 6, 'a'] $\gg$  s = [1,2,3,4,5]  $\gg$  s.pop(1) 2 >>> s.pop(-1)5 >>> s.pop()4 >>> s=[1.1,2.2,3.3,4.4,5.5]>>> del s[2]>>> s[1.1000000000000001, 2.2000000000000002, 4.4000000000000004, 5.5]

PGS Python @K.Ježek 2009

**Python – kolekce – N-tice**

#### **N-tice Pythonu je posloupnost hodnot uzavřená do ( ), lze s ní nakládat jako s celkem.** Po vytvoření nelze n-tici měnit (oproti seznamům jsou "immutable") Na jejich prvky lze odkazovat indexem $\gg$  - ntice =  $(1, 2, 3, 4, 5)$ >>> print ntice[1] 2 $\Rightarrow$  ntice1 =  $(1, 2, 3)$  $\Rightarrow$  >>> ntice2 = ntice1 + (4,) # čárka způsobí, že se zápis chápe jako n-tice a ne jako číslo >>> print ntice2 (1, 2, 3, 4) $\gg$  2 in (1,2,3) True  $\gg$  len((1,2,3)) 3 >>> max((1,2,3,4,5,(2,2)))(2, 2) $\gg$  min((1,2,3,4,5)) 1

#### **Python – kolekce - množina**

#### **Množiny nepatří mezi sekvence protože nejsou uspořádané. Jsou ale založeny na seznamech, prázdná množina je prázdný seznam**

 >>> import sets # Set je v modulu sets, od verze 2.5 je součástí jazyka jako set >>> M=sets.Set()>>> N=sets Set(['a',2,3]) # Set provede převedení seznamu na množinu >>> O=sets.Set([1,2,3,4]) $\Rightarrow$  U= N.union(O)  $>>$   $||$  Set(['a', 1, 2, 3, 4]) >>> U.intersection(N)Set(['a', 2, 3])>>> U.intersection(N) == N**True** >>> sets.Set([2,3]).issubset(N) # test je-li podmnožinou N. [2,3] se musí konvertovat **True**  >>> U.issuperset(N)**True**  >>> 2 in O**True** 

PGS Python @K.Ježek 2009

**Python – kolekce – slovníky (dictionary)**

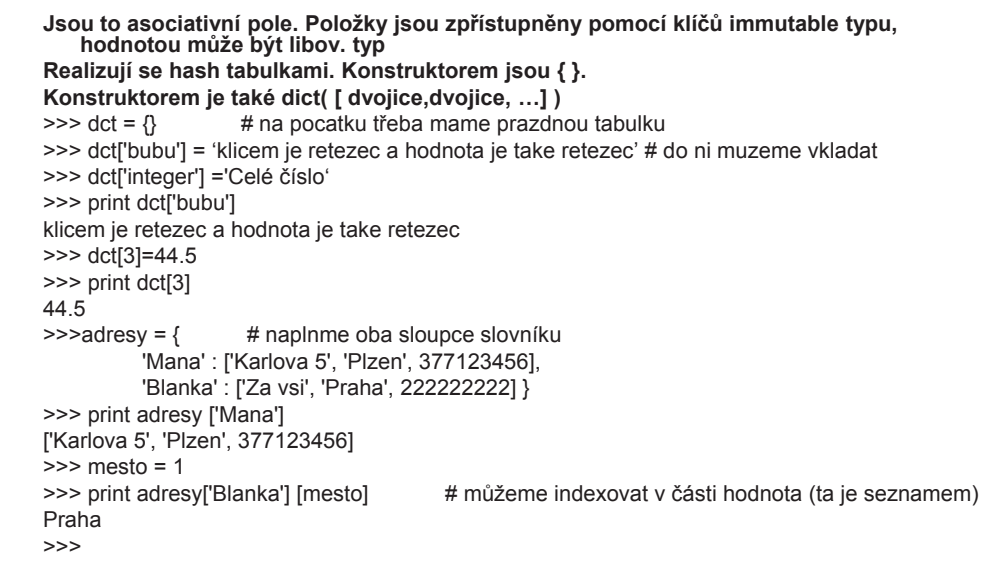

# **Python – kolekce – slovníky (dictionary)**

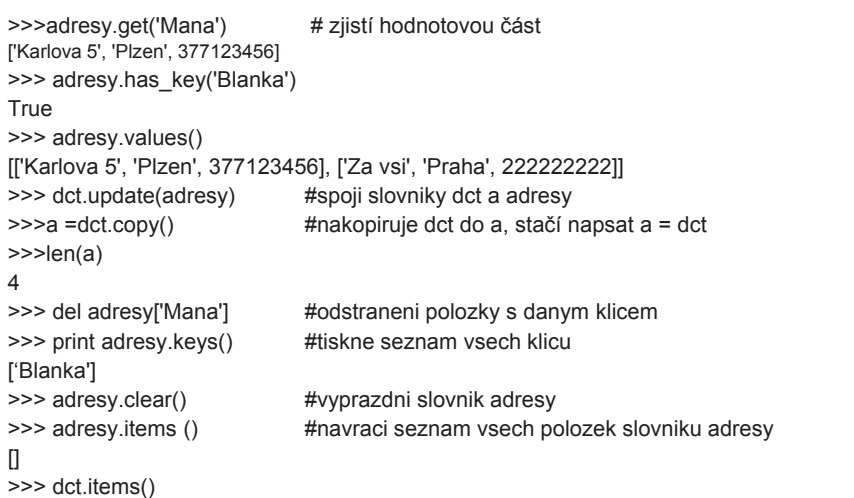

[('bubu', 'klicem je retezec a hodnota je take retezec'), ('integer', 'Cel\xe9 \xe8\xedslo'), (3, 44.5), ('Blanka', ['Za vsi', 'Praha', 222222222]), ('Mana', ['Karlova 5', 'Plzen', 377123456])]

PGS Python @K.Ježek 2009

**Python – kolekce – slovníky (dictionary)**

Př. >>> D= {1:'jedna', 2:'dva', 3:'tri', 4:'ctyri'}>>> D.popitem()(1, 'jedna')>>> for l in D.itervalues(): print l

#### dva

 triCtyri>>> for l in D.iterkeys(): print l

#### 2

 3 4>>>for l in D.iteritems(): print l

(2, 'dva')(3, 'tri')(4, 'ctyri')

# **Python – kolekce – slovníky (dictionary)**

Operace na slovnících

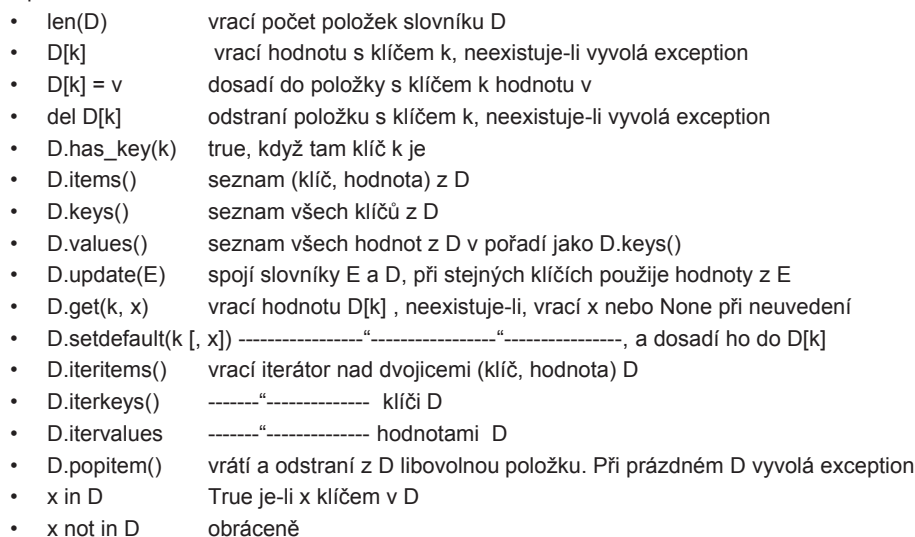

PGS Python @K.Ježek 2009

## **Python – <sup>z</sup>ásobník**

**Není tam explicitně typ zásobník, ale snadno se realizuje seznamemPomocí append() přidáme na vrchol a pomocí pop() odebereme z vrcholu** $\Rightarrow$  stack = [] >>> stack.append(1)>>> stack.append('dva')>>> stack.append(3)>>> stack.pop()3 >>> print stack.pop()dva>>>

**Explicitně není, ale snadno se realizuje zásobníkemPomocí append() přidáme na konec fronty a pomocí pop(0) odebereme z čela fronty**>>> queue = ['prvni', 'druhy', 'treti']>>> queue.append("posledni")>>> vylezlo = queue.pop(0)>>> print vylezloprvni>>>

#### **Python - pole**

Existuje modul **array.** 

Jeho prvky mohou být jen základních typů (znakové, integer, real)Používá se málo, nahrazuje se vestavěným typem **seznam.**

PGS Python @K.Ježek 2009

PGS Python @K.Ježek 2009

**for in konstrukcí lze cyklovat přes vše co lze indexovat.** Pozor na mezery >>> for i in range(1, 20):print "%d x 120 = %d" % (i, i\*120)  $\qquad \qquad #co$  to tiskne? 20 radku tvaru 1 x 120 = 120 >>> for znak in ' retezec ': print znak >>> for slovo in ('jedna', 'dva', 'dva', 'tri', 'nic'): print slovo>>> for prvek in ['jedna', 2, 'tri']: print prvek **Nechť seznam obsahuje odkazy na objekty 1,2,3,4, při jeho změně tam lze dát jiná čísla**mujSeznam = [1, 2, 3, 4]for index in range(len(mujSeznam)):mujSeznam[index] += 1print mujSeznam #tiskne [2, 2, 3, 4] pak [2, 3, 3, 4], pak [2, 3, 4, 4] a [2, 3, 4, 5], **Enumerate zajistí, že při každém průběhu máme dvojici index, hodnota**mujSeznam = [9, 7, 5, 3] for index, hodnota in enumerate(mujSeznam): mujSeznam[index] = hodnota + 1 print mujSeznam **bullet in the steps of the steps of the steps** effekt jako predchozi **Řezy a výřezy jsou také dovoleny** for x in mujSeznam[2:] : print x  $\#$ tiskne 6 a pak 4 **Python -cykly**

**Python - cykly**

 $i = 1$ while  $j \leq 12$ : *odděluje řídící řetězec od výrazů* print "%d x 12 = %d" % (j, j\*12) # d=c.cislo, f=desetinne, e=s exponentem, s=retezec  $j = j + 1$ else: print 'konec' # else cast je nepovinna

**Při vnořování pozor na správné odsazování**for nasobitel in range(2, 13):

for j in range(1, 13):print "%d x %d = %d" % (j, nasobitel, j\*nasobitel)

**break jako v C přeruší nejblíže obepínající cykluscontinue pokračuje sdalší iterací cyklu**

 **Cyklus while i for může mít else část, která se provede, jeli cyklus skončen (nesmí ale skončit break)**

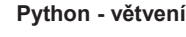

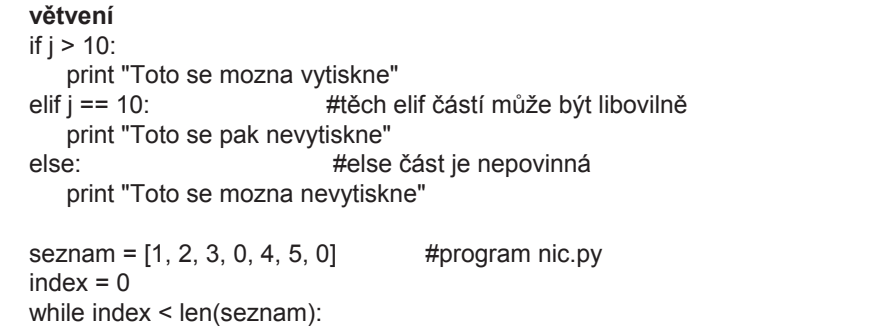

if seznam[index]  $== 0$ : del seznam[index]else:  $index += 1$ 

print seznam

#### **Prázdný příkaz**

```
pass
```
PGS Python @K.Ježek 2009

#### **Python – funkcionální programování**

#### **Definice funkcí**

 # Fibonacciho čísla – modul - soubor P1fibo.py def fib(n): # vypise Fibonacciho cisla do n a, b = 0, 1 #vícenásobné přiřazení, počty musí být stejnéwhile  $b < n$ : definuje fci print b,a, b = b, a+b

def fib2(n): # vypise Fibonacciho cisla do nresult =  $\Pi$  $a, b = 0, 1$  while b < n: definuje fci result.append(b) $a, b = b, a+b$ return result

>>> def nic():pass # to je prazdny prikaz

>>> print nic() #Funkce, které nemají return mají hodnotu NoneNone

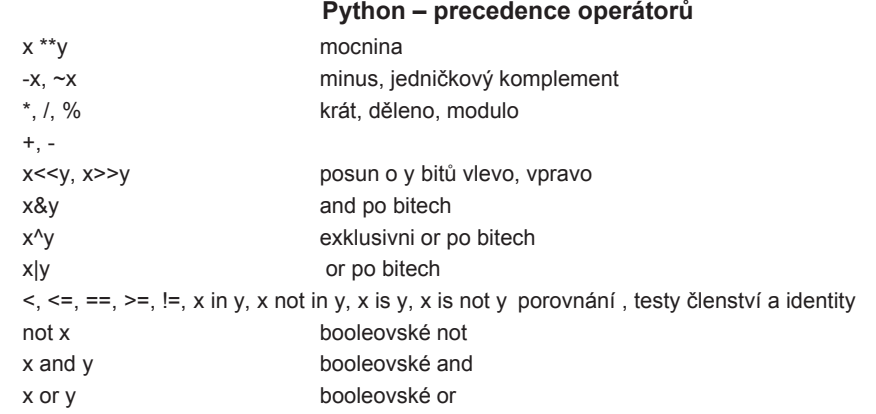

PGS Python @K.Ježek 2009

#### **Python – funkcionální programování**

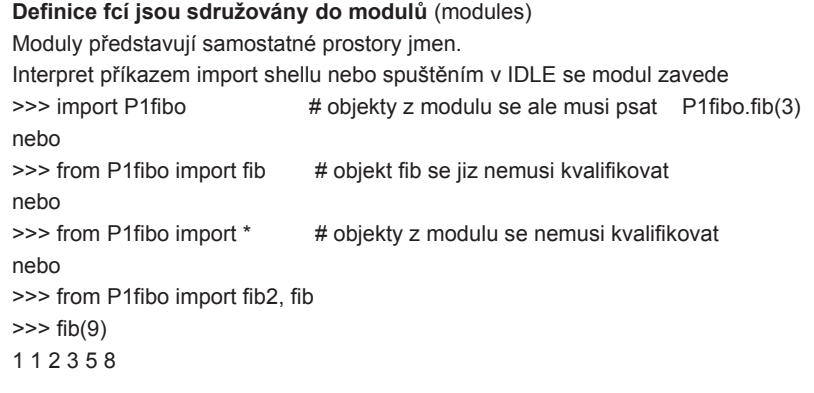

#### **Moduly mohou obsahovat libovolný kód, nejen definice fcí**>>> import P2citaVšechny proveditelné příkazy se při zavlečení příkazem import ihned provedou

#### **Python – funkcionální programování**

#### **Python obsahuje i funkcionály (funkce s argumentem typu funkce, více v LISPu)map(funkce, posloupnost)** Tento funkcionál aplikuje pythonovskou funkci **funkce** na

každý z členů posloupnosti **posloupnost** (t.j seznam, n-tice, řetězec) . Př.>>> list = [1,2,3,4,5] # lze overit kopirovanim po radcich do IIDLE >>> def cube (x):return x\*x\*x

 $\Rightarrow$   $\ge$   $\ge$   $\equiv$  map(cube, list) >>> print L[1, 8, 27, 64, 125]

#### **filter(funkce, posloupnost)** vybírá všechny prvky posloupnosti **posloupnost**, pro které **funkce** vrací hodnotu True.  $\Rightarrow$  def lichost(x): return (x%2 !=0)

>>> print filter(lichost, L)[1, 27, 125]

PGS Python @K.Ježek 2009

#### **Python – funkcionální programování**

**Lambda výrazy** definují anonymní fce (tj. bez jména, převzato z LISPu) zápisem: lambda <seznam parametrů<sup>&</sup>gt; : < výraz <sup>&</sup>gt;

#### Př.

```
\Rightarrow L=[1,2,3,4,5,6]
>>> print map(lambda x,y,z: x+y+z, L,L,L)[3, 6, 9, 12, 15, 18]\Rightarrow mojefce1 = lambda x, y: y^*x>>> mojefce2 = lambda x: x+1
>>> print mojefce1(mojefce2(5),6)36
```
#### **Python – funkcionální programování**

redukuje **posloupnost** na jedinou hodnotu tím, že

**reduce(funkce, posloupnost)**na její prvky aplikuje danou binární **funkci**.>>> def secti(x,y):return x+y

>>> print reduce (secti,L)225 >>> L[1, 8, 27, 64, 125]

PGS Python @K.Ježek 2009

#### **Python - funkcionální programování**

**Generátory seznamú** - pro vytváření nových seznamů [<výraz> for <proměnná> in <kolekce> if <podmínka>] Můžeme vyjádřit ekvivalentním zápisem: $L = \prod$ for proměnná in kolekce:if podmínka: L.append(výraz) Např. $\ge$  >> [n for n in range(10) if n % 2 = = 0 ] #generuje sudá čísla do 10. % je operator modulo [0, 2, 4, 6, 8] $\Rightarrow$  [n \* n for n in range(5)] #if část je nepovinná, [0, 1, 4, 9, 16]  $\gg$  hodnoty = [1, 13, 25, 7] >>> [x for x in hodnoty if x < 10] #v casti kolekce muze byt samozrejme i explicitni seznam $[1, 7]$ 

Výpis jmen proměnných a fcí platných v daném modulu provede fce dir(jménomodulu)

<sup>v</sup>šech

#### provedeme fcí dir()

#### **Python obsahuje moduly pro práci s:**

- •Řetězci
- •Databázemi
- Datumy
- Numerikou •
- Internetem •
- Značkovacími jazyky •
- •Formáty souborů
- Kryptováním
- Adresářemi a soubory •
- •Komprimováním
- •Persistencí
- Generickými službami
- OS službami
- •Meziprocesovou komunikací a síťováním
- •Internetovými protokoly
- •Multimediálními službami
- GUI
- •Multijazykovými prostředky
- •A další

PGS Python @K.Ježek 2009

#### **math Zpřístupňuje řadu matematických funkcí:**

- •sin, cos, atd. — trigonometrické funkce
- •log, log10 — přirozený a dekadický logaritmus
- •ceil, floor — zaokrouhlení na celé číslo nahoru a dolů
- •• pi, e — konstanty<br>•
- •

#### … **timeFunkce pro práci s časem a datem:**

- •time — vrací současný čas (vyjádřený v sekundách)
- • gmtime — převod času v sekundách na UTC (tj. na čas v univerzálních časových souřadnicích — známější pod zkratkou GMT z anglického Greenwich Mean Time, tedy greenwichský [grinidžský] čas)
- •localtime — převod do lokálního času (tj. posunutého vůči UTC o celé hodiny)
- •mktime — opačná operace k localtime
- •sleep — pozastaví běh programu na zadaný počet sekund
- •

# … **random Generátory náhodných čísel :**

- •randint — generování náhodného čísla mezi dvěmi hranicemi (včetně)
- •sample — generování náhodného podseznamu z jiného seznamu
- •seed — počáteční nastavení klíče pro generování čísel
- •…

#### **sysUmožňuje interakci se systémem Python:**

- •exit() — ukončení běhu programu
- •argv — seznam argumentů z příkazového řádku
- •path — seznam cest prohledávaných při práci s moduly
- •platform – identifikuje platformu
- •modules slovník již zavedených modulů
- •A další

#### **osUmožňuje interakci s operačním systémem:**

- • name — zkratka charakterizující používaný operační systém; užitečná při psaní přenositelných programů
- system provedení příkazu systému •
- • mkdir — vytvoření adresáře
	- Př. >>>chdir("c:\sw")
		- >>>getcwd()
		- 'c:\\sw'
- getcwd zjistí současný pracovní adresář (z anglického **get <sup>c</sup>**urrent **w**orking **d**irectory) •
- •A další
- **re Umožňuje manipulaci s řetězci předepsanou regulárními výrazy, jaké se používají v systému Unix:**
- search hledej vzorek kdekoliv v řetězci<br>martský hledej vzorec sel zaštítu šatšeca •
- •match — hledej pouze od začátku řetězce
- •findall — nalezne všechny výskyty vzorku v řetězci
- •split — rozděl na podřetězce, které jsou odděleny zadaným vzorkem
- •sub, subn — náhrada řetězců
- A další

PGS Python @K.Ježek 2009

# **Python – vstupy a výstupy, souborové objekty**

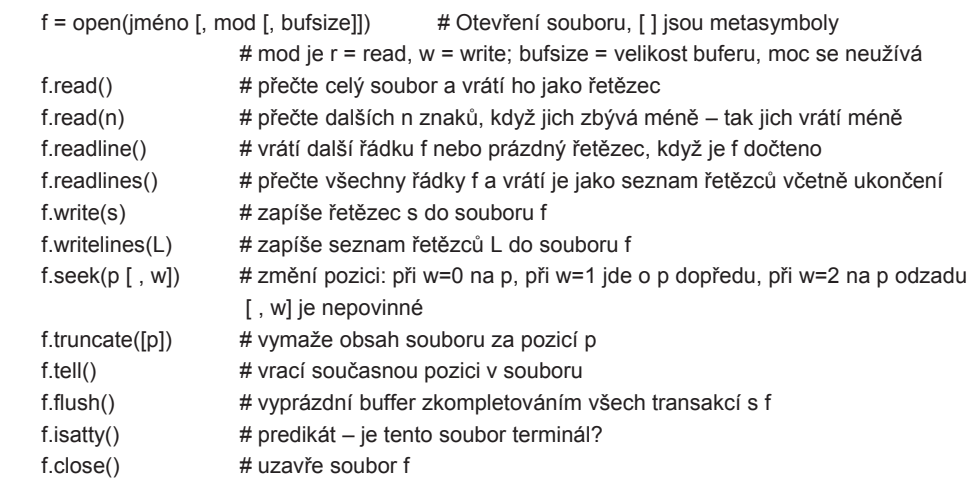

Př P3citacSlov.py Spustit Idle, File- Open- P3citacSlov.py, Run- Run Module def pocetSlov(s):seznam = s.split() # rozdeli retezec s na jednotliva slova a vrati jejich seznamreturn len(seznam) # vrátíme počet prvků seznamuvstup = open("jezek.txt", "r") # otevre soubor pro cteni, alias pro open je file # k otevření pro zápis použij argument "w" # k otevření binárních použij argument "wb", "rb" # k otevření pro update použij +, např. "r+b", "r+"# k otevření pro append použij argument "a"celkem = 0 # vytvoříme a vynulujeme proměnnou for radek in vstup.readlines(): # vrátí seznam řádků textu, readlines(p) omezí na p bytů<br># souber read() přečte selý souber a dodé be iske string, mežne i read(phytů) # soubor.read() přečte celý soubor a dodá ho jako string, možno i read(pbytů) # metoda readline() přečte 1 řádek končící \n celkem = celkem + pocetSlov(radek) # sečti počty za každý řádekprint "Soubor ma %d slov." % celkem # tisk dle ridiciho retezce vstup.close() # zavreni souboru**Python – vstupy a výstupy**

Následuje př.P31citacSloviZnaku.py . Lze spustit **a) Po spusteni v Idle na vyzvu napsat: jezek.txt Nebo b) v CMD C:\sw\Python25>Python d:\PGS\Python\P31citacSloviZnaku.py d:\PGS\Python\jezek.txt**Take b) v CMD D:\PGS\Python> C:\sw\Python25>Python P31citacSloviZnaku.py Python\jezek.txt<br>argument 0 argument 1 **argument 0 argument 1**

PGS Python @K.Ježek 2009

## **Python – vstupy a výstupy**

#### **Způsob vyvolání ze shellu Pythonu**:

>>> import P31citacSloviZnakuZadejte jmeno souboru: d:\pgs\Python\jezek.txt

#### **Nebo z příkazového řádku DOS**

 c:\Python25> d:\PGS\Python\ P31citacSloviZnaku.py d:\pgs\Python\jezek.txt dtto je c:\Python25> python d:\PGS\Python\ P31citacSloviZnaku.py d:\pgs\Python\jezek.txt **Nebo spustíme z IDLE**

 Je-li čtený soubor v pracovním directory IDL, stačí Zadejte jmeno souboru: jezek.txt

#### Další př. I/O možnosti:

 -číst řádky lze i cyklování přes objekt typu soubor: for line in file: #napr. for line in vstupprint line print line # print line -zapisovat lze i metodou write(řetězec) na řetězec lze vše převést metodou str(něco)

-print vst.tell() tiskne pozici ve file -vst.seek(10,1) změní aktuální pozici v souboru otevřeném v vst o 10 dál -modul pickle má metody pro konverzi objektů na řetězce a opačně

pickle.dump(objekt, file\_otevřeno\_pro\_zápis) zakleje objekt do souboru, který lze poslat po síti, nebo uložit v paměti jako perzistentní objekt

objekt = pickle.load(file\_pro\_čtení) vytvoří ze souboru opět objekt

# -\*- coding: cp1250 -\* import sys # jmeno souboru si vyžádáme od uživatele,if  $len(sys.array)$  != 2: jmenoSouboru = raw\_input("Zadejte jmenosouboru: ") #vestavena fce pro cteni retezceelse: # else ho zadame z prikazoveho radku ti. Moznost b) jmenoSouboru = sys.argv[1] #je to 2.argument prikazu vyvolani Pythonu vstup = open(jmenoSouboru, "r") # vytvoříme a znulujeme příslušné proměnné. $slov = 0$  radku = 0 znaku = 0 for radek in vstup.readlines():radku =  $radku + 1$  # Řádek rozložíme na slova a spočítáme je.seznamSlov = radek.split() slov = slov + len(seznamSlov) # Počet znaků určíme z délky původního řádku, znaku = znaku + len(radek) print "%s ma %d radku, %d slov a %d znaku" % (jmenoSouboru, radku, slov, znaku)vstup.close()

PGS Python @K.Ježek 2009

#### **Python - skripty**

Skript je skupina po sobě jdoucích příkazů uložená do souboru. Původně krátký program pro příkazový interpret OS

 Z důvodu strukturování je lépe vytvořit v souboru řídící fci a tu v tom souboru hned vyvolatSkripty se obvykle spouští z příkazového řádku (častější v Unixu než ve Windows)

#### #Pr. skript1.py ,

# spust ve Windows: c:\sw\python25>python d:pgs\python\skript1.py,# nebo kratsi zapis, daš-li skript do direktory s python.exe, staci …>python skript1.py # definice fce main.Může mít i jiné jméno.

def main():

print 'bezi skript 1' jmeno = raw\_input('jak se jmenujes? : ')print 'Ahoj ', jmeno

# vyvolani fce mainmain()raw\_input('skonci stiskem ENTER')

# Ctrl C zastavi beh skriptu

#### **Python - skripty**

#### **Python - skripty**

Z příkazového řádku lze předávat argumenty. Ty jsou ulozeny jako seznam v systémové proměnně sys.argv

# Pr. skript2.py

import sys

def main():

print "pri spusteni pridane argumenty, ulozi se do sys.argv" print sys.argv

#### main()

Spustíme zápisem v cmd okně, **analogický způsob s argumenty již v IDLE nelze provest** C:\sw\python25>python skript2.py ar1 ar2 ar3Vypise se :**pri spusteni pridane argumenty, ulozi se do sys.argv**

**['skript2.py', 'ar1', 'ar2', 'ar3']**

```
To je argv[0]
```
PGS PythonSkr. @K.Ježek 2009

#### **Python - skripty**

Podporu pro zpracování řádků ze vstupních souborů dává modul *fileinput .* Z proměnné sys.argv načte argumenty příkazového řádku a použije je jako jména vstupních souborů, které po řádcích zpracuje

# skript4.py vypouští řádky začínající komentářem a tiskne počet radek

import fileinput

def main(): #čte řádky souborů daných argv[1], argv[2], …

for radek in fileinput.input():

if fileinput.isfirstline(): #pozna zacatek souboru

print 'soubor %s' % fileinput.filename()

if radek[:1]  $!=$  '#': #znak s indexem [0]

print radek

 print 'pocet radek ', fileinput.lineno() #lineno() je pocet radek za vsechny soubory # další fce viz modul fileinput

main()

Spuštění např.C:\sw\python25>python skript4.py skript3.py skript2.pyargument1 argument2 Skript může akceptovat z příkazového řádku i přepínače (volby), stejně jako argumenty.K tomu je vhodné použít modul *getopt* , který obsahuje podporu pro synt. analýzu řetězce přepínačů, které chce skript rozpoznávat a argumentů. Funkce getopt vrací dva seznamy. První tvoří n-tice nalezených přepínačů ve tvaru (přepínač, jeho parametr)druhý vrací normální argumenty.

# skript3.py import getopt, syspřiřadí od argv[1]; mustr pro 4 optios def main():(volby, argumenty) = getopt.getopt(sys.argy[1:], 'f:vx:y:') # je-li dvojtecka za znakem, #tak prepinac vyzaduje parametrprint 'volby:', volby print 'argumenty:', argumentymain() dvojice přepínačů a jejich parametrů pojmenování dovolí volné pořadí při spouštěníSpuštění

…python skript3.py –x100 –v –y50 –f nejakySoub ar1 ar2

PGS PythonSkr. @K.Ježek 2009

argumenty

#### **Python - skripty**

Spouštět skripty ve Windows lze i dalšími způsoby:

-Přesuneme se v MSDOS okně do adresáře se skripty (napr. D:\pgs\python a v příkazovém řádku napíšeme např.

**c:\sw\python25>python.exe skript1.py**

-Na soubor se skriptem klepneme prav tl., vybereme Odeslat na plochu (vytvořit zástupce).Na vzniklou ikonu klepneme prav. tl., vybereme vlastnosti a v nich lze nastavit adresář, doplnit argumenty a zavést klávesovou zkratku stiskem ctrl + písmeno. Tou lze pak skript spouštětPokud má skript parametry, lze je uvést v poli CílLze spustit i poklepáním na ikonu.

-Spustit lze také Start – Spustit a do dialogového okna zapsat např. **python skript1.py**program se ale skončí zavřením okna (zůstane otevřené při uvedení přepínače -i)

#### **Python - skripty**

Přesměrování vstupů / výstupů lze provést z příkazového řádkuNapř.

**c:\sw\python25>python skript2.py <skript1.py >out.txt**Skript2.py bude číst ze souboru skript1.py a zapisovat do souboru out.txt

Čtení a zápis lze provádět rovněž s použitím modulu **sys**Př. skript5.py# skript5.py import string, sysdef main():sys.stdout.write(string.replace(sys.stdin.read(), # řetězec daný 1.argumentem bude nahrazensys.argv[1], sys.argv[2] )) # řetězcem daným druhým argumentem

main()

Normálně spuštěn by pracoval s klávesnicí a obrazovkou. Spustíme ho s přesměrováním**c:\sw\python25>python skript5.py main hlavni <skript1.py >nic.txt**

PGS PythonSkr. @K.Ježek 2009

#### **Python - skripty**

#### import sys

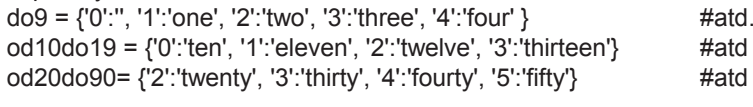

#### def prekladDo99(cifernyTvar):

 if cifernyTvar == '0': return('zero')if len(cifernyTvar) > 2: return "vice nez dvouciferne cislo"cifernyTvar = '0' + cifernyTvar decades, units = cifernyTvar[-2], cifernyTvar[-1]if decades == '0': return do9[units] elif decades =='1': return od10do19[units]else: return od20do90[decades]+' '+do9[units]

def main():

print prekladDo99(sys.argv[1])

main()

#### **Python - skripty**

Krátkým skriptům postačuje jediná funkce.U rozsáhlých skriptů je vhodné oddělit řídící funkci main od dalších funkcí

Př skript6.py Provádí překlad dvouciferných čísel do slovního tvaru.Řídící fce main( ) volá fci **prekladDo99** se zadaným argumentem (viz %)

Skript voláme z příkazového řádku např.**… python skript6.py 23**

PGS PythonSkr. @K.Ježek 2009

#### **Python - skripty**

Skripty lze použít jako moduly, chceme-li jejich kód spustit v jiném skriptu nebo modulu.Tuto možnost zajistí podmíněné volání řídící fce main( )

if  $n = 2$  name  $n = -1$  main  $n = 1$  if  $m = 1$  is atributem obsahujicim jmeno fce main( )

else

# případný inicializační kód modulu

Bude-li soubor volán jako skript, bude mít proměnná \_\_name\_\_ hodnotu \_\_main\_\_, Je-li soubor importován jako modul do jiného modulu, obsahuje proměnná

\_\_name\_\_ název souboru

Použití ukazuje př.skript7.py a skriptJakoModul.py (viz%)

Také naopak, modul může být upraven tak, aby mohl být spuštěn jako skript. K tomu stačí když v proměnné \_\_name\_\_ zajistí, že obsahuje hodnotu '\_\_main\_\_'

#### Př.skript7.py

. . .# az sem to je stejne se skript6.py**def main():print prekladDo99(sys.argv[1])**

**if \_\_name\_\_ == '\_\_main\_\_':main()else: print \_\_name\_\_, 'je zaveden jako modul**'

Vyvolat c:\sw\python25>python skript7.py 12

Př skriptJakoModul.py**import skript7 #delej si co chcesc = '12'print skript7.prekladDo99(c)**

PGS PythonSkr. @K.Ježek 2009

#### **Python <sup>t</sup>řídy a objekty**

Př.P4Obrazce (Spustit bud v Idle nebo v d:\pgs\python>c:\sw\Python25\python a pak >>>import P4Obrazce class Ctverec:

def vypocitejPlochu(self):return self.strana\*\*2

def \_\_init\_\_(self, strana): #\_\_konstruktor\_\_, explicitne uvadeny self = konvence pro this self.strana = strana # přiřazení = i definici lokální proměnné každé instance

class Kruh:

def \_\_init\_\_(self, polomer): self.polomer = polomer def vypocitejPlochu(self):import mathreturn math.pi\*(self.polomer\*\*2)

class Obdelnik2x3: # kdyz nema konstruktor zadny parametr, nemusi se uvestdef vypocitejPlochu(self):return 2\*3

seznam = [Kruh(8), Ctverec(2.5), Kruh(3), Obdelnik2x3()]

#### for tvar in seznam:

print "Plocha je: ", tvar.vypocitejPlochu() # tady se jiz self neuvádí, není zde ani definované

#### **Python <sup>t</sup>řídy a objekty**

**class C(R0, R1, …) : #** dovoluje vice rodicu**B**<sub>i</sub> # blok proveden jednou při zpracování definice. # pomocí přiřazování vytvoří proměnné třídy a zpřístupni je *třída.proměnná* **def m0 (self, …) :** #metoda **B0** #blok **def m1 (self, …) : B1…**

 Jméno konstruktoru je vždy \_\_init\_\_(parametry), v potomkovi se musí explicitně volatV konstruktoru potomka je nutné explicitně volat konstruktor jeho rodiče příkazem**rodič.\_\_init\_\_(self, případné další parametry)**

Proměnné instance jsou vytvářeny přiřazovacím příkazem uvnitř konstruktoruiméno Privátní metody a proměnné instancí tříd jsou pojmenovány **\_\_jméno**a jsou použitelné jen uvnitř třídy.

Probíhá-li výpočet uvnitř metody třídy, má přístup do lokálního prostoru jmen = argumenty a proměnné deklarované v metodě globálního prostoru jmen = funkce a proměnné deklarované na úrovni moduluvestavěného prostoru jmen = vestavěné funkce a výjimky

PGS PythonSkr. @K.Ježek 2009

#### **Python <sup>t</sup>řídy a objekty**

**Dědit lze i od rodiče z jiného modulu**class Potomek(modul.Rodic):<příkaz1> . . .

<příkazN>

**Příkazy jsou nejčastěji definicemi metod. Lze definovat vnořené třídy**

**Metody jsou implicitně dynamické (virtuální) a mohou překrýt metodu rodiče Statickou lze metodu udělat <sup>i</sup> po definici jejím zasláním metodě** *staticmethod*  jménometody = staticmethod(jménometody)

**Podobné jsou metody třídy, nemají také self parametr**jménometody = classmethod(jménometody)

Lze definovat destruktor del, ten se provede (dělá úklidové akce), když je objekt rušen, např. výstup z rozsahu platnosti objektu.

**Má násobnou dědičnost**

. . .

class Potomek(Rodic1, Rodic2, …RodicM):<příkaz1>

#### <příkazN>

#### **Řešení problému násobného dědění**

Není-li atribut v Potomkovi, hledá se v Rodiči1, pak v Rodiči Rodiče1, …v Rodiči2…Tj. do hloubky a pak z leva do prava .

Př. P42.py

PGS PythonSkr. @K.Ježek 2009

#### **Python <sup>t</sup>řídy a objekty**

Spustit bud v Idle nebo v d:\pgs\python>c:\sw\Python25\python a pak >>>import P42**Co vypíše?** modre velke sikovne maly dlouhe**Při změně na** class Potomek(Matka, Otec):def \_\_init\_\_(self):Matka.\_\_init\_\_(self)Otec.\_\_init\_\_(self) **Vypíše** zelene velke sikovne maly dlouhePř P41perzistence.pyIlustruje zcela obecnou možnost vytváření perzistentních objektů = uložení objektu do

souboru (to funguje v každém jazyce)

**class Otec: def \_\_init\_\_(self): self.oci = 'zelene'self.usi = 'velke' self.ruce = 'sikovne'def popis(self):print self.oci, self.usi, self.ruce**

#### **class Matka:**

 **def \_\_init\_\_(self): self.oci = 'modre'self.nos = 'maly' self.nohy = 'dlouhe'def popis(self):print self.oci, self.nos, self.nohy**

#### **class Potomek(Matka, Otec):**

**def \_\_init\_\_(self): Otec.\_\_init\_\_(self) # 1. Matka.\_\_init\_\_(self) # 2.**

**def popis(self):print self.oci, self.usi, self.ruce, self.nos, self.nohy**

**petr = Potomek()petr.popis()**

PGS PythonSkr. @K.Ježek 2009

#### **Python perzistentní objekty**

class A:  $\#$  příklad P41 perzistence.py def \_\_init\_\_(self, x, y):  $self.x = x$  $self.y = v$ def save(self, fn): # uložení objektu do souboru  $f =$  open(fn, "w") f.write(str(self.x) + '\n') # převeď na řetězec  $f.write(str(self.y) + \ln')$ return f # do stejného souboru budou své hodnoty # připisovat objekty odvozených tříd def restore(self, fn): # obnovení objektu ze souboru  $f =$ open $(fn)$ self.x = int(f.readline()) # převeď zpět na původní typ  $self.y = int(f.readline())$ return f  $a = A(1, 2)$   $\qquad \qquad \#$  Vytvorime instance. a.save('a.txt').close() # Ulozime instance.  $newA = A(5, 6)$  # Obnovime instance. newA.restore('a.txt').close()print "A: ", newA.x, newA.y # Podivej se na disk, je tam soubor a.txt a v nem 1, 2

#### **Python <sup>t</sup>řídy a objekty**

#### **Python <sup>t</sup>řídy a objekty**

#### **Python má i destruktor**

def \_\_del\_\_(self):

<příkazy<sup>&</sup>gt; # píkazy se provedou když je objekt odstraňován z paměti # to nastane samovolně, když čítač odkazů na objekt je 0 (objekt má čítač), # takže destruktor se moc nepoužívá (oproti C++ není tak důležitý)

#### Př.P43Destruktor.py

Po dokončení fce *zkus( )* bude počet odkazů na objekt *logickeJmenoSouboru* nula, takže překladač automaticky zavolá definovaný destruktor

Př. P43Destruktor.py

#### class UkazkaDestruktoru:

def init (self, soubor): #vytvori soubor, otevre ho a zapise do nej self.file = open(soubor, 'w')self.file.write('tohle zapisuji do souboru\n')

def write(self, retezec):

self.file.write(retezec)

 def \_\_del\_\_(self): # destruktor, write overime ze se provedlself.write(" del se provedlo")

#### def zkus():

logickeJmenoSouboru = UkazkaDestruktoru('pomocnySoubor') logickeJmenoSouboru.write('tohle take zapisuji do souboru\n')# zde objekt logickeJmenoSouboru prestane existovat

#### zkus()

Po spuštění se podívej na soubor pomocnySoubor

PGS PythonSkr. @K.Ježek 2009

PGS PythonSkr. @K.Ježek 2009

#### **Python <sup>t</sup>řídy a objekty**

#### **Privátní atributy**

 Omezená podpora formou: *\_\_jméno je textově nahrazeno \_\_classname*\_\_*jméno*a tímto jménem je atribut nadále přístupný

# **Prázdné třídy poslouží jako typ záznam** např.

class Record:

pass

petr = Record( ) # vytvoří prázdný záznam o Petrovi

# jednotlivé položky instance není nutné deklarovat předem, lze to provést dodatečně petr.jmeno = 'Petr Veliky'petr.vek = 39petr.plat= 40000

#### **Python – výjimky jsou také třídy**

Obecný tvar pythonských výjimek:**try:# ošetřované příkazy except TypVyjimky: # zpracování výjimky except TypVyjimky: # při neuvedení TypVyjimky zachytí se všechny dosud nechycené # zpracování výjimky . . .**

#### **else:**

**# činnost, když nennastane výjimka (nepovinné)**

#### **finally:**

**# činnost prováděná ať výjimka nastane či nenastane**

#### **Vyhození výjimky způsobíme příkazem raise JmenoVyjimky**raise JmenoVyjimky  $#$  = instance výjimky

Možné formy: raise TřídaTypuException, instance je zkrácením raise instance.\_class\_, instance raise instancesamotné raise lze užít jen uvnitř except a vyhodí posledně nastalou výj.

#### **Python – výjimky jsou také třídy**

Př. P44vyjimky.py Čte řádek souboru, třetí údaj je považován za číslo. Je-i 122 způsobí dělení 0 výjimku, při všech jiných vadách zachytává nespecifikovanou výjimku

print 'Start programu.'

try:

data = file('data.txt') print 'Soubor s daty byl otevren.'

try:

hodnota = int(data.readline().split()[2]) # radek tvaru slovo slovo cislo ... print 'Hodnota je %d.' % (hodnota/(122-hodnota)) except ZeroDivisionError:

print 'Byla nactena hodnota 122.'

except: print "Stalo se neco neocekavaneho."

finally:

data.close()

print 'Soubor s daty byl uzavren.' print 'Konec programu.'

PGS PythonSkr. @K.Ježek 2009

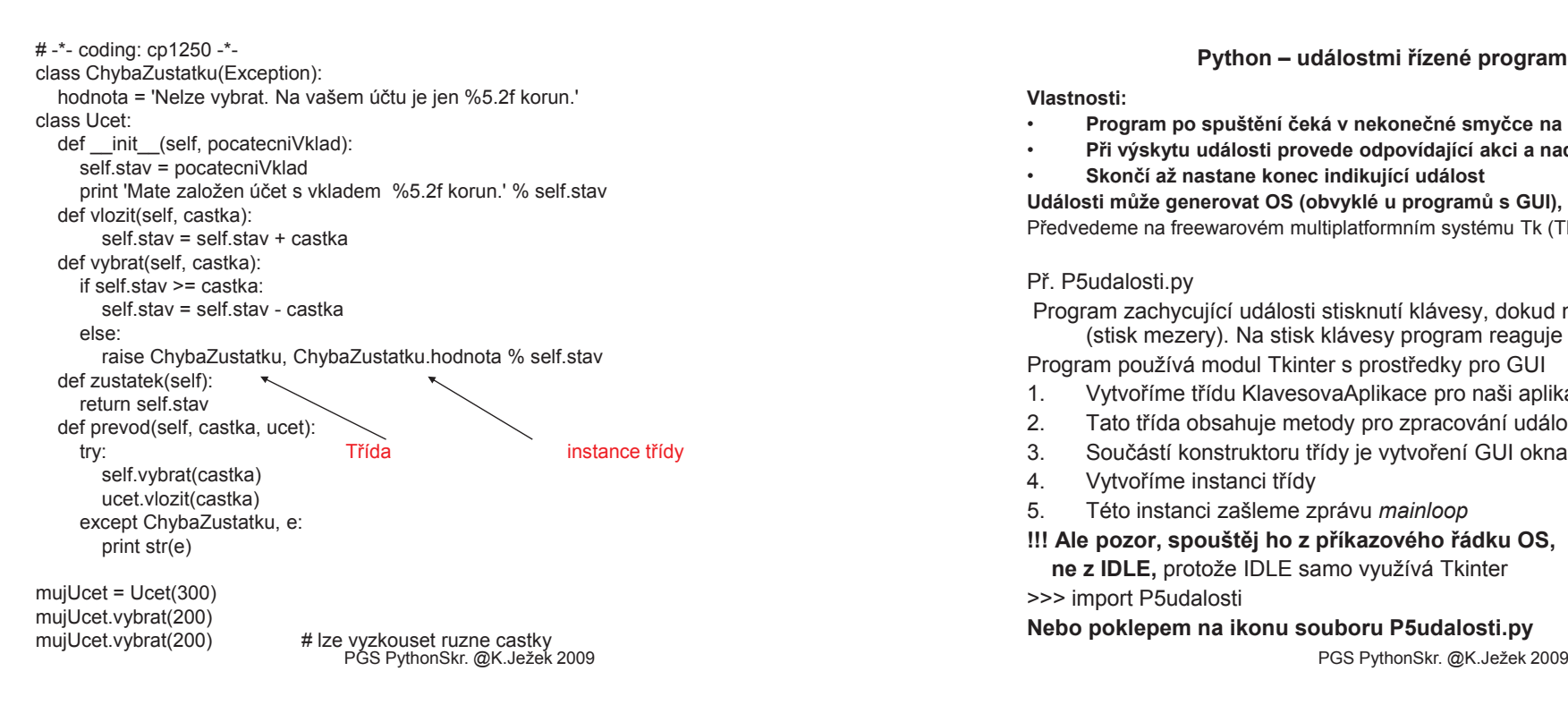

#### **Python – výjimky jsou také třídy**

**Uživatelem definované výjimky jsou instance tříd odvozených z třídy Exception. Hierarchie zpracování děděných výjimek je jako v Javě**

Př.P45.py class NejakaError(Exception):pass

try:

raise NejakaError , ' Informace co se deje \n' #zpusobime vyjimkuexcept NejakaError:

print u'Narazili jsme na chybu při zpracování.' #zpracovani vyjimky

<sup>P</sup>ř.P46.py Přetažení konta

PGS PythonSkr. @K.Ježek 2009

#### **Python – událostmi řízené programování a GUI**

**Vlastnosti:**

- **Program po spuštění čeká v nekonečné smyčce na výskyty událostí** •
- •**Při výskytu události provede odpovídající akci a nadále čeká ve smyčce**
- •**Skončí až nastane konec indikující událost**

**Události může generovat OS (obvyklé u programů s GUI), nebo vnější čidla**Předvedeme na freewarovém multiplatformním systému Tk (Tkinter pro Python)

#### Př. P5udalosti.py

 Program zachycující události stisknutí klávesy, dokud nenastane ukončující událost (stisk mezery). Na stisk klávesy program reaguje výpisem kódu klávesyProgram používá modul Tkinter s prostředky pro GUI

- 1.Vytvoříme třídu KlavesovaAplikace pro naši aplikaci
- 2.Tato třída obsahuje metody pro zpracování událostí
- 3.Součástí konstruktoru třídy je vytvoření GUI okna pro výpis kódu klávesy
- 4.Vytvoříme instanci třídy
- Této instanci zašleme zprávu *mainloop*5.
- **!!! Ale pozor, spouštěj ho z příkazového řádku OS, … c:\sw\Python25>pythonne z IDLE,** protože IDLE samo využívá Tkinter

>>> import P5udalosti

**Nebo poklepem na ikonu souboru P5udalosti.py**

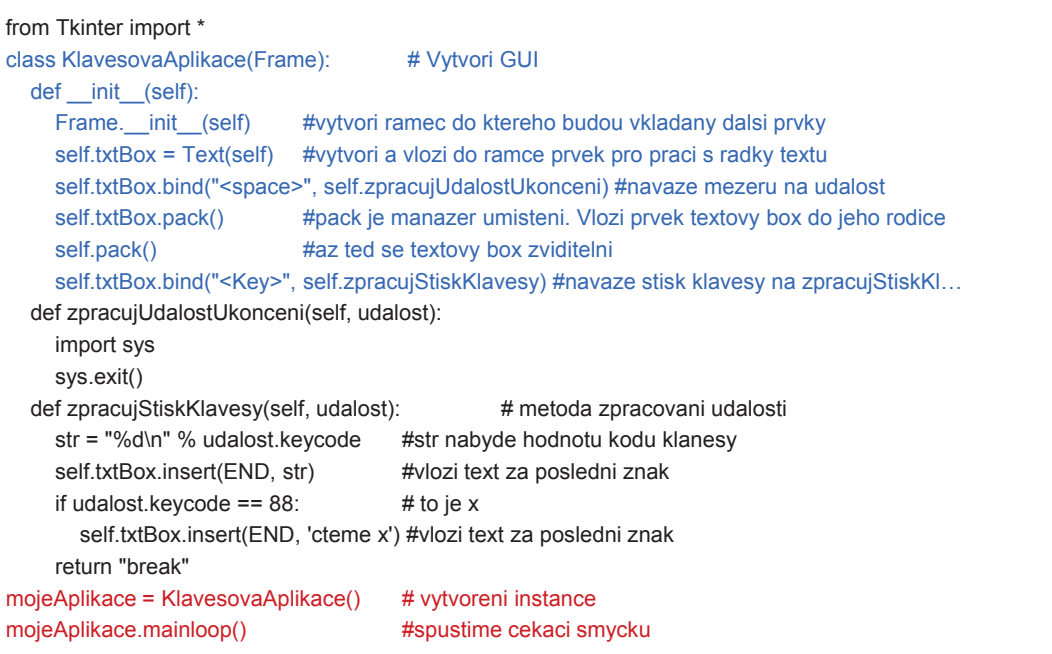

PGS PythonSkr. @K.Ježek 2009

#### **Python – událostmi řízené programování a GUI**

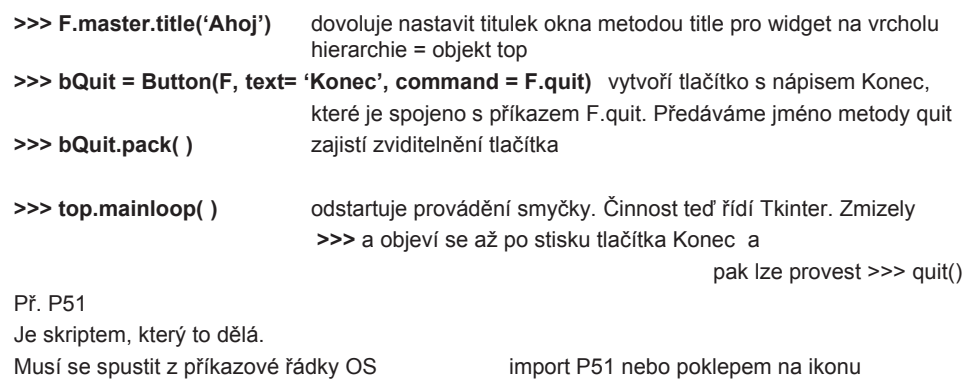

Vzniklé okno čeká ve smyčce na stisk Konec …

## **Python – událostmi řízené programování a GUI**

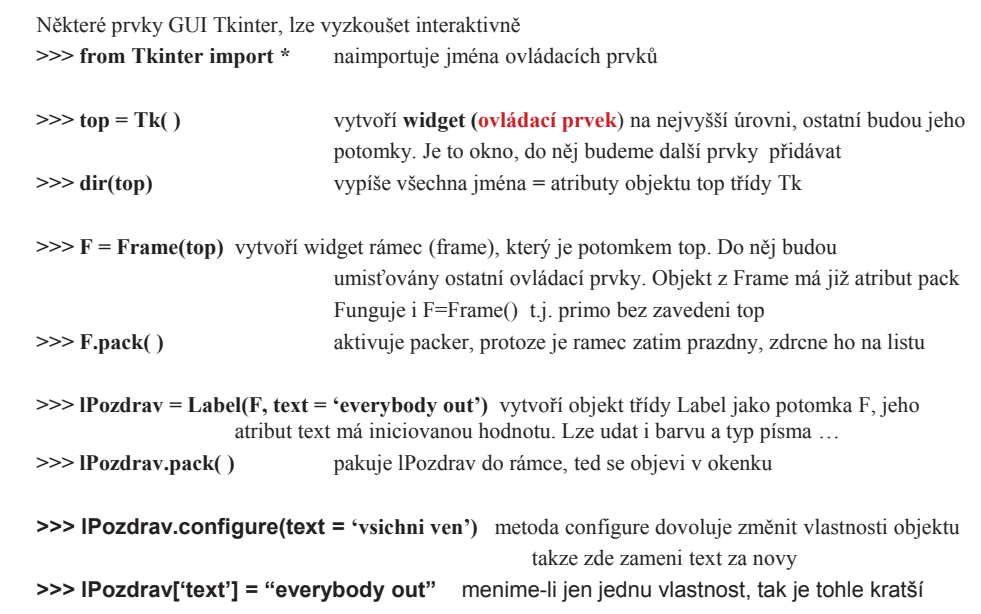

PGS PythonSkr. @K.Ježek 2009

#### **Python – událostmi řízené programování a GUI**

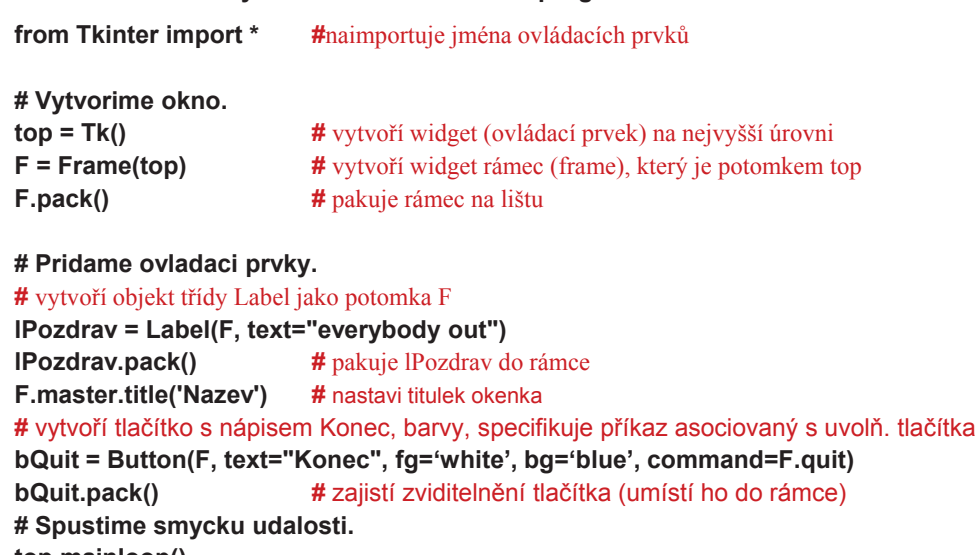

**top.mainloop()quit()**# stisk Konec ukonci vypocet

## **Python – událostmi řízené programování a GUI**

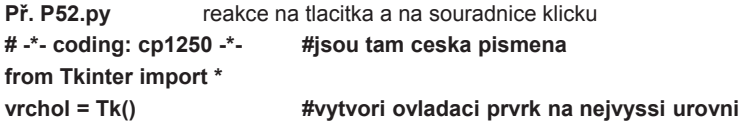

**def odezva(e):print 'klik na', e.x, e.y**

**def klik():**

 **# definuje reakci na udalost odezva # tiskne souradnice x, y #definuje odezvu na stisk tlacitka**

**print u"Stiskl jsi tlačítko!"**

**f = Frame(vrchol, width=200, height=300) #parametry urci velikost ramce# pružněji spoji ramec f s levym tlacitkem mysi a odezvou metoda bind f.bind('<Button-1>', odezva) #<Button-1> je leve, <Button-2> je prave tlacitkof.pack()**

**for i in range(4):**

**tlacitko=Button(text=u"Já jsem tlačítko", command=klik)tlacitko.pack()**

PGS PythonSkr. @K.Ježek 2009 **vrchol.mainloop()quit() #ukonci beh Pythonu po zavreni okna**

#### **Python – událostmi řízené programování a GUI**

# Nyní vytvoříme rámeček s polem pro vstup textu. fVstup = Frame(F, border=20) # velikost okna je s parametrem 20 eTxt = Entry(fVstup) # prvek tridy Entry je pro zadavani jednoradkoveho textueTxt.bind('<Control-m>', eHotKey) # navazani ctrl-m na mazanifVstup.pack()eTxt.pack()

#### # Nakonec vytvoříme rámečky s tlačítky.

 # Pro zviditelnění je vmáčknutý = SUNKEN fTlacitka = Frame(F, relief=SUNKEN, border=1) bVymazat = Button(fTlacitka, text="Vymaz text", command=vymazat) bVymazat.pack(side=RIGHT, padx=5, pady=2) #5 a2 jsou vycpavky (mista) mezi prvkybKonec = Button(fTlacitka, text="Konec", command=F.quit)bKonec.pack(side=LEFT, padx=5, pady=2)fTlacitka.pack(side=TOP, expand=True)

# Nyní spustíme čekací smyčku

F.mainloop()quit()

#### **Python – událostmi řízené programování a GUI**

Př.53 Okno se zapisovacím polem, horkou klávesou a tlačítky mazání a konec# -\*- coding: cp1250 -\* from Tkinter import \*

# Nejdříve vytvoříme funkci pro ošetření události.

def vymazat(): eTxt.delete(0, END) # metoda maze text od nulteho znaku do konce

def eHotKey(u):vymazat() # zavedeme pro mazani i hot key

# Vytvoříme hierarchicky nejvyšší okno a rámeček.hlavni =  $Tk()$ F = Frame(hlavni)F.pack()

PGS PythonSkr. @K.Ježek 2009

#### **Python – událostmi řízené programování a GUI**

Př.P54.py OO přístup ke GUI aplikacím

Celá aplikace se zapouzdří do třídy buď tak, že

- Odvodíme třídu aplikace od tkinter třídy Frame (užívá dědičnost) nebo1)
- Uložíme referenci na hierarchicky nejvyšší okno do členské proměnné (užívá kompozici) 2)

Použijeme postup 2 pro konstrukci s polem typu Entry, a tlačítky Vymaz a Konec v OO podobě.

- Do konstruktoru aplikace dáme jednotlivé části GUI.
- • Referenci na prvek typu Frame přiřadíme do self.hlavniOkno, čímž zajistíme metodám třídy přístup k prvku typu Frame
- Ostatní prvky, ke kterým přistupujeme přiřadíme členským proměnným instance z Frame
- • Funkce pro zpracování událostí se stanou metodami třídy aplikace, takže mohou přistupovat k datovým členům aplikace pomocí reference self.

# -\*- coding: cp1250 -\* from Tkinter import \*

class AplikaceVymazat:

def \_\_init\_\_(self, rodic=0): self.hlavniOkno = Frame(rodic,width=200,height=100)self.hlavniOkno.pack\_propagate(0) #aby platila zadana vyska, sirka a ne implicitni # Vytvoříme widget třídy Entry self.vstup = Entry(self.hlavniOkno) self.vstup.insert(0, "Pocatecni text")self.vstup.pack(fill=X<mark>) #pr</mark>vek vstup zabira ve smeru X cele mozne misto

PGS PythonSkr. @K.Ježek 2009

## **Python – událostmi řízené programování a GUI**

#### # Nyní přidáme dvě tlačítka v ramecku a použijeme efekt drážky.

## fTlacitka = Frame(self.hlavniOkno, border=2, relief=GROOVE) #drazkovany relief bVymazat = Button(fTlacitka, text="Vymazat", width=8, height=1, command=self.vymazatText)bKonec = Button(fTlacitka, text="Konec", width=8, height=1, command=self.hlavniOkno.quit)#velikost tlacitka bVymazat.pack(side=LEFT, padx=15, pady=1) # urcuji stranu a vnejsi vzdalenosti bKonec.pack(side=RIGHT, padx=15, pady=1) fTlacitka.pack(fill=X) #vyplneni tlacitek ve smeru X self.hlavniOkno.pack()

#### # Nastavíme nadpis okna.

self.hlavniOkno.master.title("Vymazat")

def vymazatText(self):

self.vstup.delete(0, END) #od 0 do konce vymazat

PGS PythonSkr. @K.Ježek 2009 aplikace = AplikaceVymazat()aplikace.hlavniOkno.mainloop()<br>quit() PGS PythonSkr. @K.Ježek 2009 quit()

#### **Python – událostmi řízené programování a GUI**

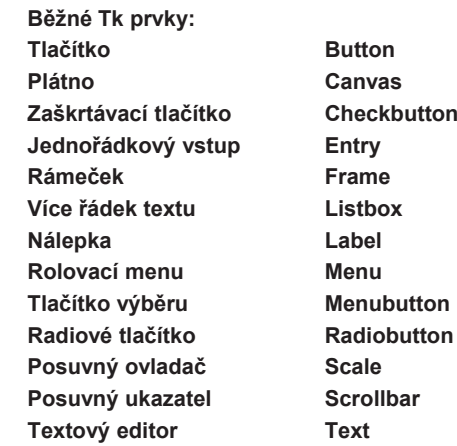

#### **Python a databáze**

Nainstalovat pyodbc takto: (pyodbc = object database connectivity)

- **Ovládací panely**
	- **Nástroje pro správu**
		- **Datové ODBC zdroje**
			- **Přidat**
				- » **Vybrat databázi (driver do MS Access)**
				- » **Dokončit**
				- » **Název zdroje dat (třeba Lidé, je to název propojení)**
				- » **Vybrat**
				- » **Na C:/ je v MS Access vytvořená databáze1.mdb, tak ji vyber**
				- » **OK**
			- **Objeví se v Správce zdrojů dat ODBC**
			- **OK**
- **Zavřít okno**

# **Python a databáze**

#### **Relační databázový model: tabulky, atributy, n-tice (záznamy)**

#### **Tabulka Studenti**

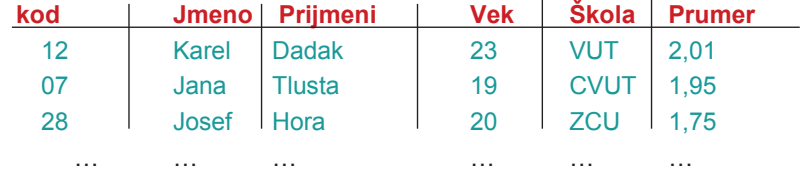

**Primární klíč** = jeden nebo více atributů, sloužící k jednoznačné identifikaci záznamu. Např. jméno a příjmení, nebo rodné číslo, apod.

**Databázi** chápejme jako soustavu tabulek navzájem propojených přes společné atributy

## **Python a databáze**

## **Python a databáze**

#### **Jazyk SQL:**

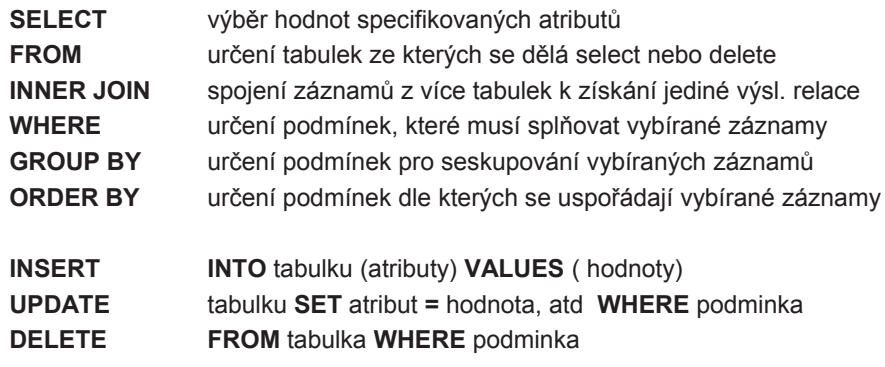

Př.

select Jmeno, Prijmeni from Studenti where Vek > 23

select Jmeno, Prijmeni, Prumer from Studenti where Vek > 23 order by Prumer, Vek

select \* from Studenti

insert into Studenti (Jmeno, Prijmeni, Vek, Skola, Prumer) values ('Jan', 'Novy', 25, 'CVUT', 3,1)

delete from Studenti where Vek>39 and Prumer>3

update Studenti set Skola='VUT', Vek= 12 where Jmeno='Gustav' and Prijmeni='Klaus'

Často je třeba vyhledat podmnožinu kartézského součinu více tabulekNapř tabulek Studenti a Skoly, kde Skoly vyjadřuje relaci Škola a Město kde sídlí

Select IDcislo, prumer from Studenti inner join Skoly on Studenti.Skola = Skoly.Skolawhere Skola.Mesto = Praha order by IDcislo

PGS PythonSkr. @K.Ježek 2009

## **Python a databáze**

DB-API zajistí propojení s databází, vytvoří a zviditelní objekt **kurzor** dovolující provádět operace na databázi (selekty, inserty, updaty, delety). V objektu kurzor jsou interně uloženy výsledky dotazu

K výběru řádků výsledku dotazu v podobě objektu lze použít metody:**fetchone()** vrací n-tici = další řádek výsledku uloženého v kurzoru **fetchmany(n)** vrací n řádků, které jsou na řadě ve výsledku uloženém v kurzoru**fetchall()** vrací všechny řádky výsledku. Současně dochází k posouvání kurzoru

Python používá SQL jako vnořený jazyk, doplní ho na úplný jazyk.

**commit** příkaz k zakončení transakce (zapsání změn do databáze)

**close**uzavření kurzoru, uzavření spojeni

# **Python a databáze**

PGS PythonSkr. @K.Ježek 2009

#### **Spustit Python, třeba Idle**

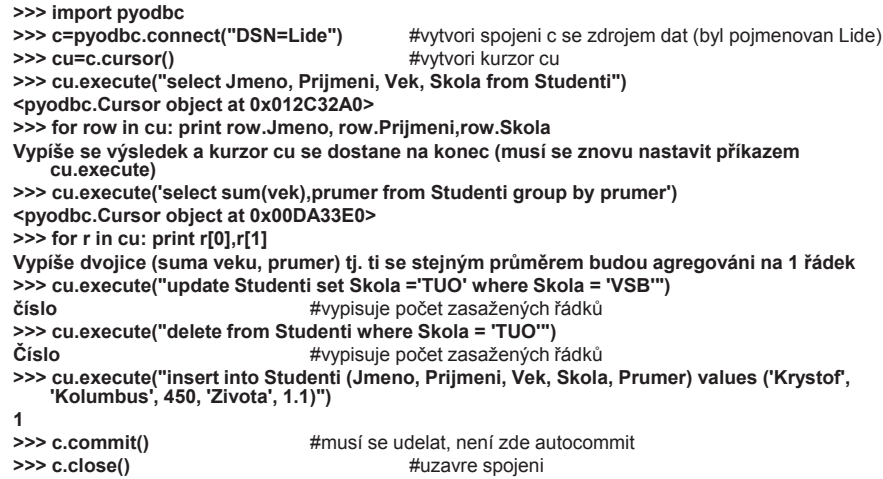

#### **Python a databáze**

#### **Výběr dat z více tabulek – inner join**

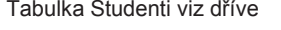

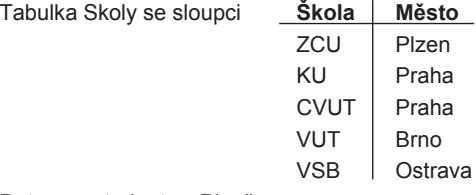

Dotaz na studenty z Plzně

 **>>> cu.execute("select Prijmeni, Vek from Studenti inner join Skoly on Skoly.Skola=Studenti.Skola where Skoly.Mesto='Plzen'")**

**>>> for row in cu: print row.Prijmeni,row.Vek**

**>>> cu.execute("select \* from Studenti where Vek>10")<pyodbc.Cursor object at 0x011CB110>>>> vsechnaPole = cu.description #metoda vybere zahlavi vysledku**

**kod Vek Jmeno PrijmeniSkola Prumer >>> for pole in vsechnaPole: print pole[1] # pole[1] =typ sloupce zahlavi<type 'int'>**

 **<type 'float'><type 'str'> <type 'str'> <type 'str'><type 'float'>**

PGS PythonSkr. @K.Ježek 2009

#### **>>> vsechnyZaznamy = cu.fetchall() #vyber vsech zaznamu z kurzoru**

**>>> for zaznam in vsechnyZaznamy:**

- **…print "\n"**
- **…for polozku in zaznam:**
- **…print polozku**
- **…**

 **1 12.0 Karel Dadak VUT 2.00999999046 2 9.0 Jana Tlusta CVUT 1.950000000213 23.0 Josef Hora ZCU 1.45000004768 4 56.0 Krystof Kolumbus KU 1.29999995232 5 31.0 Josef Druhy ZCU 2.04999995232 >>> for row in cu: print row.Prijmeni,row.Vek //nic se nevytiskne, protože kurzor se provedením fetchall dostal az na konec >>> cu.execute("select \* from Studenti where Vek>10") nově ho naplníme>>> jedenZaznam = cu.fetchone()>>> print jedenZaznam[3]**

**Dadak**

 **>>> jedenZaznam = cu.fetchone()>>> print jedenZaznam[3]Hora**

**>>> for pole in vsechnaPole: print pole[0] #pole[0]= jmeno sloupce zahlavi**

PGS PythonSkr. @K.Ježek 2009

**Pozor, kurzor dává intern<sup>í</sup> reprezentaci objektu, pro výběr hodnot nutno použít index**

**for zaznam in vsechnyZaznamy: print zaznam**

**<pyodbc.Row object at 0x00A5A368> <pyodbc.Row object at 0x00A5A4E8> <pyodbc.Row object at 0x00A5A770> <pyodbc.Row object at 0x00A5A140>>>> for zaznam in vsechnyZaznamy: print zaznam[2],**

**Karel Josef Krystof Josef>>> for zaznam in vsechnyZaznamy: print zaznam[-1],**

**2.00999999046 1.45000004768 1.29999995232 2.04999995232**

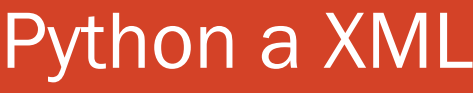

**1** PGS 2008 12.3.2009

# XML

1

- eXtensible Markup Language ("rozšiřitelný<br>značkovací jazyk") značkovací jazyk")
- ó Vyvinut a standardizován W3C
- ó Výměna dat mezi aplikacemi
- ó Publikování dokumentů popisuje obsah ne vzhled (styly)
- Styly vzhled CSS, transformace XSL
- ó DTD, XSD definují jaké značky, atributy, typy bude XML obsahovat
- ó Parser zkontroluje, zda XML odpovídá definici

# Obsah

- ó XML
- ó Validace DTD a XSD
- ó Práce s XML SAX a DOM
- Python a XML
- ó Tvorba XML bez použití knihoven
- ó Knihovna PyXML SAX
- ó Knihovna PyXML DOM
- ó Knihovna LXML validace DTD a XSD

**PGS 2008** 12.3.2009

2

# Syntaxe XML

- ó XML dokument je text, Unicode zpravidla UTF-8
- "well-formed" = správně strukturovaný
	- ó Jeden kořenový element
	- ó Neprázdné elementy musí být ohraničeny startovací a ukončovací značkou (<ovoce>Jablko</ovoce>)
	- Prázdné elementy mohou být označeny tagem "prázdný element"<br> $(50\sqrt{2})$  $()$
	- ó Všechny hodnoty atributů musí být uzavřeny v uvozovkách – jednoduchých (') nebo dvojitých ("), ale jednoduchá uvozovka musí být uzavřena jednoduchou a dvojitá dvojitou. Opačný pár uvozovek může být použit uvnitř hodnot
	- ó Elementy mohou být vnořeny, ale nemohou se překrývat; to znamená, že každý (ne kořenový) element musí být celý obsažen v jiném elementu
- ó Příklad jidlo.xml

4

# **DTD**

- **•** Document Type Definition<br>• iozyk are nopie etruktury
- ó jazyk pro popis struktury XML případně SGML dokumentu
- ó Omezuje množinu přípustných dokumentů spadajících do daného typu nebo třídy
- **DTD tak například vymezuje jazyky HTML a XHTML.**
- ó Struktura třídy nebo typu dokumentu je v DTD popsána pomocí popisu jednotlivých elementů a atributů. Popisuje jak mohou být značky navzájem uspořádány a vnořeny. Vymezuje atributy pro každou značku a typ těchto atributů.
- ó Připojení ke XML: <!DOCTYPE kořen SYSTEM "soubor.dtd">
- ó Příklad DTD
- ó DTD je poměrně starý a málo expresivní jazyk. Jeho další nevýhoda je, že DTD samotný není XML soubor.

**PGS 2008** 12.3.2009

5

# Aplikace XML

- XHTML Nástupce jazyka HTML.<br>• PDE Peseuree Description Fran ó
- ó**• RDF** – Resource Description Framework, specifikace, která umožňuje<br>popsat metadata, např. obsah a anotace HTML stránky. <u>KDF</u> – Resource Description Framework, specifikace, kt<br>popsat <u>metadata</u>, např. obsah a anotace HTML stránky.
- ó RSS – je rodina XML formátů, sloužící pro čtení novinek na webových stránkách
- SMIL Synchronized Multimedia Integration Language, popisuje<br>multimedia pomocí XML. ómultimedia pomocí XML.
- MathML Mathematical Markup Language je značkovací jazyk pro popis<br>matematických vzorců a svmbolů pro použití na webu. watnivit – mathematical markup Language je značkov<br>matematických vzorců a symbolů pro použití na webu.
- óSVG – Scalable Vector Graphics je jazyk pro popis dvourozměrné *vektorové*<br>grafiky, statické i dvnamické (animace). grafiky, statické i dynamické (animace).
- ó**DocBook** – Sada definic dokumentů a stylů pro publikační činnost<br>A Jabber – Pretekel pro lastant messaging
- ó• Jabber – Protokol pro <u>Instant messagin</u>g
- ó**•** SOAP – Protokol pro komunikaci mezi <u>Webovými službami</u>
- **Office Open XML, OpenDocument** Souborový formát určený pro ukládání a<br>výměnu dokumentů vytvořených kancelářskými aplikacemi výměnu dokumentů vytvořených kancelářskými aplikacemi

# XSD

- ó XML Schema Definition
- ó Popisuje strukturu XML dokumentu
- Definuje:
	- ó místa v dokumentu, na kterých se mohou vyskytovat různé elementy
	- Atributy
	- $\bullet\,$  které elementy jsou potomky jiných elementů
	- ó pořadí elementů
- ó počty elementů
- $\bullet\,$  zda element může být prázdný, nebo zda musí obsahovat text
- $\bullet\,$  datové typy elementů a jejich atributů
- ó standardní hodnoty elementů a atributů
- ó Příklad XSD

**6** PGS 2008 12.3.2009

6

8

# Verze XML

- ó Aktuální verze XML je 1.1 (od 16. srpna 2006)
- První verze XML 1.0
- ó Obě verze se liší v požadavcích na použité znaky v názvech elementů, atributů atd.
	- ó Verze 1.0 dovolovala pouze užívání znaků platných ve verzi Unicode 2.0, která obsahuje většinu světových písem, ale neobsahuje později přidané sady jako je Mongolština a podobně.
	- ó Verze XML 1.1 zakazuje pouze řídící znaky, což znamená, že mohou být použity jakékoli jiné znaky.
- ó Je třeba poznamenat, že omezení ve verzi 1.0 se vztahuje pouze na názvy elementů a atributů. Jinak obě verze dovolují v obsahu dokumentu jakékoli znaky. Verze 1.1 je tedy nutná, pokud potřebujeme psát názvy elementů v jazyku, který byl přidán do Unicode později.

# Související technologie

- **<u>Jmenné prostory v XML</u> Umožňují kombinovat** značkování podle různých standardů v jednom dokumentu (příklad tabulky.xml)
- <u>XSLT</u> Transformace dokumentu v XML na jiný,<br>odvozený dokument v XML. HTML nebo textov odvozený dokument - <sup>v</sup> XML, HTML nebo textový.
- <u>XQuery</u> Dotazy nad daty v XML.

**9** PGS 2008 12.3.2009

9

# Práce s XML - DOM

- Document Object Model
- **Objektově orientovaná reprezentace XML**
- ó Umožňuje modifikaci obsahu, struktury
- ó DOM umožňuje přístup k dokumentu jako ke stromu
- ó Celý XML dokument v paměti (náročné na paměť)
- ó Vhodné tam, kde přistupujeme k elementům náhodně

# Práce s XML - SAX

- SAX Simple API for XML<br>• Sériový přístup ko XML
	- ó Sériový přístup ke XML
	- ó Proudové zpracování, při kterém se dokument rozdělí na jednotlivé jeho části
	- $\bullet$  Pak se volají jednotlivé události, které ohlašují nalezení konkrétní části
	- $\bullet$  Způsob jejich zpracování je na programátorovi
	- ó Vhodné pokud se čte celý obsah souboru
	- ó Nízké paměťové nároky, vysoká rychlost, nelze zapisovat

**D** PGS 2008 12.3.2009

10

# Tvorba XML bez použití knihoven

ó Příklad txt\_to\_xml.py

11

# XML knihovny Pythonu

ó PyXML

- ó http.//sourceforge.net/projects/pyxml
- ó LXML
	- ó http://pypi.python.org/pypi/lxml

13**PGS** 2008 **12.3.2009 12.3.2009** 

# PyXML – DOM

- ó Všechny objekty v paměti, stromová struktura
- ó Uzly stromu nody
- ó Typy nodů
	- ó Node základní prvek a předek dalších druhů nodů
	- Document počáteční uzel<br>● Attr atribut
	- Attr atribut
	- ó Element element
	- Text obsah elementu
- ó Knihovny pro práci s DOM minidom, ElementTree,...
- ó Parsování: doc = minidom.parse(inFile)
- ó Kořen stromu: rootNode = doc.documentElement
- Zjištění určitých potomků: ovoce = rootNode.getElementsByTagName("ovoce")
- ó Příklady: dom\_ver.py, dom\_elem.py, dom\_atr, dom  $add.py$

# PyXML – SAX

- ó Parser čte XML dokument a pro každou dílčí část vyvolá událost
- **•** My musíme napsat obsluhu události (handler)
- ó Import z knihovny:
	- ó from xml.sax import handler, make\_parser
- ó Vytvoření parseru:
	- ó parser = make\_parser()
- ó Parsování:
	- ó parser.parse(infile)
- **•** Vytvoření třídy handleru:
	- ó Class MySaxHandler(handler.ContentHandler)
	- **Uvnitř např. metody** startElement
- ó Nastavení handleru:
	- ó parser.setContentHandler(handler)
- $\bullet~$  Zjištění well-formed: Příklad sax\_ver.py
- **•** Práce s elementy: Příklad sax\_elem.py
- Práce s atributy: Příklad sax\_elem.py

**PGS 2008** 12.3.2009

14

# LXML – validace DTD

- ó Import z knihovny:
	- ó from lxml import etree
- ó Postup validace:
	- ó doc = etree.parse(xmlName)
	- ó dtd = etree.DTD(dtdfile)
	- if dtd.validate(doc) == True:  $\dots$
- ó <sup>P</sup>říklad: val\_dtd.py

15

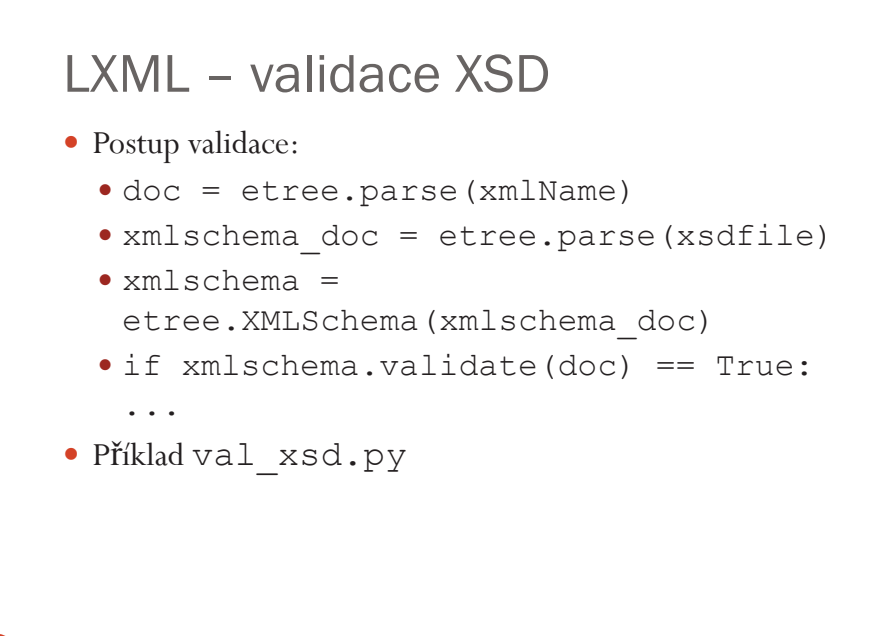

Python a Web

**1** PGS 2008 2.4.2009

#### 17PGS 2008 12.3.2009

# Webové frameworky (1)

- XIST, HTMLTags, HTMLgen, HyperText
	- ó Tvorba statických stránek
	- ó Stránka je programově sestavena, lze ji uložit na disk
	- Lze snadno a rychle vygenerovat stránky
	- ó Použití spíše jako výstup programu (export sady stránek)
- Django
	- ó Oblíbená rozsáhlá knihovna, rychlý vývoj
	- ó Tvorba relačních webů admin rozhraní, uživatelská rozhranní s různými právy

# Webové frameworky (2)

- TurboGears
	- Velká knihovna
	- ó Tvorba webů založených na databázi (obsahuje např. knihovnu SQLObject – mapování objektů do relačních<br>databázů databází)
- Zope

1

- ó Tvorba serverů se správou objemných systémů
- $\bullet$  O-o skriptovací skriptovací jazyk
- Obsahuje ZODB databází objektů<br>• Navá verze Zane 2
- Nová verze Zope 3

2

#### Webové frameworky (3) **PGS 2008** 2.4.2009 • Další • CherryPy ● Pylons  $\bullet$  web.py ó QP, Gizmoó... ó web2py (dříve Gluon) ó Vývoj přes webové rozhranní ó Využívá řízení psané v pythonu• Vícejazyčná podpora • Logování chyb **XIST** 5**PGS 2008** 2.4.2009 ó Rozšířený HTML/XML generator ó http://www.livinglogic.de/Python/xist/ó <sup>P</sup>ředchůdci: HTMLgen, HyperText • Stromová tvorba HTML, parsing HTML transformace ó <sup>P</sup>říklad tvorba HTMLLogické programování – použití: um. Int., databáze, sém.web **PROLOG (programming in Logic)** Program popisuje "*svět*" Prologu (nevyjadřuje tok řízení = vývojový diagram výpočtu) tvoří jej databáze faktů a pravidel (tzv. klauzulí), které mají tvar:fakta: predikát(arg1, arg2, ...argN). argumenty mohou být konstanty nebo proměnnépravidla: hlava :- tělo. ":-" čteme "jestliže" hlavou je predikát s případnými argumenty, tělem je posloupnost faktů příp. vázaných konjunkcí "," nebo disjunkcí ";" predikát(argumenty) :- fakta. cíle: ?- predikát(arg1, arg2, ...argN). Zápisem cíle spustíme výpočet, výsledkem jsou hodnoty proměnných cíle elementy programu jsou Př.Konstanty číslaatomy a, ja\_a\_ty, "NOVY", b1ProměnnéA,  $X$ , začínají velkým písmenem nebo podtržítkem. \_ je tzv.anonymní proměnná, její hodnota nás nezajímá a nevypisuje seStruktury muz(jan), cte(student(jan,novy),kniha(A,Nazev))2+2je totéž jako  $+(2, 2)$ 2  $\sim$  2 Mohou být: 1)tvořené operátory a operandy 2)tvořené seznamy – <sup>v</sup>ýklad později

konstanty, proměnné, strukturyspolečně se nazývají termy

```
Př. dum.proJméno fce tzv funktor.
                                ma, dům, dvere jsou atomy
      argumentyma(dum, dvere).ma(dum, okno). fakta
ma(dvere, klika).rozbite(dvere).?-ma(dum, dvere). Odpovi yes
?-ma(Neco, klika). Odpovi Něco = dverey Odpovi Něco = dvere
?-ma(dum, Neco). Cíle =dotazy
 Odpovi X=dům, Y=dvere?-ma(X, Y), rozbite(Y).
```
#### **Postup spuštění:**

 **V interaktivnim režimu spustit Amzi Prolog, pak Listener, pak Start. Vypíše se prompt ?- Pak zavedeme program pomocí: Listener, Consult a z okna Otevřít vybereme 1dum.pro Tím Prolog zná co platí v jeho světě a můžeme se ptát na cíle. Po odpovědi odřádkujeme Při opravě programu a jeho uložení zavádímejej pomocí Listener, Reconsult, které přepíše původní databázi faktů a pravidel. Consult by přidalo nový program za starý** 

> PGS Log.pr. © K.Ježek 2009<sup>3</sup>

Predikáty se odlišují dle jména i arity

#### otec(O,D) je jiný predikát než otec(O)

Prvý je vlastně binární relací mezi dvěma osobami, druhý je unární relací říkající pouze zda nějaká osoba je otcem

Anonymní proměnná = nechceme znát její hodnotu

Může jich být více v klauzuli a navzájem nesouvisí

Označuje se podtržítkem \_

#### Př.

Definice otce = někdo, kdo je rodičem a mužem a nezajímá nás kdo jsou děti

# otec(O):- rodic(O,\_), muz(O).<br>Def.syna zkuste sami

zkuste sami Databázi lze i průběžně doplňovat

## Pravidla

## cil(argumenty):-logicka formule z podcílů. Matematický zápis pravidla by byl p  $\leftarrow$  q1 & q2 & ... & qn.

#### **Př. rodina.pro**

 rodic(eva, petr). rodic(eva, jan). rodic(jindrich, jan). zena(eva). muz(petr).% vlastni jmena zacinaji malym muz(jan). muz(jindrich).matka(M,D):-rodic(M,D), zena(M). otec $(O, D)$ :- rodic $(O, D)$ , muz $(O)$ .

 %eva je rodicem petra a jana%pismenem, jsou to konstanty

#### Význam pravidel:

M je matkou D, jestliže M je rodičem D a zároveň M je žena. O je otcem D, jestliže O je rodičem D a zároveň O je mužem.Jak definovat rodinné vztahy? Zkuste si to $deda(D, V)$  :-  $rodic(D, X)$ ,  $rodic(X, V)$ .

PGS Log.pr. © K.Ježek 2009

#### $9 \hspace{1.5cm} 4$

# Rekurze

Definice českých panovníků – přemyslovců Premyslovec je premysl\_orac Premyslovec je syn premyslovceZapsáno prologovsky:premyslovec(premysl\_orac).premyslovec(P):-syn(P,R), premyslovec(R).

Alternativně to lze vyjádřit jedinou klauzulí: Přemyslovec P je buď přemysl-oráč, nebo je to syn nejakeho R, který je přemyslovcem.

#### premyslovec(P):-

 $(P=premysl\space orac)$  ;  $(syn(P,R),premyslovec(R))$ .

Pokud nám odpověď nestačí, můžeme ji odmítnout zápisem středníkuProlog pak zkusí nalézt jiné řešení

- 1.Jak vytvořit dotaz na jména všech přemyslovců?
- 2.Jak definovat potomka po meči?
- Jak definovat příbuznost osob X a Y po meči? 3.
- 4.Jak definovat příbuznost osob X a Y
- Ad1 Předpokládejme, že v databázi prologu máme fakta o potomcích tvaru syn(nezamysl, kresomysl) atd. Pak se lze dotazovat

## ?-premyslovec(P).

…

 $P = ...$  ; pokud na odpoěď reagujeme ; bude se hledat jiné řešení.  $P = ...$  ;

 no až se vyčerpají všechny možnosti, bude odpověď no. Všechna řešení lze nalézt pohodlněji jediným složeným dotazem

## ?-premyslovec(P), write(P), fail.

 který váže konjukcí tři podcíle: nalezeni přemyslovce P, výpis P, a vždy nesplněného predikátu fail, který způsobí hledání jiného řešení, které samozřejmě zase skončí fail, ale vypíše nám další jméno.

> PGS Log.pr. © K.Ježek 2009<sup>7</sup>

## **Unifikace**

- • porovná-li se volná proměnná s konstantou, naváže se na tuto konstantu,
- • porovnají-li se dvě volné (neinstalované) proměnné, stanou se synonymy,
- porovná-li se volná proměnná s termem, naváže se na tento term, •
- • porovnají-li se termy, které nejsou volnými proměnnými, musí být pro úspěšné porovnání stejné.

Př. unifikace v dotazu ?-  $X = Y$ ,  $Y = a$ . Pak X i Y má hodnotu a Pozor, operátorem "= unifikujeme, nepřiřazujeme, pro přiřazení slouží operátor "is"

# Princip rezoluce aneb jak Prolog hledá řešení

Předpokládejme pravidla a , b tvaru

 $a - a_1, a_2, \ldots, a_n$ .

 $b := b_1, b_2, \ldots, b_m.$ 

Nechť b<sub>i</sub> je a

Pak rezolucí je

# b :- b<sub>1</sub>, b<sub>2</sub>, ... b<sub>i-1</sub>, a<sub>1</sub>, a<sub>2</sub>, ... , a<sub>n</sub>, b<sub>i+1</sub>, ... , b<sub>m</sub>.

Tzn. když se při plnění cílů z těla pravidla b narazí na zpracování cíle bialias a, začnou se zpracovávat cíle těla pravidla a.

Jednotlivé cíle jsou predikáty, které Prolog porovnává s klauzulemi v jeho databázi. Proces porovnávání, když dopadne úspěšně, se nazývá **unifikací**

> PGS Log.pr. © K.Ježek 2009<sup>8</sup>

Př.3nsd.pro největšího společného dělitele

**1.Největší společný dělitel A a A je A**

**2.Největší společný dělitel A a B je NSD jestliže** 

**při A větším než B platí: A1 je A-B a největší společný dělitel A1 a B je NSD**

 **při A menším než B platí B1 je B-A a největší společný dělitel B1 3.a A je NSD**

**nsd(A,A,A).**<br>**nsd(A,B,NSD)**: - A>B.<br><sup>9</sup>% 2 **nsd(A,B,NSD) : - A>B, % 2**

**A1 is A-B,** 

**nsd(A1,B,NSD).**

**nsd(A,B,NSD) : - A<B, % 3**

**B1 is B-A,** 

**nsd(B1,A,NSD).**

**Po zkonzultování souboru s programem spustíme výpočet např. ?-nsd(16,12,X).**

## **Př.4fakt.pro Výpočet faktoriálu**

Faktoriál 1 je 1.

Faktoriál N je F, jestliže platí, že nějaké M má hodnotu N-1 a současně faktoriál M je G a současně F má hodnotu G\*N

fakt(1,1).

fakt $(N,F)$  :- M is N-1,

fakt(M,G).

 $F$  is  $G * N$ .

Výpočet spustíme dotazem např.

?-fakt(3,X).

Pokud bychom výsledek odmítli vznikne chyba přeplnění stacku. Objasněte proč?

# Zásady při plnění cílů

- •Dotaz může být složen z několika cílů.
- •Při konjunkci cílů jsou cíle plněny postupně zleva.
- • Pro každý cíl je při jeho plnění prohledávána databáze od začátku.
- Při úspěšném porovnání klauzule s cílem je její místo v databázi<br>označeno, ukazatelem, Každý z cílů má vlastní ukazatel •označeno ukazatelem. Každý z cílů má vlastní ukazatel.
- Při úspěšném porovnání cíle s hlavou pravidla, pokračuje výpočet<br>plněním cílů zadaných tělem pravidla •plněním cílů zadaných tělem pravidla.
- Cíl je splněn, je-li úspěšně porovnán s faktem databáze, nebo s<br>blavou pravidla databáze a jsou splněny podcíle těla pravidla •hlavou pravidla databáze a jsou splněny podcíle těla pravidla.
- Není-li během exekuce některý cíl splněn ani po prohlédnutí celé •databáze, je aktivován mechanismus návratu.
- Splněním jednotlivých cílů dotazu je splněn globální cíl a systém<br>vyníše hodnoty proměnných zadaných v dotazu •vypíše hodnoty proměnných zadaných v dotazu.
- Zjistí-li se při výpočtu, že globální cíl nelze splnit, je výsledkem no. •

PGS Log.pr. © K.Ježek 2009

 $9 \t\t 12$ 

PGS Log.pr. © K.Ježek 2009

 $9 \t\t 11$ 

## Mechanismus návratu

- • exekuce se vrací k předchozímu splněnému cíli, zruší se instalace (navázání) proměnných a pokouší se opětovně splnit tento předchozí cíl prohledáváním databáze dále od ukazatele pro tento cíl,
- • splní-li se opětovně tento cíl, pokračuje se plněním dalšího, (předtím nesplněného) vpravo stojícího cíle,
- • nesplní-li se předchozí cíl, vrací se výpočet ještě více zpět (na vlevo stojící cíl).

# Shrnutí základních principů

- **Program specifikujeme množinou klauzulí. Klauzule mají podobu faktů, pravidel a dotazu. Prolog zná pouze to, co je definované programem.**
- **Fakt je jméno relace a argumenty (objekty) v daném uspořádání. Uspořádání je důležité.**
- **Pravidlo vyjadřuje vztahy, které platí jsou-li splněny podmínky z těla (cíle). Hlavu tvoří vždy jen jeden predikát.**
- **Dotaz může tvořit jeden nebo více cílů. Cíle mohou obsahovat proměnné i konstanty, Prolog najde tolik odpovědí kolik je požadováno (pokud existují).**
- **Proměnná je v klauzuli obecně kvantifikována. Její platnost je omezena na klauzuli.**
- • **Definice predikátu je posloupnost klauzulí pro jednu relaci. Predikát může určovat vztah, databázovou relaci, typ, vlastnost, funkci. Jméno predikátu musí být atomem.**
- **Plnění cíle provádí Prolog pro nový cíl prohledáváním databáze od začátku, při opakovaném pokusu prohledáváním od naposled použité klauzule.**
- **Rekurzivní definice predikátu musí obsahovat ukončovací podmínku.**
- **Typ termu je rozpoznatelný syntaxí. Atomy a čísla jsou konstanty. Atomy a proměnné jsou jednoduchými termy. Anonymní proměnná představuje neznámý objekt, který nás nezajímá. Struktury jsou složené typy dat. Pravidlo je strukturou s funktorem :-**
- **Funktor je určen jménem a aritou**

PGS Log.pr. © K.Ježek 2009

 $9 \hspace{3.1em} 15$ 

**Při porovnání proměnné se strukturou je nutné vyloučit případ, kdy se tato proměnná vyskytuje ve výrazu**

**Př.?- X = f(X). %neproveditelné porovnání Způsobí navázání X na f(X)**

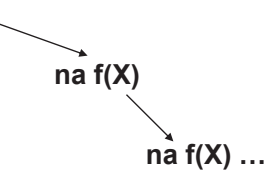

**Způsobí to stack overflow**

# **Unifikace termů podrobněji**

- **Dva termy jsou úspěšně porovnány (lze také říci, že si jsou podobné), pokud**
- **jsou totožné nebo**
- **proměnné v termech lze navázat na objekty tak, že po navázání proměnných jsou tyto termy totožné.**
- **Př. datum( D, M, 2009) datum(X, 12, R) jsou unifikovatelné: D je X, M je 12, 2009 je Rdatum( D, M, 2009) datum(X, 12, 2004)nejsou** $bod(X, Y, Z)$ **bod(X, Y, Z) datum( D, M, 2003)nejsou datum( D, M, 2009) datum(X, 12)nejsou**
- **Prolog vybere vždy nejobecnější možnost porovnání**
- **Porovnání vyjadřuje operátor <sup>=</sup>**

PGS Log.pr. © K.Ježek 20099 16 ! ! Aritmetické výrazy jsou termy ! !?-  $X = +(2, 2)$ . Bude odpověď  $X = 2 + 2$ ?- X = 2 + 2 . Bude také odpověď  $X = 2 + 2$ Protože + je jménem struktury a 2 , 2 jsou argumentyPro vyhodnocení nutno použít predikát is $? - X$  is  $+(2, 2)$ .  $X = 4$ ?- X is  $2 + 2$  .  $X = 4$ 

# Seznamy

Seznam je rekurzivní datová struktura tvaru: [e1, e2, …, en], kde ei jsou elementy seznamu. Elementy seznamů jsou často opět seznamy Svislítkem lze seznam rozdělit na prvý element (také se nazývá hlava) a zbytek seznamu [ Hlava | Zbytek ] [ ] to je prázdný seznam Př.[a, b, c] dtto [a | [b, c] ] dtto [a, b | [c] ] dtto [a, b, c | [ ] ] Graficky to zachycuje obr. Všimněte si, že zbytek seznamu je opět seznam (případně prázdný seznam)

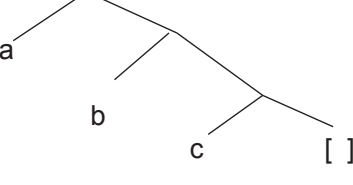

PGS Log.pr. © K.Ježek 2009

<sup>19</sup>

Predikáty pro práci se seznamy

Zjištění, zda v nejvyšší úrovni seznamu existuje prvek dělá predikát**member(Prvek,Seznam)**

Slovně lze jeho činnost vyjádřit

member platí, 1. je-li prvek na začátku seznamu, 2. jinak member platí pokud prvek je ve zbytku seznamu

member(X,[X|\_]).  $\%1$ .<br>member(X [ |Y]) - member(X Y)  $\%2$ member( $X$ ,  $[Y]$ ) :- member( $X$ , $Y$ ). ?-member(a, [b,a,c,[d,a]]).

#### yes

?-member(a, [b,c,[d,a]]).

#### no

Tento predikát je mezi standardními, nemusíme ho programovat

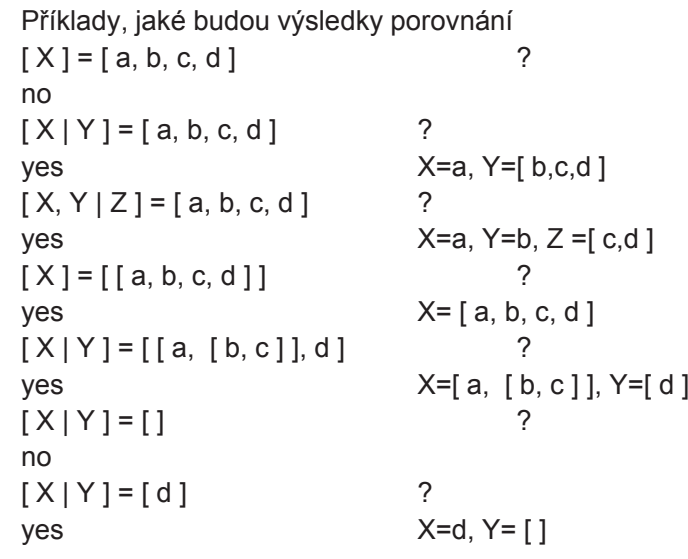

PGS Log.pr. © K.Ježek 2009

## Nalezení posledního prvku seznamu**last(Seznam, Prvek)**

1.Je-li v seznamu jen jeden prvek, tak je tím posledním, 2.jinak je to poslední prvek ze zbytku seznamu

 $last([X], X)$ . %1.  $last([ |T|]X) - last(T,X).$  %2.

?- last([a,[b,c]],X).  $X = [b,c]$
#### Odstranění prvku ze seznamu**delete(Původníseznam, Výslednýseznam, Prvek)**

delete([X|T],T,X).delete( $[Y|T]$ , $[Y|T1]$ , $X$ ) :- delete $(T,T1,X)$ .

#### Zkusme formulovat slovně

 Je-li prvek prvním v seznamu,je výsledkem zbytek, jinak je výsledkem seznam se stejným prvním prvkem, ale se zbytkem, v němž je vynechán uvažovaný prvek

Dotazovat se můžeme např.

?- delete([a,b,a],L,a).

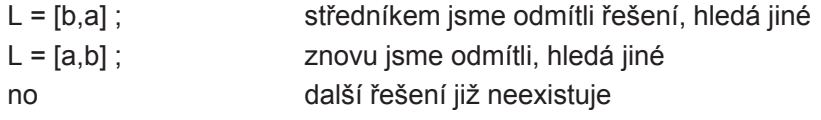

PGS Log.pr. © K.Ježek 2009

<sup>23</sup>

#### Další pozoruhodnosti append**append([ ],X,X).append([A|B],X,[A|C]):-append(B,X,C**).

Zeptáme se, jaké dva seznamy musíme appendnout, aby vzniklo [a,b,c]Prolog nám je najde a pokud budeme chtít, najde nám všechny možnosti

?- append $(X, Y, [a, b, c])$ .  $X = \Pi$  $Y = [a, b, c]$  $X = [a]$  $Y = [b, c]$ ;  $X = [a,b]$  $Y = [c]$ ;  $X = [a,b,c]$  $Y = \Pi$ : no ?- Námi definovaný append je obousměrný (lze zaměnit co je vstup a co výstup)

### Přidání seznamu k seznamu**append(Seznam1,Seznam2,Výsledek)**

append $([$   $], X, X)$ .

append([A|B],X,[A|C]):-append(B,X,C).

Formulujme predikát slovně: Když přidáme k prázdnému seznamu seznam X, výsledkem bude seznam X. Když přidáme k seznamu (jehož prvý prvek je A a jeho zbytek je B) seznam X, bude výsledný seznam mít prvý prvek A a jeho zbytkem bude seznam C, který vznikne přidáním k seznamu B seznam X.

?- append( $[a,b]$ , $[c]$ , $X$ ).<br> $X = [a,b,c]$  a pok

a pokud ted odradkujeme (tj. odpoved nam staci), odpovi yes?-

> PGS Log.pr. © K.Ježek 2009<sup>24</sup>

#### **Argumenty funkcí (tj. prologovské proměnné) mohou být bound (vázané) nebo free (volné). Zkráceně je označme b, f**

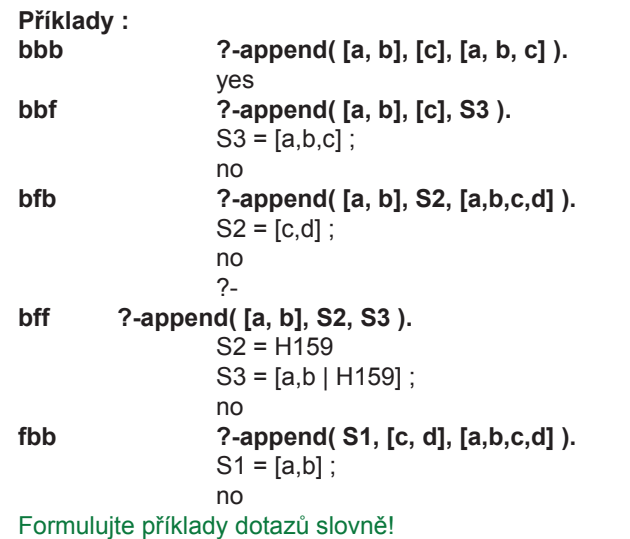

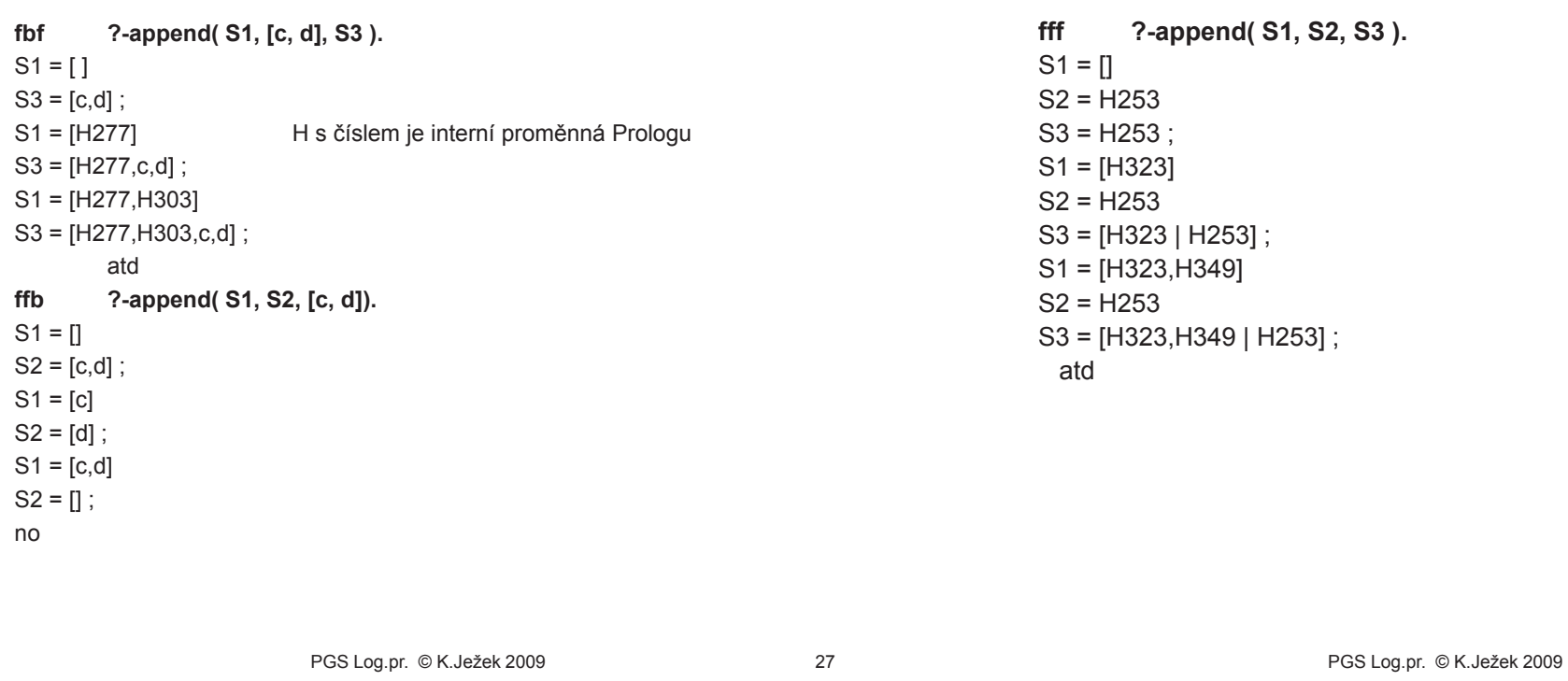

Také delete je vícesměrný predikát

Vícesměrnost dalších predikátů

<sup>28</sup>

?- delete(X,[a,b],c). %Formulujte slovně!  $X = [c,a,b]$ ;  $X = [a, c, b]$ ;  $X = [a, b, c]$ ; no?-

**delete([Y|T],[Y|T1],X) :- delete(T,T1,X**).

**delete([X|T],T,X).**

**member(X,[\_|Y]) :- member(X,Y).** ?- member(X,[a,[b,c],d]). %Formulujte slovně!  $X = a$ ;  $X = [b, c]$ ;  $X = d$ ;

Predikát member je také vícesměrný

**member(X,[X|\_]).**

no

?-

Vícesměrnost dalších predikátů

Seznamy znaků jsou řetězce. Řetězce se uzavírají do řetězcových závorek

?- [X,Y|Z]="abcd".

 $X = 97$  $Y = 98$  Z = [99,100] yes?-

#### **Ovlivnění mechanismu návratu**

**Mechanismus navracení lze ovlivnit tzv Predikátem řezu označený jako ! Ten způsobí při nesplnění některé cíle za ním přeskok až na nové plnění cíle A1, tj způsobí nesplnění cíle A2.**

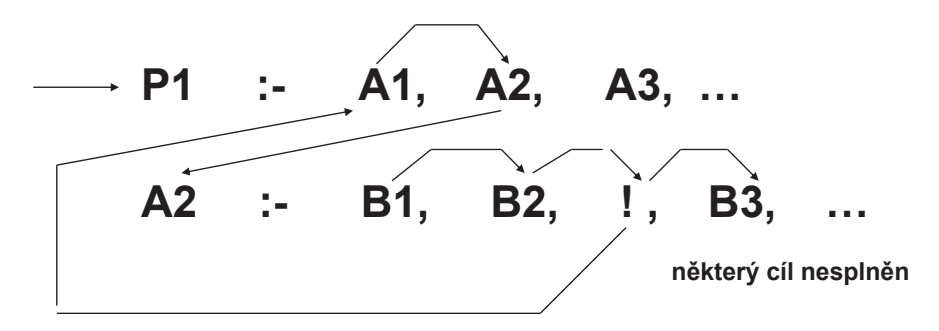

**Samotný ! je vždy splněn**

PGS Log.pr. © K.Ježek 2009

9 31

**Predikát řezu**

- Použijeme jej, když chceme zabránit hledání jiné alternativy
- Odřízne další provádění cílů z pravidla ve kterém je uveden
- Je bezprostředně splnitelným cílem. Projeví se pouze, když má přes něj dojít k návratu
- Změní mechanismus návratu tím, že znepřístupní ukazatele vlevo od něj ležících cílů (přesune je na konec Db)

Př. použití řezu

 fakt(N,1) :-N=0,!. % ! Zabrání výpočtu fakt pro záporný argument při odmítnutí výsledku fakt $(N, F)$  :- M is N-1,

- fakt(M,G),
- $F$  is  $G * N$ .
- ?-fakt(1,X).
- $X=1$ ; no

Př.Hanoiské věže

PGS Log.pr. © K.Ježek 2009

<sup>32</sup>

- Jsou dány 3 trny A, B, C.
- Na A je navléknuto N kotoučů s různými průměry tak, že vytváří tvar pagody (menší je nad větším).
- Přemístěte kotouče z A na C s využitím B jako pomocného trnu tak,aby stále platilo, že nikdy není položen větší kotouč na menší

Následující obrázek ukazuje postup přemístění pro 3 kotouče

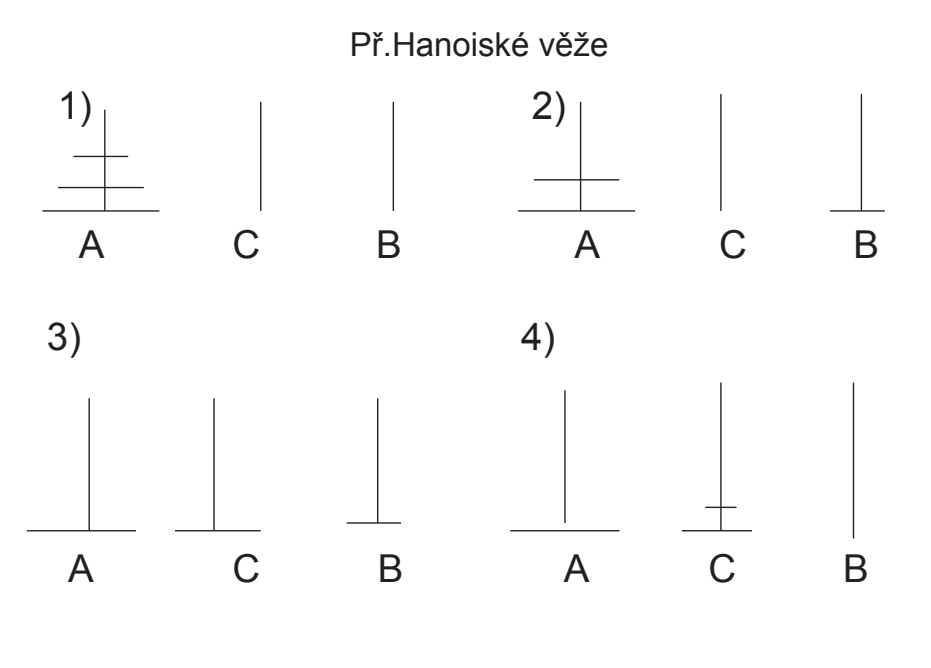

PGS Log.pr. © K.Ježek 2009

<sup>35</sup>

#### Standardní predikáty jazyka Prolog

Zahrnují skupiny predikátů

- I/O operace
- Řídící predikáty a testy •
- •Predikáty pro práci s aritmetickými výrazy
- •Predikáty pro manipulaci s databází
- Predikáty pro práci se strukturami
- Jazyk Prolog je vlastně tvořen resolučním mechanismem a skupinou standardních predikátů, z nichž si většinu ukážeme, ale nemusíte si všechny pamatovat.

#### Př.Hanoiské věže (6Hanoi.pro)

hanoi(N) :- presun(N, levy, stred, pravy), !.  $presun(0, ..., ) : |$ . presun(N,A,B,C) :-%presun z A na B za pouziti pomocného C

M is N-1,presun(M,A,C,B),inform(A,B),presun(M,C,B,A).inform(A,B) :- write([presun,disk,z,A,na,B]),

nl.

Spustíme např.

?-hanoi(5). nebo ?-veze. Což způsobí výpis výzvy, přečtení počtu kotoučů, výpočet přesunů a to se opakuje až do zadání záporného počtu kotoučů. Je to i příklad, jak udělat cyklus, repeat nedělá nic, je ale libovolněkrát splnitelný, read a write nejsou při návratu znovusplnitelné (vazbu na X nelze rozvázat), fail způsobí nesplnění a tedy návrat (až k repeat)

PGS Log.pr. © K.Ježek 2009

<sup>36</sup>

#### I/O operace

**write(X)** zápis termu do výstupního proudu**nl** odřádkování **tab(X)** výstup X mezer **read(X)** čtení termu ze vstupního proudu

### **Řídící predikáty a testy**

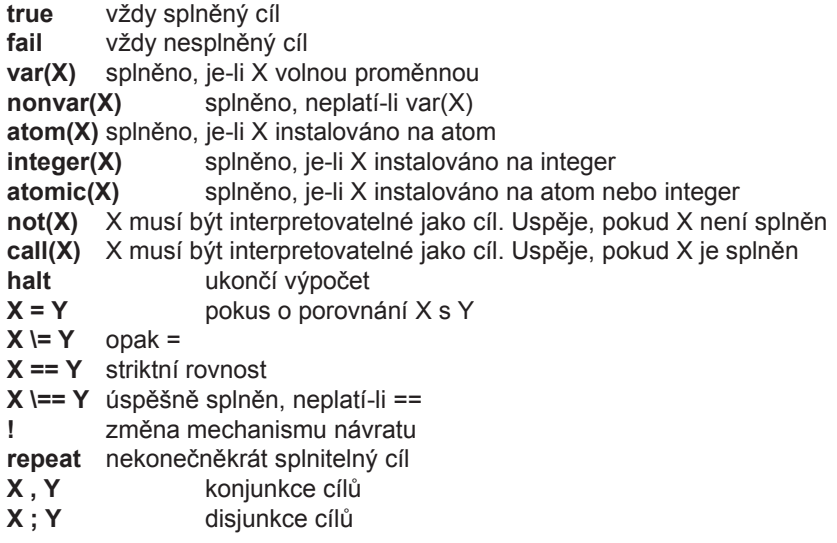

PGS Log.pr. © K.Ježek 2009

<sup>39</sup>

# **Závody gymnastek –91závod.pro**

Typická úloha ze sobotní přílohy novin

Urcete jmena vitezek disciplin z techto informaci:

1) Dvorakova ani Sobotkova nevyhraly preskok ani bradla.

2) V preskoku nezvitezila Vera ani Ludmila.

3) Sobotkova se nejmenuje ani Vera ani Jirina a kamaradi

4) s Beckovou

5) Junkova neni ani Monika ani Jirina

6) Vera nevyhrala na bradlech, Monika nevyhrala v prostnych.

7) Jednou z disciplin byla kladina.

8)V kazde ze ctyr disciplin zvitezila jina zavodnice.

# **Predikáty pro práci <sup>s</sup>aritmetickými výrazy**

- **X is E**E musí být aritm. výraz, který se vyhodnotí a porovná s X
- **E1 + E2**při instalovaných argumentech (pod.  $-$ ,  $*$ ,  $/$ , mod)
- **E1 > E2**při instalovaných argumentech (pod. >=,<,=<,\=,=)
- **E1 =:= E2**uspěje, jsou-li si hodnoty E1, E2 rovny
- $E1 = \equiv E2$ uspěje, nejsou-li si hodnoty E1, E2 rovny

# **Predikáty <sup>k</sup> manipulaci <sup>s</sup>databází a klauzulemi**

#### **To je již jen pro informaci**

**listing(X)** výpis všech klauzulí na jejichž jméno je X instalováno **listing** výpis celého programu **clause(X, Y)** porovnání X a Y s hlavou a s tělem klauzule **asserta(X)** přidání klauzule instalované na X na začátek databáze **assertz(X)** totéž, ale přidává se na konec databáze **retract(X)** odstranění prvého výskytu klauzule X z databáze **findall(X,Y,Z)** všechny výskyty termu X v databázi, které splňují cíl Y jsou vloženy do seznamu <sup>Z</sup>

PGS Log.pr. © K.Ježek 2009

<sup>40</sup>

# **Závody gymnastek –91závod.pro**

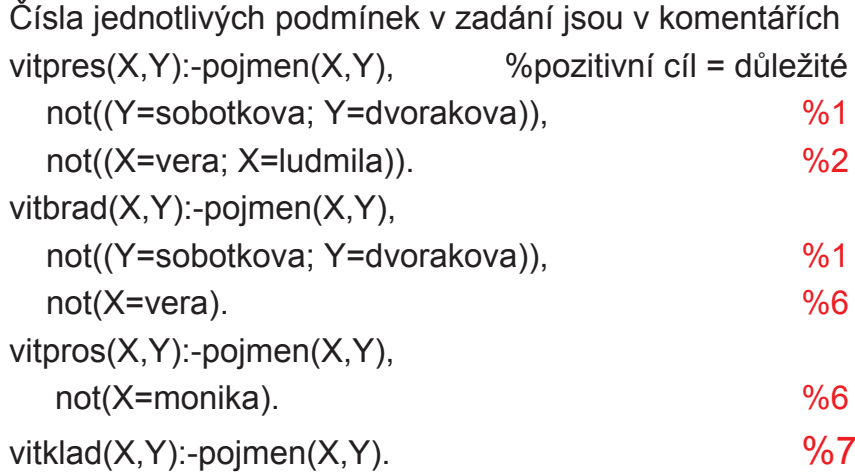

# **Závody gymnastek –91závod.pro**

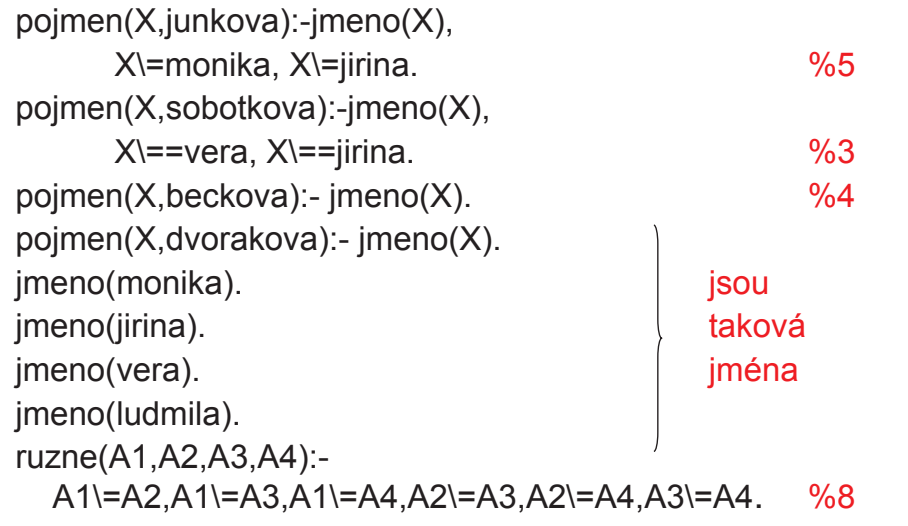

#### PGS Log.pr. © K.Ježek 2009

<sup>43</sup>

#### **Závody gymnastek (permutacemi) –92závod1.pro**

vypiseme seznam jmen a seznam prijmeni vitezu soutezi v poradi: vitezka Bradel, vitezka Kladiny, vitezka Preskoku, vitezka Prostnych

 $perm([1,[]).$ perm(L,[X|P]) :- del(X,L,L1), perm(L1,P).<br>del(X [XIT] T)  $del(X,[X|T],T)$ . del(X,[Y|T],[Y|T1]) :- del(X,T,T1).

%hleda poradove cislo N, prvku E, v zadanem seznamu  $poradi(E,[E|T],1)$  :-!. poradi(E,[X|T],N) :- poradi(E,T,M), N is M+1.

# **Závody gymnastek –91závod.pro**

vitez(X1,Y1,X2,Y2,X3,Y3,X4,Y4):vitpres(X1,Y1), vitbrad(X2,Y2),vitpros(X3,Y3), vitklad(X4,Y4),ruzne(X1,X2,X3,X4), ruzne(Y1,Y2,Y3,Y4). %8

go:- vitez(JPR,PPR,JBR,PBR,JPROS, %tim se spusti PPROS, JKLAD, PKLAD), write(JPR),write(PPR),write(JBR),write(PBR),nl,write(JPROS),write(PPROS),write(JKLAD),write(PKLAD).

PGS Log.pr. © K.Ježek 2009

 $9 \hspace{1.5cm} 44$ 

# **Závody gymnastek (permutacemi) –závod1.pro**

%permutuj Jmena a Prijmeni (ta jsem popsal jen pocatecnimi pismeny) vitez :- perm( $[i, l, m, v]$ , J), perm( $[b, d, j, s]$ , P), J=[J1,J2,J3,J4], P=[P1,P2,P3,P4], % sob se nejmenuje ver sob se nejmenuje jir<br>pasadi(a D.M.) pasadi(u J.M.), M.D.-M. poradi(s,P,N1),poradi(v,J,N2), N1\=N2, poradi(j,J,N3), N1\=N3,%jun neni mon jun neni jir poradi(j,P,N4),poradi(m,J,N5), N4\=N5, N4\=N3,%bradla nevyhrala vera ani dvorak. ani sobotk J1\=v, P1\=d, P1\=s, %preskok nevyhrala vera ani lud. ani dvorak, ani sobotk J3\=v, J3\=l, P3\=d, P3\=s, %prostna nevyhrala monika  $J4 \equiv m$ . write(J),write(P).

#### **Funkcionální programování úvod**

**Probereme základy jazyka LISP. Plný popis jazyka najdete např.nahttp://www-2.cs.cmu.edu/afs/cs/project/ai-repository/ai/html/cltl/cltl2.html**

- **Imperativní jazyky jsou založeny na von Neumann architektuře**
	- –**primárním kriteriem je efektivita výpočtu**
	- –**Modelem je Turingův stroj**
	- –**Základní konstrukcí je příkaz**
	- –**Příkazy mění stavový prostor programu**
- **Funkcionální jazyky jsou založeny na matematických funkcích**–**Program definuje funkci**
	- –**Výsledkem je funkční hodnota**
	- –**Modelem je lambda kalkul (Church 30tá léta)**
	- –**Základní konstrukcí je výraz (definuje algoritmus i vstup)**
	- –**Výrazy jsou:**
		- •**Čisté = nemění stavový prostor programu**
		- •**S vedlejším efektem = mění stavový prostor**

PGS Funkc.pr. © K.Ježek 2009

### **Funkcionální programování- úvod**

- **Př. nalezení největšího čísla funkcionálně vyjádřeno**
- **a) Ze dvou čísel. označme symbolem def definici fcemax2(X, Y) def jestliže X > Y pak X jinak Y**

**b) Ze čtyřmax4(U, V, X, Y) def max2(max2(U, V), max2(X,Y))**

#### **c) Z n čísel**

 **max(N) def jestliže délka(N) = 2 pak max2(prvý-z(N), druhý-z(N))jinak max2(prvý-z(N), max(zbytek(N)))**

**Prostředky funkcionálního programování jsou:**

- **Kompozice složitějších funkcí z jednodušších**•
- •**rekurze**

# **Funkcionální programování úvod**

**Vlastnosti čistých výrazů:**

- **Hodnota výsledku nezávisí na pořadí vyhodnocování (tzv.Church-Roserova vlastnost)**
- **Výraz lze vyhodnocovat paralelně , např ve výrazu (x\*2+3)/(fce(y)\*x) lze pak současně vyhodnococat dělence i dělitele. Pokud ale fce(y) bude mít vedlejší efekt a změní hodnotu x, nebude to čistý výraz a závorky paralelně vyhodnocovat nelze.**
- **nahrazení podvýrazu jeho hodnotou je nezávislé na výrazu, ve kterém je uskutečněno (tzv. referenční transparentnost)-vyhodnocení nezpůsobuje vedlejší efekty-operandy operace jsou zřejmé ze zápisu výrazu-výsledky operace jsou zřejmé ze zápisu výrazu**

PGS Funkc.pr. © K.Ježek 2009

# **Funkcionální programování- úvod**

- **Def.: Matematická fce je zobrazení prvků jedné množiny, nazývané definiční obor fce do druhé množiny, zvané obor hodnot**
- **Funkcionální program je tvořen výrazem E.**
- **Výraz E je redukován pomocí přepisovacích pravidel**
- **Proces redukce se opakuje až nelze dále redukovat**
- **Tím získaný výraz se nazývá normální formou výrazu E a je výstupem funkcionálního programu**
- **Př. Aritmetický výraz E = (4 +7+ 10) \* (5 – 2)=(11+10)\*(5-2) = 20\*(5-2) =20\*3=60**

**s přepis. pravidly určenými tabulkami pro +, \*, …**

 **Smysl výrazu je redukcemi zachován = vlastnost referenční transparentnosti je vlastností vyhodnocování funkcionálního programu**

### **Funkcionální programování- úvod**

- **Church-Roserova věta:** Získání normální formy je nezávislé na pořadí vyhodnocování subvýrazů
- Funkcionální program sestává z definic funkcí (algoritmu) a aplikace funkcí na argumenty (vstupní data).
- Aparát pro popis funkcí je tzv **lambda kalkul** používá operaci aplikace fce F na argumenty A, psáno FA
	- abstrakce ve tvaru  $\lambda$  (x) M [ x ] definuje fci (zobrazení) x → M [ x ]<br>Tek te níší metemetici, v pregremu
- $P$ ř. λ (x) x \* x \* x Tak to píší matematici, v programu je to uzávorkováno forma = výraz

definuje bezejmennou fci x \* x \* x lambda výrazem

PGS Funkc.pr. © K.Ježek 2009

### **Funkcionální programování- úvod**

**V předchozím příkladu výraz ((lambda (x) (+ (\* x x) y )) 2 )) obsahuje** vázanou proměnnou x na 2 a volnou proměnnou y. Ta je pak ve **výrazu** ((lambda (y) ((lambda (x) (+ (\* x x) y )) 2 )) 3) **vázána na 3**

**V LISPu lze zapisovat také**

 **((lambda (y x) (+ ( \* x x) y )) 2 3) dá to také 7 ?((lambda (y x) (+ ( \* x x) y )) 3 2)** 

 **Ta upovídanost s lambda má důvod v přesném určení pořadí jaký skutečný argument odpovídá jakému formálnímu.**

**Pořadí vyhodnocování argumentů lze provádět:**

- **Všechny se vyhodnotí před aplikací fce = eager (dychtivé) evaluation**
- **Argument se vyhodnotí těsně před jeho použitím v aplikaci fce = lazy (líné) evaluation**

**Pochopit význam pojmu** 

- **<sup>V</sup>olná proměnná**
- **Vázaná proměnná**

# **Funkcionální programování- úvod**

•Lambda výrazy popisují bezejmenné fce

" " " jsou aplikovány na parametry např.

$$
(\lambda(x) x * x * x)
$$
 5 = 5 \* 5 \* 5 = 125

popis funkce argumenty

aplikace (vyvolání) funkce

- Ve funkcionálním zápisu je zvykem používat prefixovou notaci ~ funkční notaci ve tvaru funktor(argumenty)
	- př. ((lambda (x) ( \* x x)) 5)

((lambda (y) ((lambda (x)  $(+$  (\* x x) y  $)$ ) 2  $)$ ) 3)

 $\rightarrow$  7 přesvědčíme se v Lispu?

PGS Funkc.pr. © K.Ježek 2009

## **Funkcionální programování- LISP**

- •Vývoj, verze: Maclisp, Franclisp, Scheme, Commonlisp, Autolisp
- •Použití:

•

- UI (exp.sys., symb.manipulace, robotika, stroj.vidění,přiroz.jazyk)
- Návrh VLSI
- CAD
- Základní vlastnost: **Vše je seznamem** (program i data) •

#### **Ovládání CLISPu**

**Po spuštění se objeví prompt [cislo radku]>**

**Interaktivně lze zadávat příkazy např (+ 2 3). LISP ukončíte zápisem (exit).** 

**Uděláte-li chybu, přejdete do debuggeru, v něm lze zkoušet vyhodnocení,** 

**navíc zápisem Help se vypíší další možnosti, např Abort vás vrátí o 1 úroveň z debuggerů zpět (při chybování v debug. se dostanete do dalšího debug. vyšší úrovně). Program se ale většinou tahá ze souboru**

**K zatažení souboru s funkcemi použijte např.** 

**(LOAD "d:\\moje\\pgs\\neco.lsp") když se dobře zavede, odpovi T**

#### **Funkcionální programování- LISP**

Datové typy:

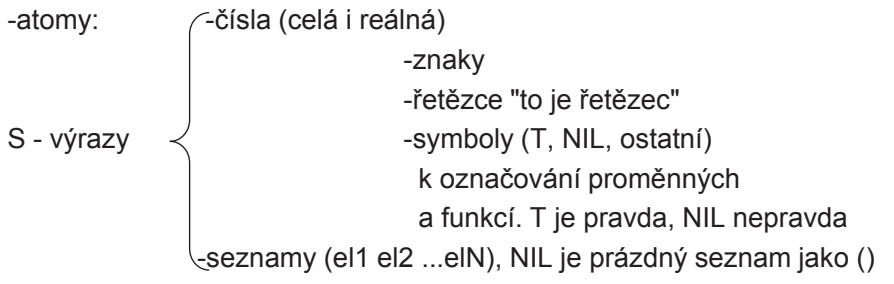

- Seznamy mohou být jednoduché a vnořované např (sqrt (+ 3 8.1 )) je seznam použitelný k vyvolání fce
- Velká a malá písmena se nerozlišují v CommonLispu

PGS Funkc.pr. © K.Ježek 2009

#### **Funkcionální programování- LISP**

- Funkce pracují s určitými typy hodnot
- •Typování je prostředkem zvyšujícím spolehlivost programů
- Typová kontrola:

-statická znáte z Javy

 -dynamická (Lisp, Prolog, Python) – nevyžadují deklaraci typů argumentů a funkčních hodnot

Zajímavosti -komplexní čísla (\* #c(2 2) #c(1.1 2.1)) dá výsledek #c(-1.9999998 6.3999996)

-operátory jsou n-ární (+ 1 2 3 4 5)

dá výsledek 15

-nekonečná aritmetika pro integer

### **Funkcionální programování- LISP**

**Postup vyhodnocování (často interpretační):Cyklus prováděný funkcí eval:**

- **1. Výpis promptu** 
	- **2. Uživatel zadá lispovský výraz (zápis fce)**
	- **3. Provede se vyhodnocení argumentů**
	- **4. Aplikuje funkci na vyhodnocené argumenty**
	- **5.Vypíše se výsledek (fční hodnota)**
- **Pár příkladů s aritmet. funkcemi spustíme v Lispu**

**(+ 111111111111111111 2222222222222222)**

**má nekonečnou aritmetiku**

 **zná matem fce a pi (sqrt (\* 4 pi)**

- **2\*2způsobí chybu**
- **Při chybě se přejde do nové úrovně interpretu**
- **V chybovém stavu lze napsat help <sup>¬</sup>**
- **Abort = návrat o úroveň výše**

PGS Funkc.pr. © K.Ježek 2009

### **Funkcionální programování- LISP**

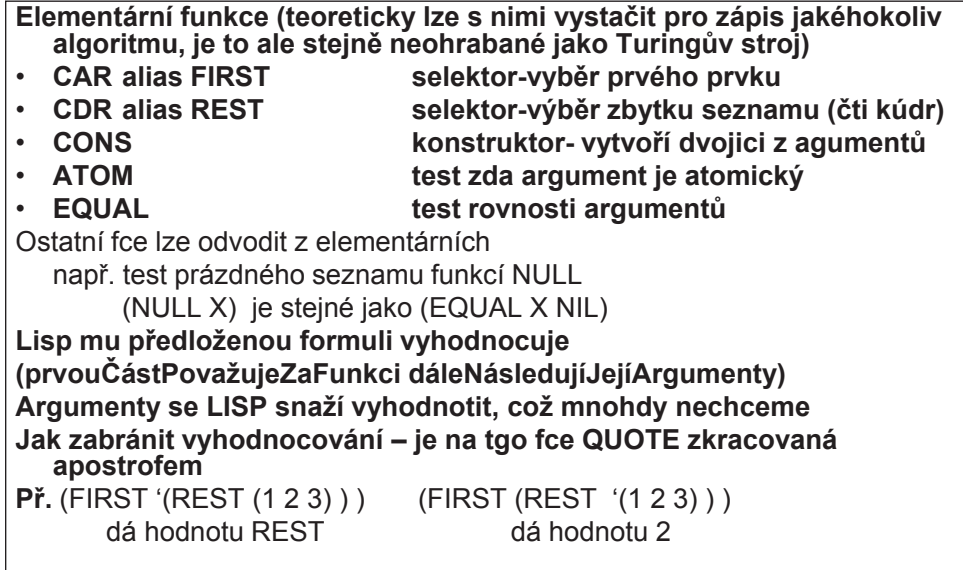

#### **Funkcionální programování- LISP**

Zobrazení, jak CONS vytváří lispovské buňky – tzv tečka dvojice (CONS 'a 'b)  $\rightarrow$  (A . B) cons dvou atomů je tečka dvojiceLispovská buňkaолования процесс произведения с произведения с произведения с произведения с произведения с произведения с про<br>С произведения с произведения с произведения с произведения с произведения с произведения с произведения с про

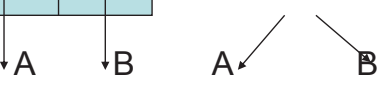

- (CONS 'a '(b))
- cons s druhým argumentem seznam je seznam

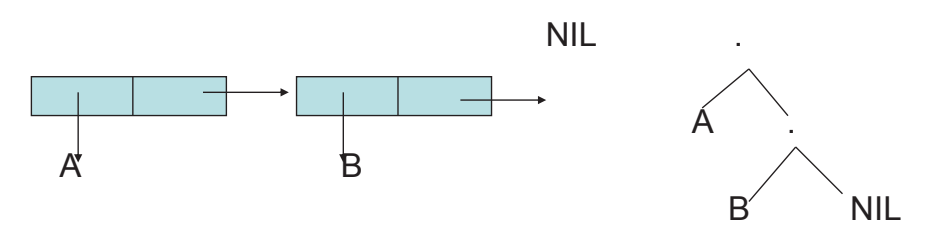

PGS Funkc.pr. © K.Ježek 2009

#### **Funkcionální programování- LISP**

Interní reprezentaceseznamů $\epsilon$  $(A \ B \ C \ D)$ 

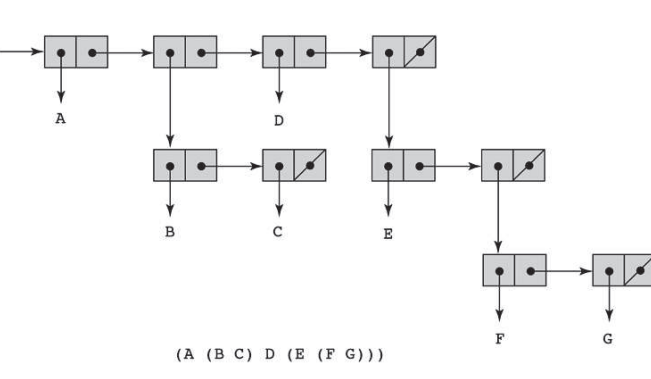

#### **Funkcionální programování- LISP**

**Převod tečka notace do seznamové notace:**

- Vyskytuje-li se ". " před "(" lze vynechat ". " i "(" i odpovídající **")"**
- Při výskytu ". NIL" lze ". NIL" vynechat
- Př. '((A . Nil) . Nil) je seznam ((A)) !!je třeba psát mezera tečka mezera'(a . Nil) je seznam (A)

 $'(a \cdot Nil) \cdot ((b \cdot (c \cdot Nil)) \cdot Nil)$  je seznam  $((A) (B \cdot C))$ **Seznam je takový S-výraz, který má na konci NIL**

**Forma (také formule) je vyhodnotitelný výraz**

**K řádnému programování v Lispu a jeho derivátech je potřebný editor hlídající párování závorek, který k freewarové verzi nemám**

PGS Funkc.pr. © K.Ježek 2009

### **Funkcionální programování- LISP**

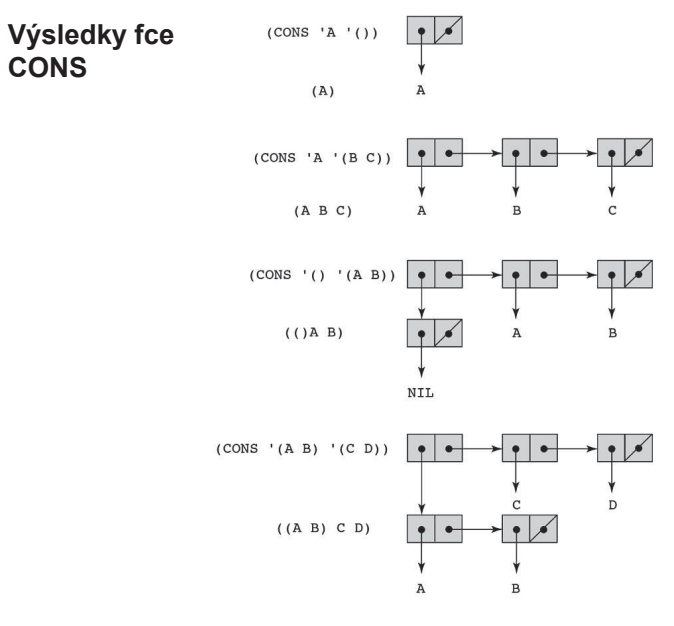

PGS Funkc.pr. © K.Ježek 2009

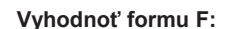

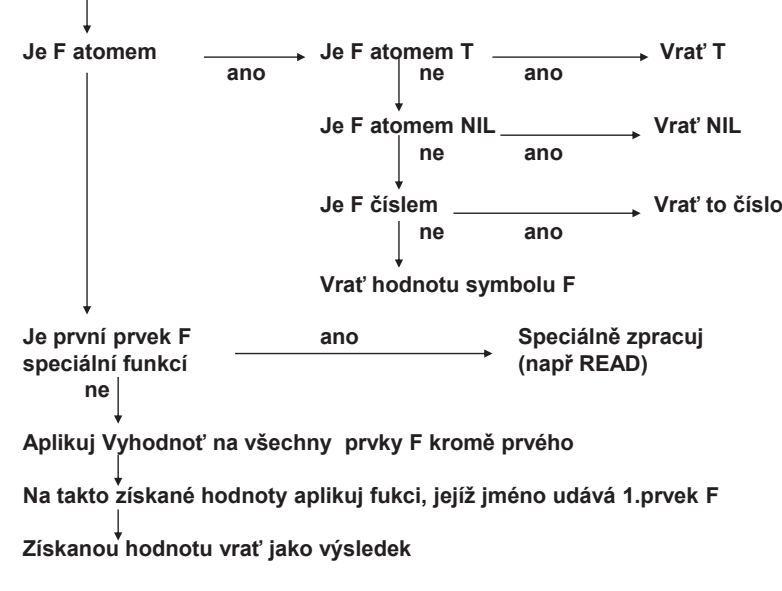

**Obr. Schéma lispovského vyhodnocování** 

PGS Funkc.pr. © K.Ježek 2009

```
Konstruktory APPEND a LIST
LIST:: (seznam x seznam x … x seznam) seznamVytvoří seznam ze zadaných argumentůPř.(LIST 'A '(A B) 'C) \rightarrow(A (A B) C) (LIST 'A) \rightarrow(A)(LIST) \rightarrownil(LIST '(X (Y Z)) '(X Y)) \rightarrow( (X (Y Z) ) (X Y) )(\text{APPEND } (X (Y Z)) (X Y)) \rightarrow(X (Y Z) X Y)(CONS ' (X (Y Z)) ' (X Y) ) \rightarrow( (X (Y Z) ) X Y )
```
**Kromě CONS jsou další konstruktory APPEND a LISTAPPEND:: (seznam x seznam … x seznam) → seznam**<br>}} Vytvoří seznam z argumentů – vynechá jejich vnější závorky<br>Př. (APPEND '(A B) '(B A)) dá (A B B A) **Př. (APPEND '(A <sup>B</sup>) '(B A)) dá (A B B A) (APPEND '(A) '(B A)) dá (A B A) Common Lisp připouští libovolně argumentů Append(APPEND NIL '(A) NIL) dá (A) (APPEND () '(A) ()) dá také (A) (APPEND) dá NIL**dá (A) **(APPEND '(A)) dá (A) (APPEND '((B A)) '(A) '(B A)) dá ((B A) A B A) výsledky ( A B B A) (A B A)výsledky (A) (A) nil (A) ((B A) A B A)**

PGS Funkc.pr. © K.Ježek 2009

#### **Selektory CAR a CDR lze vnořovat zkráceně**

**CxxR CAAR, CADR, CDAR, CDDR CxxxRCAAAR, …**

**Př. (CAADR** '(X (Y Z) ) = (CAR (CAR (CDR '(X ((Y) Z)) )))

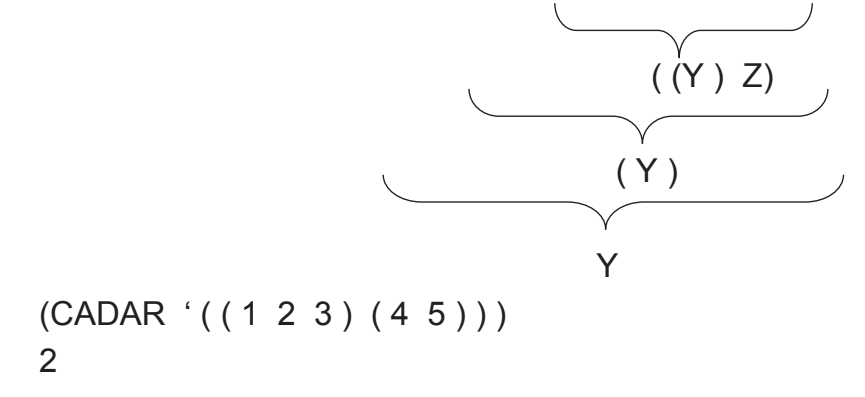

### **LISP - Testy a větvení**

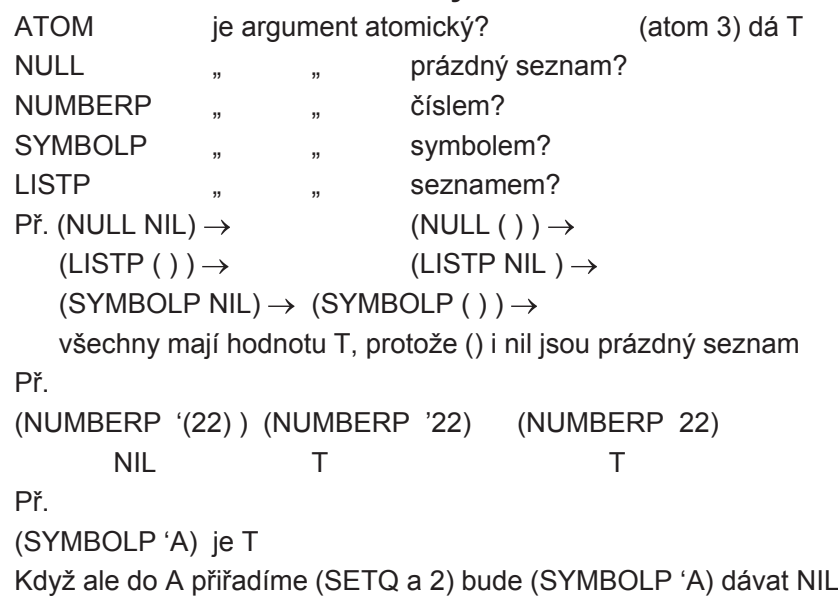

PGS Funkc.pr. © K.Ježek 2009

### **LISP - Testy a větvení**

**AND, OR mají libovolně argumentů, NOT má jen jeden**

**Všechny hodnoty různé od NIL považují za pravdivé**

 **Argumenty vyhodnocují zleva doprava. Hodnotou fce je hodnota naposledy vyhodnoceného argumentu.**

**Používá zkrácený výpočet argumentů. Tzn pokud při AND vyhodnotí argument jako NIL, další již nevyhodnocuje. Obdobně pro OR vyhodnotí-li argument jako T, další nevyhodnocuje**

 **Př. (AND (NULL NIL) (ATOM 5) (+ 4 3)) dá 7(OR NIL (= 2 (CAR '(2)) (+ 1 1) (- 3.0 1.0) 0) 9**) **dá <sup>9</sup>**

#### **IF forma**

**(IF podm then-část else-část)**

**Větvení se potřebuje k vytváření uživatelových fcí**

**Př. ( ( lambda (x) ( if (< x 0) (\* x x (- x) ) (\* x x x) ) ) -5) dá <sup>125</sup>**

### **LISP - Testy a větvení**

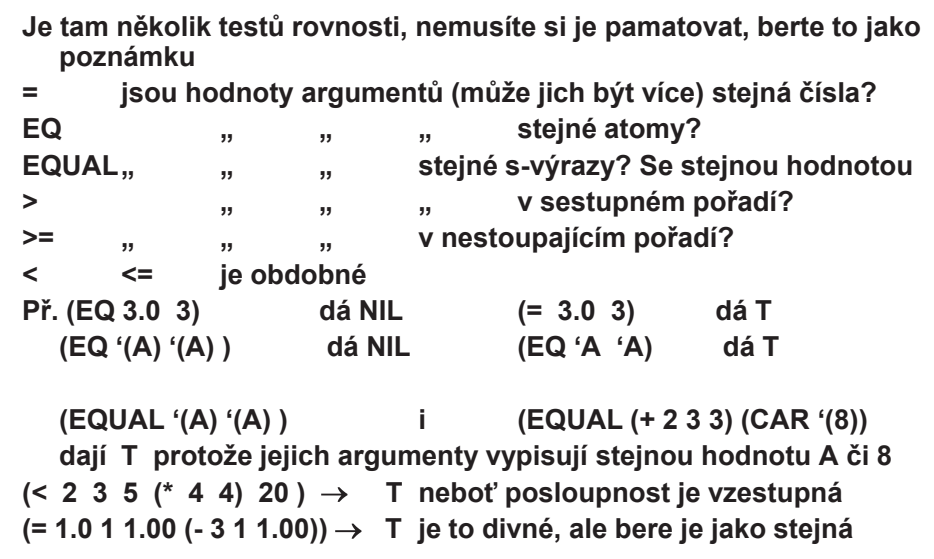

PGS Funkc.pr. © K.Ježek 2009

### **LISP - Testy a větvení**

**COND je spec. fcí s proměnným počtem argumentů(COND (podm1 forma11 forma12 … forma1n)(podm2 forma21 forma22 … forma2m)**

**. . .**

**(podmk formak1 formak2 … formako) ) Postupně vyhodnocuje podmínky, dokud nenarazí na prvou, která je pravdivá. Pak vyhodnotí formy patřící k pravdivé podmínce. Hodnotou COND je hodnota poslední z vyhodnocených forem. Při nesplnění žádné z podm, není hodnota COND definována (u Common Lispu). Pseudozápis pomocí IF:COND** if **podm1 then { forma11 forma12 … forma1n} else** if **podm2 then { forma21 forma22 … forma2m} else. . .**if **podmk then { formak1 formak2 … formako} else NIL**

**LISP - Přiřazování Přiřazení je operace, která pojmenuje hodnotu a uloží ji do paměti**• **Je ústupkem od čistě funkcionálního stylu** • **Může zefektivnit a zpřehlednit i funkcionální program**• **Mění vnitřní stav výpočtu (vedlejší efekt přiřazení) Zahrnuje funkce pro: -I/O, -pojmenování uživ. fcí -pojm. hodnot symbolů ( SET, SETQ)(SETQ jméno-symbolu argument) vrátí hodnotu argumentu a naváže hodnotu argumentu na nevyhodnocené jméno symboluSET je obdobná, ale vyhodnotí i jméno symbolu** 

PGS Funkc.pr. © K.Ježek 2009

## **LISP – Definice funkcí**

**Definujeme zápisem: (DEFUN jméno-fce (argumenty) tělo-fce )** •**Přiřadí jménu-fce lambda výraz definovaný tělem-fce, tj. (LAMBDA (argumenty) tělo-fce). Vytvoří funkční vazbu symbolu jméno-fce**

•**Argumenty jsou ve fci lokální**

•**DEFUN nevyhodnocuje své argumenty**

•**Hodnotou formy DEFUN je nevyhodnocené jméno-fce,** 

•**Tělo-fce je posloupností forem, nejčastěji jen jedna. Při vyvolání fce se všechny vyhodnotí. Funkční hodnotou je hodnota poslední z foremPř**

**(defun fce(x) (+ x x) (\* x x)) odpoví fce a vytvoří funkční vazbu pro FCEKdyž ji pak vyvoláme např. (fce 5) odpoví nám 25**

### **LISP - Přiřazování**

**Př.** $(SETQ X 1) \rightarrow 1$  $(SETQ X (+ 1 X) \rightarrow 2)$  $X \rightarrow 2$  **>(SETQ LETADLO 'BOING)BOING >LETADLOBOING >(SETQ BOING 'JUMBO)JUMBO >(SETQ LETADLO BOING)JUMBO >LETADLOJUMBO >(SET LETADLO 'AEROBUS)AEROBUS >LETADLOJUMBO > JUMBOAEROBUS**

PGS Funkc.pr. © K.Ježek 2009

# **LISP – Definice funkcí**

**>(DEFUN max2 (x y) (IF (> x y) x y ) )max2 (max2 10 20 )20 >(DEFUN max4 (x y u v) (max2 (max2 x y) (max2 u v) ) )max4>(max4 5 9 12 1)Interaktivní psaní lispovských programů způsobuje postupnou demenci progvzhledem k závorkám lepší možnost load ze souboru(LOAD "jmeno-souboru")(LOAD "D:\\PGS\\LISP\\soubor.lsp")**

# **LISP – Definice funkcí**

**Př. 1max.lsp (defun max2(x y) (if (> x y) x y))(defun ma(n) (if ;;; (equal (list-length n) 2) list-lenth je standardní fce ;;; naprogramujeme si ji sami pojmenovanou delka (equal (delka n) 2)(max2 (car n) (car (cdr n)))(max2 (car n) (ma (cdr n)))) )(defun delka(n) (if (equal n nil)0(+ 1 (delka (cdr n))) ))**

```
;;; vyvolání např (ma '(1 8 3 5))
```
PGS Funkc.pr. © K.Ježek 2009

# **LISP – Definice funkcí**

**Př.3NSD-Fakt.lsp**

```
(defun nsd (x y)
```

```
(cond ((zerop (- x y)) y) ;;; je-li rozdil x y nula, vysledek je y
         ((> y x) (nsd x (- y x))) ;;je-li y vetsi x vyvolej nsd x a y-x
         (t (nsd y (- x y))) ;;jinak vyvolej nsd y a x-y
```
#### **))**

**(defun fakt (x)** 

**(cond ((= x 0) 1) ;;faktorial nuly je jedna (T (\* x (fakt (- x 1)))) ;;jinak je x krat faktorial x-1**

**))**

# **LISP – Definice funkcí**

```
Př. 2sude-poradi.lsp
;;;vybira ze seznamu x prvky sude v poradi(defun sude (x)(cond
((not (null (cdr x))) (cons(car (cdr x))(sude (cdr (cdr x)))))(t nil))) Význam zápisu:
```
**Pokud má x více než jeden prvek, dej do výsledku druhý prvek (tj car z cdr x) s výsledkem rekurzivně vyvolané fce sude s argumentem, kterým je zbytek ze zbytku x (tj cdr z cdr x, tj část x od tretího prvku dál). Pokud má seznam x jen jeden prvek, je výsledkem prázdný seznam**

PGS Funkc.pr. © K.Ježek 2009

# **LISP – Definice funkcí**

```
P5 4AppendMember.lsp
Redefinice append a member musíme explicitně povolit. Po load 
hlasi, že funkce je zamknutá. Pokud odpovíme :c ignorujeme zamknutí makra a funkce se předefinuje
(DEFUN APPEND (X Y) ;;;pro dva argumenty(IF (NULL X) Y ;;je-li X prazdny je vysledkem Y
              (CONS (CAR X) (APPEND (CDR X) Y)) 
 ;;jinak je vysledkem seznam zacinajici X a za nim APPEND…) )(DEFUN MEMBER (X S) ;;; je jiz take mezi standardnimi(COND ((NULL S) NIL)((EQUAL X (CAR S)) T)((EQUAL X (CAR S)) T) ;;; standardni vraci S místo T
       (T (MEMBER X (CDR S)))) )
Př volání (MEMBER 'X '(A B X Z)) tato dá Tstandardní dá (X Z)
```
# **LISP – <sup>D</sup>alší standardní funkce**

**Ad aritmetické**

 $(-10 \ 1 \ 2 \ 3 \ 4) \rightarrow 0$  $(1\ 100\ 5\ 4\ 3) \rightarrow 5/3$ 

**Ad operace na seznamech(LIST-LENGTH '(1 2 3 4 5)) 5**

**Výběr posledního prvku, je také ve standardních(DEFUN LAST (S) (COND ((NULL (CDR S))S**

 **(LAST (CDR S))))** $(LAST '(1 3 2 8 (4 5))) \rightarrow ((4 5))$ 

PGS Funkc.pr. © K.Ježek 2009

```
Př.5Average.lsp Výpočet průměrné hodnoty(defun sum(x)(cond ((null x) 0)((atom x) x)(t + (car x) (sum (cdr x))))(defun count (x) :: je take mezi standardnimi, takze povolit předef :c
   (cond ((null x) 0)((atom x) 1)(t (+ 1 (count (cdr x))))))(defun avrg () ;;;hlavni program je posloupnost forem(print "napis seznam cisel")(setq x (read))(setq \, avg \, (/ \, (sum \, x) \, (count \, x)))(princ "prumer je ")(print avg)) ;;je-li real a prvky jsou celociselne, vypise zlomkem
```
# **LISP – <sup>D</sup>alší standardní funkce (pro informaci)**

**Ad vstupy a výstupy**

 (OPEN soubor :DIRECTION směr ) otevře soubor a spojí ho s novým proudem, který vrátí jako hodnotu. Hodnotou je jmeno proudu ( = souboru)

#### Např.

 (SETQ S (OPEN "d:\\moje\\data.txt" :direction :output)) ;;; :inputStandardně je vstup z klávesnice, výstup obrazovka (CLOSE proud) zapíše hodnoty na disk a uzavře daný proud (přepne na standardní)Např. (CLOSE S)

(READ proud)(PRINT a proud)

PGS Funkc.pr. © K.Ježek 2009

Př. 6hanoi.lsp \* výstup příkazem format tvaru:<br>(FORMAT cíl = řídící řetě

- **(FORMAT cíl řídící řetězec argumenty)** na obrazovku t  $\begin{array}{c} \n\text{reliskne} \\ \n\text{reliskne} \\ \n\text{reliskne} \n\end{array}$  t  $\begin{array}{c} \n\text{relik} \\ \n\text{relik} \\ \n\text{relik} \\ \n\end{array}$ Na soubor
	-
	- nil | ~a řetězcový argument<br>| proud | ~s symbolický výraz
		- ~s symbolický výraz
		- ~d desítkové číslo

(DEFUN hanoi (n from to aux)

 $(COND$   $((= n 1)$  (move from to))  $(T \t (hanoi (- n 1) from aux to))$ (move from to)(hanoi (- n 1) aux to from)

#### )))

(DEFUN move (from to)

(format T "~%move the disc from ~a to ~a." from to)

)

# **LISP – <sup>D</sup>alší standardní funkce**

#### **Ad funkce pro řízení výpočtu**

 (WHEN test formy) ; je-li test T je hodnotou hodnota poslední formy (DOLIST (prom seznam) forma) ; váže prom na prvky až do vyčerpání seznamu a vyhodnocuje formu

Př. (DOLIST (x '(a b c)) (print x))  $\rightarrow$  a b c

(LOOP formy) ;opakovaně vyhodnocuje formy až se provede forma return Př. (SETQ a 4)  $\rightarrow$  4

(LOOP (SETQ a  $(+ a 1)$ ) (WHEN  $(> a 7)$  (return a)))  $\rightarrow 8$ 

```

(DO ((var1 init1 step1) … (varn initn stepn)) ;;inicializace
```
(testkonce forma1 forma2 ...formam)

formy-prováděné-při-každé-iteraci)

PGS Funkc.pr. © K.Ježek 2009

Př 8DOpriklad.lspCo se tiskne? *Promenna1 init1 Promenna2 init2*(DO (('x 1'(+\_x\_1)) (y 10' (\*\_y\_0.5))) ;soucasna inicializace<br>T *Test konce step1 step1*  $((\geq x 4)$  y) (print  $y$ )  $\sim$  *koncova forma* (print 'pocitam) *formy provadene pri iteracich* )10 POCITAM5.0 POCITAM2.5 POCITAM1.25 POCITAM0.625

```
Př. 7fibo.lsp (N-tý člen = člen N-1 + člen N-2 )
(defun fibon(N)
   (cond((equal N 0) 0) ;;;trivialni pripad
         ((equal N 1) 1) :: "((equal N 2) 1) ;;; "
         (T (foo (- N 2)))
))(defun foo(N)
   (setq F1 1);; clen n-1
   (seta F2 0);; clen n-2
   (loop(setq F (+ F1 F2)) \qquad ;;; clen n<br>(setq F2 F1) \qquad ::; novy of
                                     \ldots novy clen n-2 \ldots clen n-1
         (seta F1 F)(setq N (- N 1))
         (when (equal N 0) (return F))
```
))

PGS Funkc.pr. © K.Ježek 2009

```
Př.8NTA.lsp nalezení pořadím zadaného členu seznamu(setq v"vysledek je ")
(defun nta (S x)
   (do ((i 1 (+ i 1)))((= i x) (princ v) (car S)) ;test konce a vysledna forma
     (setq S (cdr S))
   ))
(defun delej () (nta (read) (read)))
```

```
Dá se také zapsat elegantně neefektivně = rekurzivě(defun nty (S \times)<br>(cond ((= x 0) (car S))
                                           (cond ((= x 0) (car S)) ; pocitame poradi od 0
              (T (ntv (cdr S) (-x 1)))
```
))

# **LISP – <sup>D</sup>alší standardní funkce (pro informaci)**

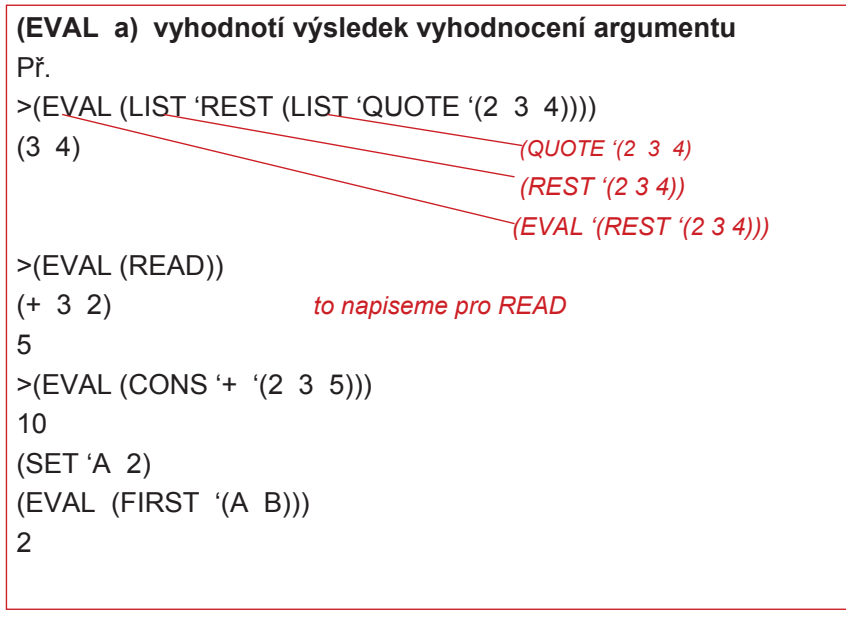

PGS Funkc.pr. © K.Ježek 2009

**Shrnutí zásad**

- **Lisp pracuje se symbolickými daty.** •
- •**Dovoluje funkcionální i procedurální programování.**
- •**Funkce a data Lispu jsou symbolickými výrazy.**
- • **CONS a NIL jsou konstruktory, FIRST a REST jsou selektory, NULL testuje prázdný seznam, ATOM, NUMBERP, SYMBOLP, LISTP testují typ dat, =, EQ, EQUAL, testují rovnost, <, >, … testují pořadí**
- **SETQ, SET přiřazují symbolům globální hodnoty**
- **DEFUN definuje funkci, parametry jsou v ní lokální.** •
- •**COND umožňuje výběr alternativy.**
- •**AND, OR, NOT jsou logické funkce.**
- **Proud je zdrojem nebo konzumentem dat. OPEN jej otevře, CLOSE jej zruší.**
- **PRINT, PRIN1, PRINC TERPRI zajišťují výstup.**
- •**READ zabezpečuje vstup.**
- •**EVAL způsobí explicitní vyhodnocení.**
- **Zápisem funkcí a jejich kombinací vytváříme formy (vyhodnotitelné výrazy).**
- **Lambda výraz je nepojmenovanou funkcí**
- **<sup>V</sup> Lispu má program stejný syntaktický tvar jako data.**

# **LISP – rozsah platnosti proměnných**

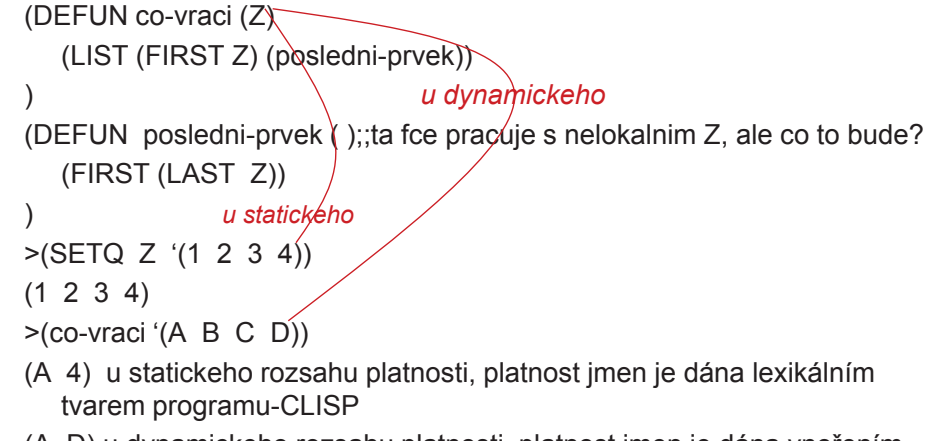

 (A D) u dynamickeho rozsahu platnosti, platnost jmen je dána vnořením určeným exekucí volání funkcí -GCLISP

PGS Funkc.pr. © K.Ježek 2009

**Máte-li chuť, zkuste vyřešitCo to pocita? – 91Co.lsp (DEFUN co1 (list)(IF (NULL list) ( ) (CONS (CAR list) (co2 (CDR list)))**

#### **))**

**(DEFUN co2 (list)(IF (NULL list) ( ) (co1 (CDR list ))**

#### **))**

```
LISP – schéma rekurzivního výpočtu (pro informaci)
```
S jednoduchým testem

(DEFUN fce (parametry)

 (COND (test-konce koncová-hodnota);;primit.příp. (test rekurzivní-volání) ;;redukce úlohy

#### ))

S násobným testem

```

(DEFUN fce (parametry)
```
(test-konce1 (test-konce2

```
(COND (test-konce1 koncová-hodnota1)
                         koncová-hodnota2)
```
(test-rekurzerekurzivní-volání)

. . .

. . .

```
))
Př.92rekurze.lsp
```
PGS Funkc.pr. © K.Ježek 2009

# **LISP - Funkcionály**

 **Funkce, jejichž argumentem je funkce nebo vrací funkci jako svoji hodnotu. Vytváří programová schémata, použitelná pro různé aplikace. (Higher order functions)** *Pamatujte si alespo<sup>ň</sup> ten pojem*

#### **(pro informaci)**

 Př*. pro každý prvek s seznamu S proveď f( s)*  to je schéma

#### Programové schéma pro zobrazení

f : (s1, s2,  $\dots$ , sn)  $\rightarrow$  ( f (s1), f (s2),  $\dots$ , f (sn) )

(DEFUN zobrazeni (S)

(COND ((NULL S) NIL)

(T (CONS (transformuj (FIRST S))(zobrazeni (REST S)) ))

))

**;;odstrani vyskyty prvku e v nejvyssi urovni seznamu S(DEFUN delete (e S) (COND ((NULL S) NIL) ((EQUAL e (CAR S)) (delete e (CDR S)))(T (CONS (CAR S) (delete e (CDR S)))) ))**

**;;zjisti maximalni hloubku vnoreni seznamu;; MAX je stand. fce(DEFUN max\_hloubka (S)(COND ((NULL S) 0) ((ATOM (CAR S)) (MAX 1 (max\_hloubka (CDR S))))(T (MAX (+ 1 (max\_hloubka (CAR S)))(max\_hloubka (CDR S)) )) ));;nasobna redukce**

**;;najde prvek s nejvetsi hodnotou ve vnorovanem seznamu(DEFUN max-prvek (S) (COND ((ATOM S) S) ((NULL (CDR S)) (max-prvek (CAR S))) (T (MAX (max-prvek (CAR S)) ;;nasobna redukce(max-prvek (CDR S)) )) ))**

PGS Funkc.pr. © K.Ježek 2009

# **LISP – Funkcionály (pro informaci)**

```
Programové schéma filtru(DEFUN filtruj (S)
(COND ((NULL S) NIL)
((test-prvku (FIRST S))
(CONS (FIRST S) (filtruj (REST S))) )(T (filtruj (REST S))) ))
Programové schéma nalezení prvého prvku splňujícího predikát(DEFUN najdi-prvek (S)
(COND ((NULL S) NIL)
((test-prvku (FIRST S)) (FIRST S))(T (najdi-prvek (REST S))) ))
```
Programové schéma pro zjištění zda všechny prvky splňují predikát(DEFUN zjisti-všechny (S)

 (COND ((NULL S) T)((<mark>test-prvku</mark> (FIRST S) (zjisti-všechny (REST S)))  $(T \text{ NIL})$ )

# **LISP – Funkcionály (pro informaci)**

- Při použití schéma nahradíme název funkce i jméno uvnitř použité funkce skutečnými jmény.
- • Abychom mohli v těle definice funkce použít argument v roli funkce, je třeba informovat LISP, že takový parametr musí vyhodnotit prozískání popisu funkce.

**?Př.? (pro informaci) Schéma aplikace funkce na každý prvek seznamu(DEFUN aplikuj-funkci-na-S (funkce S)(COND ((NULL S) NIL) ?LISP (T (CONS (funkce (FIRST S))(aplikuj-funkci-na-S funkce (REST S)) ) )**

**-FUNCALL je funkcionál, aplikuje funkci na argumenty (DEFUN aplikuj-funkci-na-S (funkce S)(COND ((NULL S) NIL)(T (CONS (funcall funkce (FIRST S)) (aplikuj-funkci-na-S funkce (REST S)) ) )**

# **?tak to nejde, chtěl by vyhodnotit car jako proměnnou**

**(aplikuj-funkci-na-S car '((a b) (c d)) ) zabráníme vyhodnocení car(aplikuj-funkci-na-S 'car '((a b) (c d)) )(a c)a to pak bude vysledek**

PGS Funkc.pr. © K.Ježek 2009

#### **Porovnání klasických konstrukcí – jména**

#### <u>Jména</u> (identifikátory)

-max. délka (Fortran= 6, Fortran90, ANSI C = 31, Cobol 30, C++ neom., ale omezeno implementací; ADA, Java = neom.)

-case sensitivity (C++,C, Java ano, ostatní ne). Nevýhodou je zhoršení čitelnosti = jména vypadají stejně , ale mají různý význam.

#### Speciální slova

–Klíčová slova = v určitém kontextu mají speciální význam

 –Předdefinovaná slova = identifikátory speciálního významu, které lze předefinovat (např vše z balíku java.lang – String, Object, System…)

–Rezervovaná slova = nemohou být použita jako uživatelem definovaná jména (např.abstract, boolean, break, …, if, …, while)

### <mark>Proměnné</mark> = abstrakce paměťových míst

Formálně = 6tice atributů

 **(jméno, adresa, hodnota, typ, doba existence, rozsah platnosti)**Způsob deklarace: <u>explicitní</u> / implicitní

PGS Funkc.pr. © K.Ježek 2009

### **Porovnání klasických konstrukcí – jména**

- Jméno nemají je všechny proměnné
- Adresa místo v paměti (během doby výpočtu či místa v programu se může měnit)
- Aliasy dvě proměnné sdílí ve stejné době stejné místo
	- Pointery
	- Referenční proměnné
	- Variantní záznamy (Pascal)
	- Uniony (C, C++)
	- Fortran (EQUIVALENCE)
	- Parametry podprogramů
- Typ určuje množinu hodnot a operací
- Hodnota obsah přiděleného místa v paměti
- L hodnota = adresa proměnné
- R hodnota = hodnota proměnné
- Binding = vazba proměnné k atributu

#### **Kategorie proměnných podle vazby s typem a s paměťovým místem**

- **Statická vazba** (jména s typem / s adresou) •navázání se provede před dobou výpočtu a po celou exekuci se neměníVazba s typem určena buď explicitní deklarací nebo implicitní deklarací
- • **Dynamická vazba** (jména s typem / s adresou) nastane během výpočtu nebo se může při exekuci měnit
- Dynamická vazba s typem specifikována přiřazováním (např. Lisp)výhoda – flexibilita (např. generické jednotky) nevýhoda- vysoké náklady + obtížná detekce chyb při překladu**Porovnání klasických konstrukcí – jména a typy**<br>gorie proměnných podle vazby s typem a s paměťovým<br>istem<br>atická vazba (jména s typem / s adresou)<br>vázání se provede před dobou výpočtu a po celou exekuci se neměr<br>izba s typ
	- Vazba s pamětí (nastane alokací z volné paměti, končí dealokací) doba existence proměnné (lifetime) je čas, po který je vázána na určité paměťové místo.

PGSPorovnání© K.Ježek 2009

<sup>3</sup>

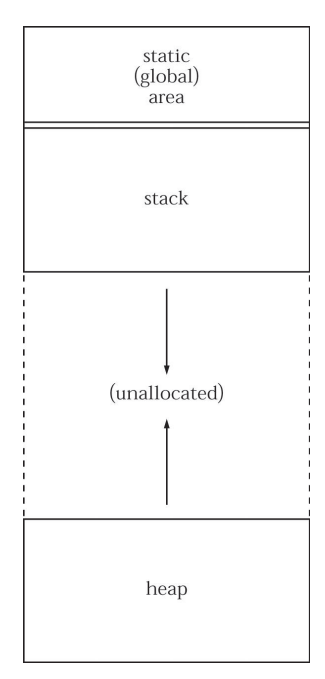

## **Porovnání klasických konstrukcí – jména a typy**

#### **Kategorie proměnných podle doby existence** (lifetime)

- Statické = navázání na paměť před exekucí a nemění se po celou exekuci<br>Fetten 77. Cetatie Fortran 77, C staticvýhody: efektivní – přímé adresování, podpr. senzitivní na historii<br>nazýlis du haz salvyna nevýhody: bez rekurze
- •Dynamické

V zásobníku = přidělení paměti při exekuci zpracování deklarací. Pro skalární proměnnou jsou kromě adresy přiděleny atributy staticky (lokální prom. C, Pascalu).výhody: rekurze, nevýhody: režie s alokací/dealokací, ztrácí historickou informaci, neefektivní přístup na proměnné (nepřímé adresy)

Explicitní na haldě = přidělení / uvolnění direktivou v programu během výpočtu. Zpřístupnění pointery nebo odkazy (objekty ovládané new/delete v C++, objekty Javy)výhody: umožňují plně dynamické přidělování paměti,

nevýhody: neefektivní a nespolehlivé (zejm. při slabším typovém systému)

Implicitní přidělování na haldě = alokace/dealokace způsobena přiřazením Výhody: flexibilita, nevýhody: neefektivní – všechny atributy jsou dynamické, špatná<br>detekce chyb detekce chyb

Většina jazyků používá kombinace – násl. obr.ukazuje rozdělění pam.prostoru

PGSPorovnání© K.Ježek 2009

 $9 \hspace{1.5cm} 4$ 

# **Porovnání klasických konstrukcí – typy**

- Typová kontrola je aktivita zabezpečující, že operandy operátorů jsou kompatibilních typů
- Kompatibilní typy jsou takové, které jsou buď legální pro daný operátor, nebo jazyk dovoluje implicitní konverzi pomocí překladačem generovaných instrukcí na legální typ (automatická konverze = anglicky coercion)

Při statické vazbě s typem je možná statická typová kontrolaPři dynamické vazbě s typem je nutná dynamická typová kontrola.

Programovací jazyk má silný typový systém, pokud typová kontrola odhalí veškeré typové chyby

Problémy <sup>s</sup> typovou konverzí:

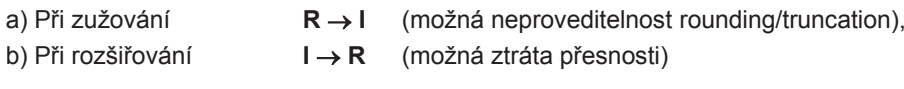

Konkrétní jazyky (které mají/nemají silný typový systém):

- Fortran77nemá z důvodů parametrů, příkazu Equivalence
- •Pascal

není plně silný protože dovoluje variantní záznamy

• C, C++

 nemá z důvodů lze obejít typovou kontrolu parametrů, uniony nejsou kontrolovány

- ADA, Javatéměř jsou –
- Pravidla pro **coerci** (implicitně prováděnou konverzi) výrazně oslabují silný typový systém

PGSPorovnání© K.Ježek 2009<sup>7</sup>

### **Porovnání klasických konstrukcí – jména a typy**

- Rozsah platnosti (scope) proměnné je částí programového textu, ve kterém je proměnná viditelná. Pravidla viditelnosti určují, jak jsou jména asociována s proměnnými
- Rozsah existence (lifetime) je čas, po který je proměnná vázána na určité paměťové místo

#### Statický (lexikální) rozsah platnosti

- Určen programovým textem
- K určení asociace jméno proměnná je třeba nalézt deklaraci
- Vyhledávání: nejprve lokální deklarace, pak globálnější rozsahová jednotka, pak ještě globálnější... Uplatní se pokud jazyk dovolí vnořování prog.jednotek
- Proměnné mohou být zakryty (slepé skvrny)
- C++, ADA, Java dovolují i přístup k zakrytým proměnným (Třída.proměnná)
- Prostředkem k vytváření rozsahových jednotek jsou bloky<br>Donaznický rozsah plateasti
- Dynamický rozsah platnosti
- Založen na posloupnosti volání programových jednotek (namísto hlediska statického tvaru programového textu, řídí se průchodem výpočtu programem)
- Proměnné jsou propojeny s deklaracemi řetězcem vyvolaných podprogramů

# **Porovnání klasických konstrukcí – typy**

Kompatibilita typů se určuje na základě:

Jmenné kompatibility – dvě proměnné jsou kompatibilních typů, pokud jsou uvedeny v téže deklaraci, nebo v deklaracích používajících stejného jména typu

dobře implementovatelná, silně restriktivní

Strukturální kompatibility – dvě proměnné jsou kompatibilní mají-li jejich typy identickou strukturuflexibilnější, hůře implementovatelné

Pascal a C (kromě záznamů) používá strukturální, ADA, Java - jmennou

> PGSPorovnání© K.Ježek 2009<sup>8</sup>

# **Porovnání klasických konstrukcí – jména a typy**

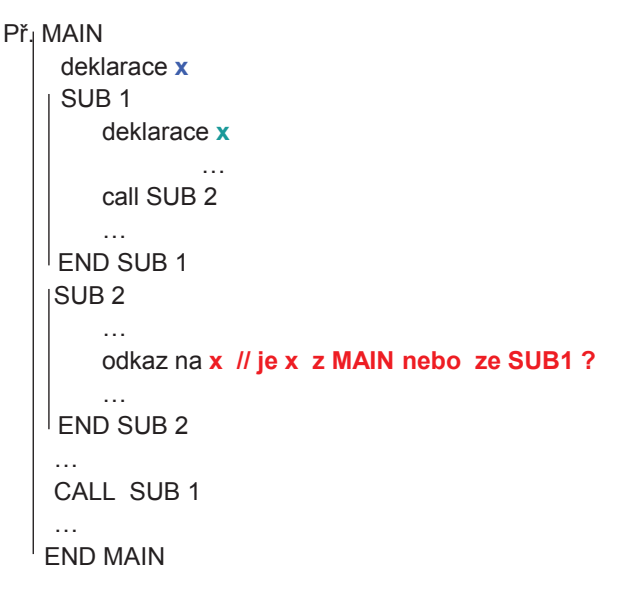

Rozsah platnosti (scope) a rozsah existence (lifetime) jsou různépojmy. Jméno může existovat a přitom být nepřístupné.

- <u>Referenční prostředí</u> jsou jména všech proměnných viditelných v daném místě programu
- V jazycích se statickým rozsahem platnosti jsou referenčním prostředím jménalokálních proměnných a nezakrytých proměnných obklopujících jednotek
- V jazycích s dynamickým rozsahem platnosti jsou referenčním prostředímjména lokálních proměnných a nezakrytých proměnných aktivních jednotek

### **Porovnání klasických konstrukcí – jména a typy**

```
public class Scope
{ public static int x = 20;public static void f()
{ System.out.println(x); }
public static void main(String[] args){ int x = 30;
       f() :
     }}Java používá statický scope, takže tiskne . . .20
Pokud by používala dynamický, pak tiskne . . .30
```
Dynamický používá originální LISP, VBScript, Javascript, Perl (starší verze)

PGSPorovnání© K.Ježek 2009 $9 \t\t 11$ 

#### **Porovnání klasických konstrukcí – jména a typy**

Konstanty (mají fixní hodnotu po dobu trvání jejich existence v programu, nemají atribut adresa = na jejich umístění nelze v programu odkazovat) :

- Určené v době překladu– př.Javy: static final int zero =  $0$ ;
- Určené v době zavádění programu static final Date now = new Date():
- Dynamické konstanty: -v C# konstanty definované readonly •

-v Javě: každé non-static final přiřazení v konstruktoru.

```
-v C: #include <stdio.h>
```

```
const int i = 10; // i je statická urč.při překladu
const int j = 20 * 20 + i;// j \muint f(int p) {
    const int k = p + 1; // k je dynamickáreturn k + l + j;
         }
```
statické

- •• L<u>iterály</u> = konstanty, které nemají jméno
- •Manifestová konstanta = jméno pro literál

# **Porovnání klasických konstrukcí – typy**

PGSPorovnání© K.Ježek 2009

 $9 \t\t 12$ 

#### **Typ: Definuje kolekci datových objektů a operací na nich proveditelných**

- primitivní = jejich definice nevyužívá jiných typů- složené

**Intege**<sup>r</sup>– reflektují harwareové možnosti počítače, aproximace celých čísel **Floating Point** – obvykle reflektují hardware, aproximace reálných čísel (např.<br>ADA type delka is digits 12 range 0.0 ..300000.0; ) – !!!pozor na konverze!!!<br>ADA type delka is digits 12 range 0.0 ...35 min. u.e. francour v jazycích pro vědecké výpočty zaváděn min. ve dvou formách

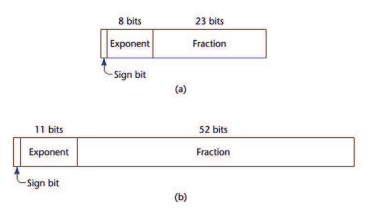

**Decimal** -pracují s přesným počtem cifer (finanční aplikace) **Boolean** –obvykle implementovány bytově, lze i bitově. V C je nahražen *int 0 / nenula*  **Character** –kódování ASCII (128 znaků), UNICODE (16 bitů) Java, Python i C#

**Ordinální** (zobrazitelné=přečíslitelné do integer). Patří sem:

- primitivní mimo float
- definované uživatelem (pro čitelnost a spolehlivost programu). Zahrnují:
- -**vyjmenované typy** =uživatel vyjmenuje posloupnost hodnot typu,

Implementují se jako seznam pojmenovaných integer konstant,

např Pascal, ADA, C++type BARVA = (BILA, ZLUTA, CERVENA, CERNA ) ;

 $C# \text{ př.}$  enum dny {pon, ut, str, ctvr, pat, sob, ned};<br>cá ad 4.5 mž public enum Banie (BUA 31.UTA CED)

- Java je má od 1.5 př. public enum Barva (BILA,ZLUTA,CERVENA,CERNA ); V nejjednodušší podobě lze chápat také jako seznam integer Realizovány ale jako typ třída Enum. Možnost konstruktorů, metod, …ale uživatel nemůže vytvářet potomky Enum
- enum je klíčové slovo.<br>roguvielé čést srdinéln -**typ interval** =souvislá část ordinálního typu. Implementují se jako tvp jejich rodiče (např. type RYCHLOST =  $1.5$ )

Výhody:ordinálních typů jsou čitelnost, bezpečnost

PGSPorovnání© K.Ježek 2009

<sup>15</sup>

# **Porovnání klasických konstrukcí – typy**

**Array** – agregát homogenních prvků, identifikovatelných pozicí relativní k prvému prvku

V jazycích odlišnosti:

- jaké mohou být typy indexů ?
- C, Fortran, Java celočíselné, ADA,Pascal ordinální

? Způsob alokace

1. Statická pole (= pevné délky)

ukládaná do statické oblasti paměti (Fortran77), globální pole Pascalu, C.

Meze indexů jsou konstantní

- 2. Statická pole ukládaná do zásobníku (Pascal lokální, C lokální mimo static)
- 3. Dynamická v zásobníku . (ADA)
	- (= délku určují hodnoty proměnných). Flexibilní
- 4. Dynamická na haldě (Fortran90, Java, Perl).

# **Porovnání klasických konstrukcí – typy**

**String** – hodnotou je sekvence znaků

- •Pascal, C, C++ = neprimitivní typ, pole znaků
- • Java má typ, String class – hodnotou jsou konstantní řetězce, StringBuffer class – lze měnit hodnoty a indexovat, je podobné jako znaková pole
- ADA, Fortran90, Basic, Snobol = spíše primitivní typ, množství operací •
- • délka řetězců:
	- statická (Fortran90, ADA, Cobol, String class Javy), efektivní implementace
	- limitovaná dynamická (C, C++ indikují konec znakem null)
	- dynamická (Snobol4, Perl,Python), časově náročná implementace

PGSPorovnání© K.Ježek 20099 16

# **Porovnání klasických konstrukcí – typy**

Přístupová fce pro jednorozměrné pole má tvar

- location(vector[k]) = address (vector[lower\_bound])
	- + ((k-lower\_bound) \* element\_size)

Přístupová fce pro vícerozměrná pole (řazení po sloupcích / řádcích)

location (a[i,j]) = address of a [row\_lb,col\_lb] + (((i - row\_lb) \* n) + (j - col lb)) \* element size  $//$  lb = lower bound col\_lb)) \* element\_size  $/|\text{lb} = \text{lower bound}$ <br>  $1 \quad 2 \quad \cdots \quad \text{i-1} \quad \text{i} \quad \cdots \quad \text{b}$ 

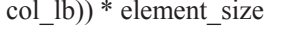

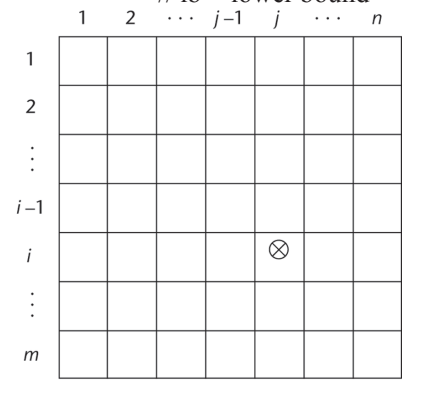

Co o poli potřebuje vědět překladač je tzv. deskriptor pole

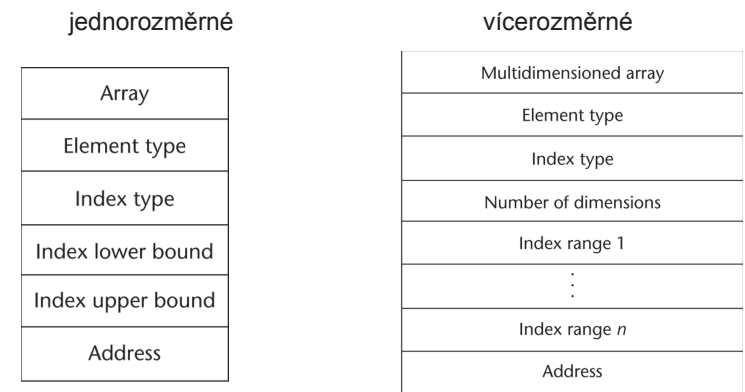

# **Porovnání klasických konstrukcí – typy**

#### **Asociativní pole**

**Perl,Python mají asociativní pole = neuspořádaná kolekce dvojic (klíč, hodnota), nemají indexy**

- **Př. Perl: Jména začínají %; literály jsou odděleny závorkami**  %cao temps = ("Mon" => 77, "Tue" => 79, "Wed" => 65, …);
- **Zpřístupnění je pomocí slož.závorek s klíčem** $%$ cao temps{"Wed"} = 83;
	- **Prvky lze odstranit pomocí delete**delete \$cao temps{"Tue"};

PGSPorovnání© K.Ježek 2009<sup>19</sup>

# **Porovnání klasických konstrukcí – a typy**

**Record** –(záznam) možně heterogenní agregát datových prvků, které jsou zpřístupněny jménem (kartezský součin v prostoru typů položek)odkazování na položky OF notací Cobol, ostatní "." notací Př C **struct {int i; char ch;} v1,v2,v3;**

Operace -přiřazení (pro identické typy), inicializace, porovnání

- **Uniony**  typy, jejichž proměnné mohou obsahovat v různých okamžicích výpočtu hodnoty různých typů.
- Př. C **union u\_type {int i; char ch;} v1,v2,v3; /\* free union- nekontroluje typ\*/** Př.Pascal

#### **type R = record**

**... case RV : boolean of /\*discriminated union\*/ false : (i : integer);true : (ch : char)end;var V : R; ...V.RV := false; V.i := 2; V.RV := true; write(V.ch);**

řádně se přeloží a vypíše nesmysl. %

# PGSPorovnání© K.Ježek 2009

<sup>20</sup>

# **Porovnání klasických konstrukcí – typy**

Přístup k prvkům záznamu je mnohem rychlejší než k prvku pole

Location (record-field\_i) = address (record field\_1) + 
$$
\sum_{i=1}^{n-1}
$$
 offset\_i

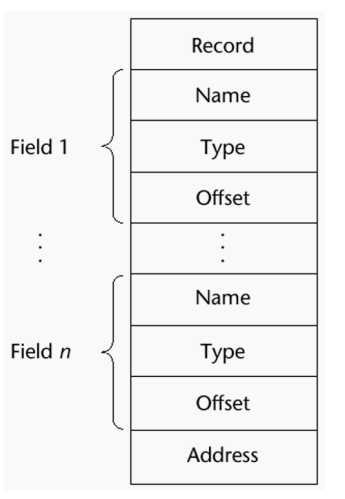

**Set** – typ, jehož proměnné mohou mít hodnotu neuspořádané kolekce

*type NejakyTyp = Set of OrdinalniTyp (\*třeba char\*);*

Java, Python má třídu pro set operace, Ada a C je nevedou

Implementace – bitovými řetězci, používají logické operace Vyšší efektivita než pole ale menší pružnost (omezovaný počet

# **Porovnání klasických konstrukcí – typy**

**Pointer -** typ nabývající hodnot paměťového místa a nil (někde null) Použití pro: -nepřímé adresování normálních proměnných-dynamické přidělování pamětiOperace s ukazateli: - - - - přiřazení, dereference Špatnost ukazatelů = **dangling** (neurčená hodnota) **pointers** <sup>a</sup>**ztracené** proměnné

Pascal – má jen pointery na proměnné z heapu alokované pomocí **new** a uvolňované **dispose** - dereference tvaru jménopointeru^.položka**new(P1); P2 := P1; dispose(P1);** P2 je teď dangling pointer

> Problém ztracených proměnných**new(P1); .... new(P1);** /\* b) V místě a) i b) je ztracená paměť

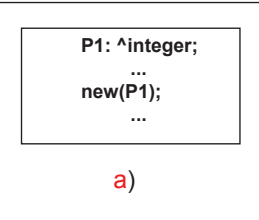

- implementace dispose znemožňující dangling není možná

PGSPorovnání© K.Ježek 2009

 $9 \t 24$ 

# **Porovnání klasických konstrukcí – typy**

**Nebezpečnost pointerů v C: main() { int x, \*p;x = 10; \*p = x; /\* p =&x teprve tohle je správně\*/ return 0;}Pointer je neinicializovaný, hodnota x se přiřadí do neznáma**

```
main(){ int x,*p;x = 10; p=x; /* p =&x tohle je správně*/
  printf("%d",*p);return 0;}
Pointer je neinicializovaný, tiskne neznámou hodnotu
```
PGSPorovnání© K.Ježek 2009<sup>23</sup>

# **Porovnání klasických konstrukcí – typy**

#### C, C++ \* je operátor dereference

hodnot ordinálního typu

prvků)

Zavedeny v Pascalu

& je operátor produkující adresu proměnné

j = \*ptr **přiřadí j hodnotu umístěnou v** ptr

Pointer bývá položkou záznamu, pak tvar: \*p.položka, nebo <sup>p</sup>→ polozka

#### Pointerová aritmetika pointer + index

```
float stuff[100];
float *p; // p je ukazatel na float
p =stuff;

*(p+5) je ekvivalentní stuff[5] nebo p[5]
*(p+i) je ekvivalentní stuff[i] nebo p[i]
```
Pointer může ukazovat na funkci (umožňuje přenášet fce jako parametry) Dangling a ztraceným pointerům nelze nijak zabránit

#### ADA –pouze proměnné z haldy (access type)

– dereference (pointer . jméno\_položky)

– dangling významně potlačeno (automatické uvolňování místa na haldě, jakmile se výpočet dostane mimo rozsah platnosti ukazatele)

Hoare prohlásil: "The introduction of pointers into high level languages has been a step backward" (flexibility  $\leftrightarrow$  safety)

#### Java:

- nemá pointery
- má referenční proměnné (ukazují na objekty místo do paměti)
- referenčním proměnným může být přiřazen odkaz na různé instance třídy. Instance Java tříd jsou dealokovány implicitně <sup>ය</sup> dangling reference nemůže vzniknout.
- Paměť haldy je uvolněna garbage collectorem, poté co systém detekuje, že již není<br>navžívána používána.

#### C#:

- má pointry tvaru *referent-type \* identifikátor* type může být i void
- metody pracující s pointerem musí mít modifikátor *unsafe*

*-* referenční proměnné má také

PGSPorovnání© K.Ježek 2009<sup>27</sup>

### **Porovnání klasických konstrukcí – výrazy a příkazy**

<u>Výrazy</u> - aritmetické

-logické

Ovlivnění vyhodnocení:

- 1. Precedence operátorů?
- 2. Asociativita operátorů?
- 3. Arita operátorů?
- 4. Pořadí vyhodnocení operandů?
- 5. Je omezován vedlejší efekt na operandech?  $X=f(8i)+(i=i+2);$  je dovoleno v C
- 6. Je dovoleno přetěžování operátorů?
- 7. Je alternativnost zápisu (Java, C) C=C+1; C+=1; C++; ++C $C=C+1$ ;  $C+-1$ ;  $C++$ ;  $++C$  mají tentýž efekt, což neprospívá čitelnosti

# **Porovnání klasických konstrukcí – Manažování haldy**:

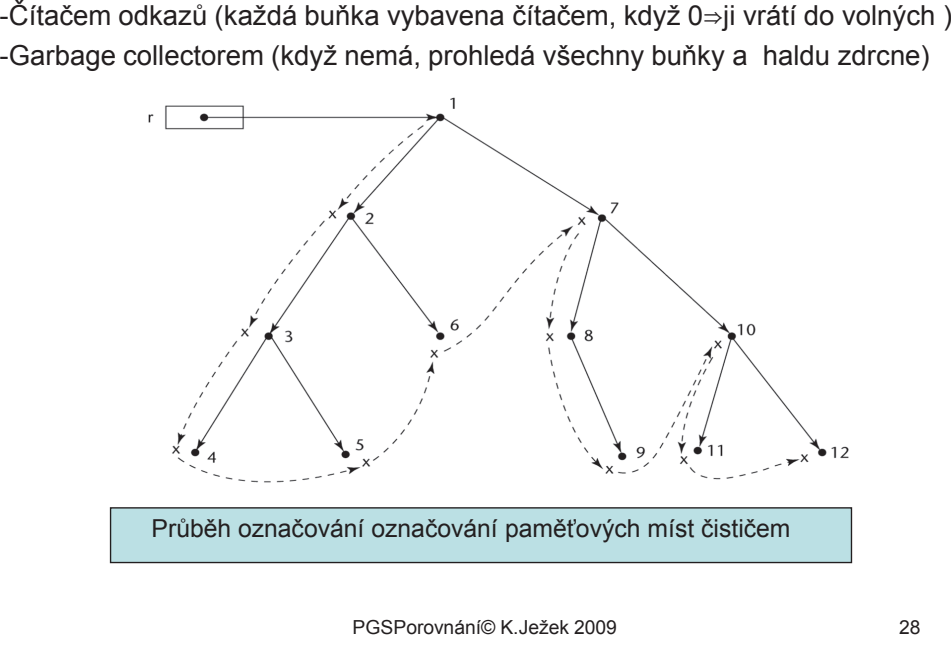

Průběh označování označování paměťových míst čističem

PGSPorovnání© K.Ježek 2009

### **Porovnání klasických konstrukcí – výrazy a příkazy**

**#include <stdio.h>int f(int \*a);**

**int main(){int x,z; int y=2; int i=3; /\*C, C++, Java přiřazení produkuje výslednou hodnotu použitelnou jako operand\*/x = (i=y+i) + f(&i); /\* ?pořadi vyhodnoceni operandů jazyky neurčují\*/ printf("%d\n",i); printf("%d\n",x);**

**y=2; i=3;**

 **z = f(&i) + (i=y+i); /\* ?pořadi vyhodnoceni a tedy výsledek se mohou lišit\*/ printf("%d\n",z); printf("%d\n",i);getchar();return 0;}/\*BC vyhodnocuje nejdříve fci, ale MicrosoftC vyhodnocuje zprava doleva\*/**

**int f(int \*i){int x; \*i = \*i \* \*i; return \*i;}**

#### **Porovnání klasických konstrukcí – výrazy a příkazy**

**! ! u C, C++ na záměnu if (x = y) … /\***je přiřazením ale produkuje log. hodnotu\*/ se zápisem **if (x == y) …**  Proto C#, Java dovolují za **if** pouze logický výraz

Logické výrazy nabízí možnost zkráceného vyhodnocenítrueor B and B falseADA**if A and then B then S1 else S2 end if;if A or else B then S1 else S2 end if;zkrácené: if A and then B then S1 else S2 end if;if A or else B then S1 else S2 end if;**Java např. pro **(i=1;j=2;k=3;):if (i == 2 && ++j == 3) k=4; ?jaký výsledek i=1, j=2, k=3**

PGSPorovnání© K.Ježek 2009

#### **Porovnání klasických konstrukcí – výrazy a příkazy**

#### **Využití podmíněných výrazů**

 **v přiřazovacích příkazech C jazyků, Javy k = ( j == 0) ? j+1 : j-1 ;(pozn. v C jazycích, Javě produkuje přiřazení hodnotu, může být vevýrazu.)**

**v řídících příkazech**

 **neúplný a úplný podmíněný příkazproblém "dangling else" při vnořovaném "if"**

**if x=0 then if y=0 then z:=1 else z:=2;**

**řešení: Pascal, Java – else patří k nejbližšímu nespárovanému if ADA – párování if … end if**

PGSPorovnání© K.Ježek 2009

<sup>32</sup>

### **Porovnání klasických konstrukcí – výrazy a příkazy**

9 31

Příkaz vícenásobného selektoru - přepínač**Pascal, ADA:case expression of constant\_list : statement1;....constant\_list***n* **: statement***n***;**

**end;Alternativa else / others. "Návěští" ordinálního typu**

**<sup>C</sup> jazyky, Java switch (expression) { case constant\_expr1 : statements;**

**....**

**case constant\_expr***n* **: statements***n***; default : statements**

**}**

 Alternativy u **C, C++, Java** separuje "break", u **C#** tak<sup>é</sup> goto. **"Návěští"** je výraz typu **int, short, char, byte** u **C#** <sup>i</sup>**enum, string**.

### **Porovnání klasických konstrukcí – výrazy a příkazy**

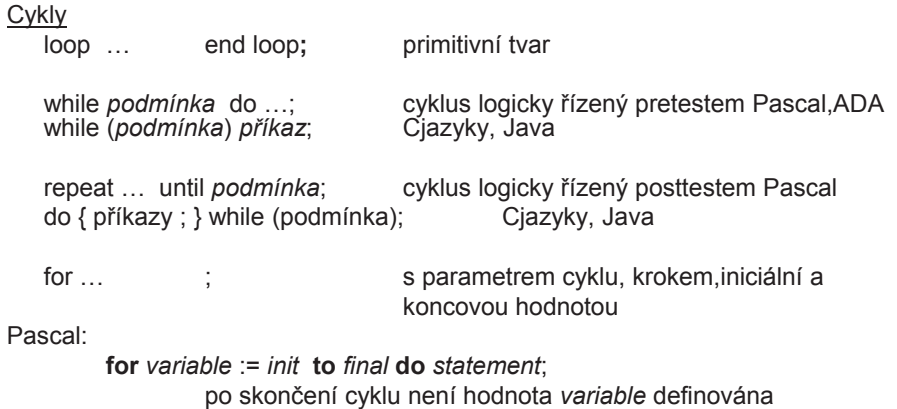

po skončení cyklu není hodnota *variable* definována<br>ADA obdobně, ale *variable* je implic. deklarovanou proměnnou cyklu, vně neexistuje Java vyžaduje explicitní deklaraci parametru cyklu

#### PGSPorovnání© K.Ježek 2009 <sup>35</sup> C++, C#, Java for (int count = 0; count < fin; count++) { ... };<br>1. 2. 4. 3. 1. 2. 4. 3. Co charakterizuje cykly:• Jakého typu mohou být parametr a meze cyklu? • Kolikrát se vyhodnocují meze a krok? • Kdy je prováděna kontrola ukončení cyklu? • Lze uvnitř cyklu přiřadit hodnotu parametru cyklu? • Jaká je hodnota parametru po skončení cyklu? • Je přípustné skočit do cyklu? • Je přípustné vyskočit z cyklu? **Porovnání klasických konstrukcí – výrazy a příkazy** PGSPorovnání© K.Ježek 2009 <sup>36</sup> Rozporný příkaz skoku- znepřehledňuje program **Nevýhody** - je nebezpečný - znemožňuje formální verifikaci programuVýhody - snadno implementovatelný - efektivně implementovatelnýFormy návěští:číslo: Pascal číslo Fortran identifikátor: Cjazyky <<identifikátor>> ADA proměnná PL/1 Java nemá skok GOTO, částečně jej nahrazuje break, ten ukončí blok s navnav1:  $\{$ nav2: { break nav2: }}**Porovnání klasických konstrukcí – výrazy a příkazy Zásada: Používej skoků co nejméněPorovnání klasických konstrukcí – výrazy a příkazy** Procedury a Funkce jsou nejstarší formou abstrakce – abstrakce procesů (Java a C# nemají klasické funkce, ale metody mohou mít libovolný typ) **Porovnání klasických konstrukcí – podprogramy**

**v PL1 )**

**B1: BEGIN; DCL L LABEL;**

**...**

**...**

**B2: BEGIN; DCL X,Y FLOAT;**

**L1: Y=Y+X;**

**L=L1;**

**...**

**END;...**

**GOTO L; --zde existuje promenna L, ale hodnota L1 jiz neexistuje, jsme mimo B1END;**

**Př. Katastrofický <sup>d</sup>ůsledek snahy po obecnosti (zavest promennou navesti**

Základní charakteristiky:

- Podprogram má jeden vstupní bod
- •Volající je během exekuce volaného podprogramu pozastaven
- • Po skončení běhu podprogramu se výpočet vrací do místa, kde byl podprogram vyvolán

#### Pojmy:

•

•

- •Definice podprogramu
- Záhlaví podprogramu •
- •Tělo podprogramu
- •Formální parametry
- • Skutečné parametry
	- Korespondence formálních a skutečných parametrů
		- imenná vyvolání: jménopp(jménoformálního jménoskutečného, ...
		- poziční vyvolání: jménopp(jménoskutečného, jménoskutečného…- poziční
- •Default (předběžné) hodnoty parametrů

#### **Porovnání klasických konstrukcí – podprogramy**

Kritéria hodnocení podprogramů:

- •Způsob předávání parametrů?
- •Možnost typové kontroly parametrů ?
- •Jsou lokální proměnné umisťovány staticky nebo dynamicky?
- •Jaké je platné prostředí pro předávané parametry, které jsou typu podprogram ?
- •Je povoleno vnořování podprogramů ?
- Mohou být podprogramy přetíženy (různé podprogramy mají stejné jméno) ?
- Mohou být podprogramy generické ?
- •Je dovolena separátní kompilace podprogramů ?

Ad umístění lokálních proměnných:

- -dynamicky v zásobníku
- umožní rekurzivní volání a úsporu paměti
- potřebuje čas pro alokaci a uvolnění, nezachová historii, musí adresovat nepřímo
- (Pascal, Ada výhradně dynamicky, Java, <sup>C</sup>většinou)
- -dynamicky na haldě (Smalltalk)
- -staticky, pak opačné vlastnosti (Fortran90 většinou, C static lokální proměnné)

PGSPorovnání© K.Ježek 2009<sup>39</sup>

**Porovnání klasických konstrukcí – podprogramy**

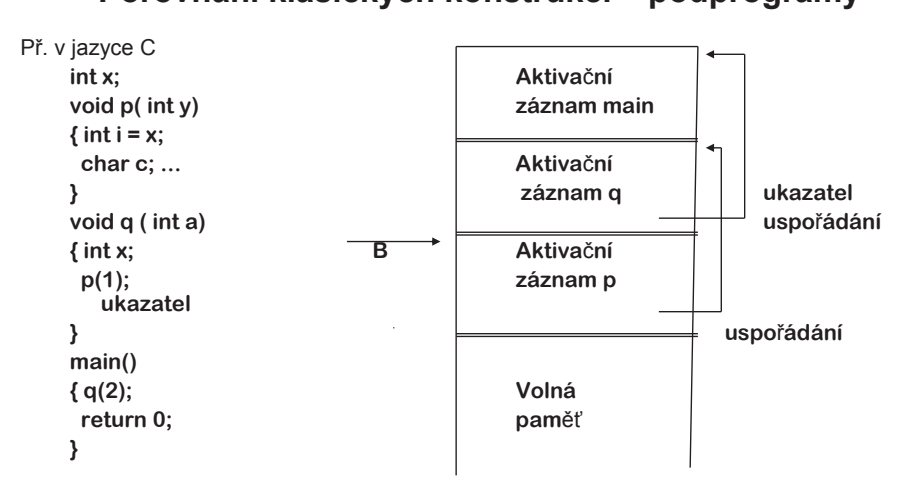

**Jazyky se statickým rozsahem platnosti prom**ě**nných a vno**ř**ováním podprogram**ů**vy**ž**adují dva typy ukazatel**ů **uspo**ř**ádání (**ř**et**ě**zc**<sup>ů</sup> **ukazatel**ů**):**

**1. (dynamický) Na rušení AZ opušt**ě**ných rozsahových jednotek (viz výše)**

**2. (statický) pro p**ř**ístup k nelokálním prom**ě**nným**

### **Porovnání klasických konstrukcí – podprogramy**

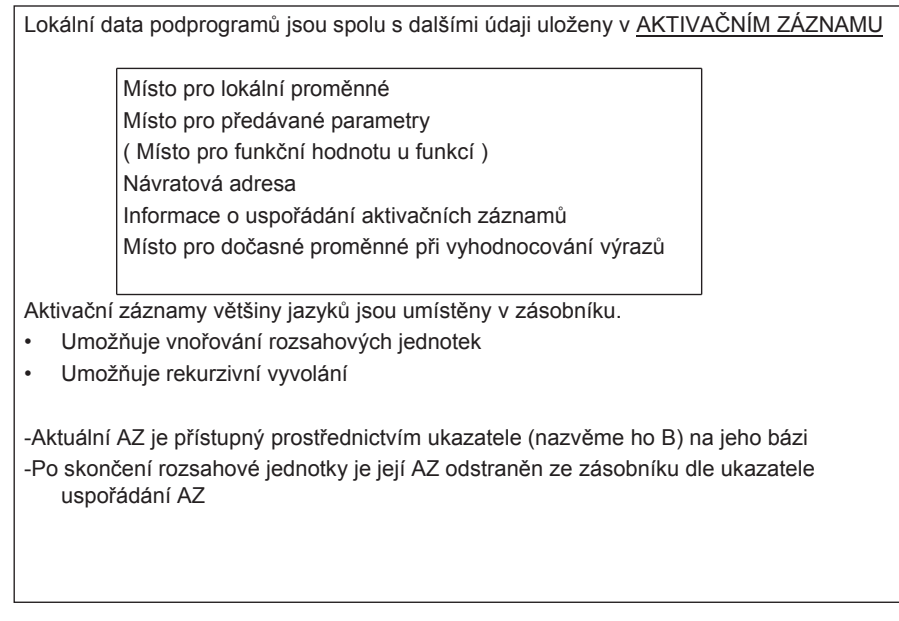

PGSPorovnání© K.Ježek 2009

<sup>40</sup>

### **Porovnání klasických konstrukcí – podprogramy**

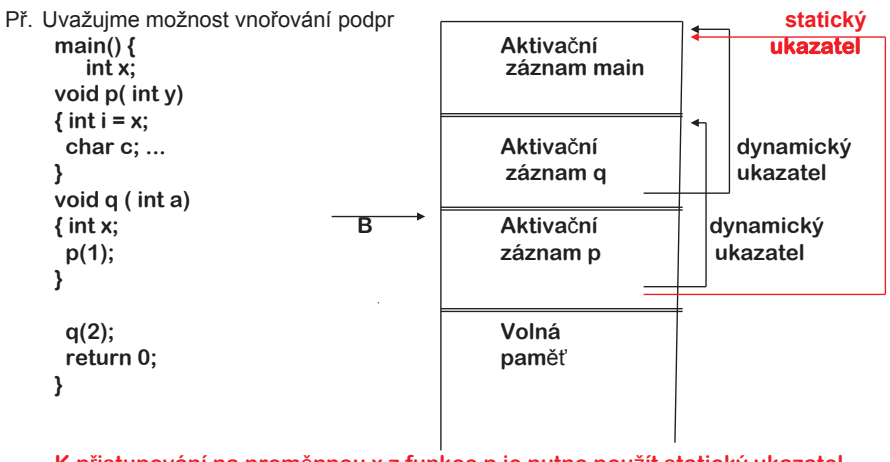

**K p**ř**istupování na prom**ě**nnou x z funkce p je nutno pou**ž**ít statický ukazatel V C, C++ má statický** ř**et**ě**z délku 1, není proto nutný. V Ad**ě**, Pascalu m**ůž**<sup>e</sup> nabývat libovolné délky**

#### **Porovnání klasických konstrukcí – podprogramy**

- Použití řetězce dynamických ukazatelů k přístupu k nelokálním proměnným způsobí, že nelokální proměnné budou zpřístupněny podle dynamické úrovně AZ
- Použití řetězce statických ukazatelů způsobí, že nelokální proměnné budou •zpřístupněny podle lexikálního tvaru programu
- Cjazyky, Java mají buď globální (static) proměnné, které jsou přístupné přímo, nebo<br>Jakální potřísí glaviálnímu phialau (vyskalauámu 4.7. laterá jsou přístupné přec. abia" •lokální patřící aktuálnímu objektu / vrcholovému AZ, které jsou přístupné přes "this" pointer
- • Jazyky s vnořovanými podprogramy při odkazu na proměnnou, která je o n úrovní globálnější než-li aktuálně prováděný podprogram, musí sestoupit do příslušného AZ o n úrovní statického řetězce.
- • Úroveň vnoření L rozsahových jednotek, potřebnou velikost AZ a offset F proměnných v AZ vůči jeho počátku zaznamenává překladač. (L, F) je dvojice, která reprezentuje adresu proměnné.

PGSPorovnání© K.Ježek 2009

<sup>43</sup>

## **Porovnání klasických konstrukcí – podprogramy**

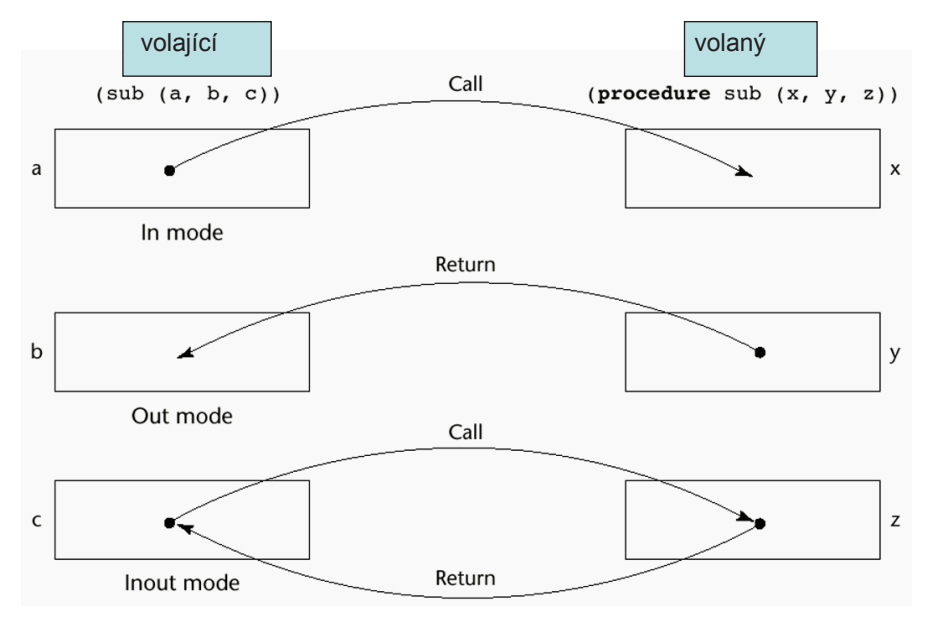

## **Porovnání klasických konstrukcí – podprogramy**

Způsoby předávání parametrů:

•

•

•

•

- **Hodnotou** (in mode), obvykle předáním hodnoty do parametru (lokální proměnné) podprogramu (Java). Vyžaduje více paměti, zdržuje přesouváním
- Výsledkem (out mode), do místa volání je předána při návratu z podprogramu lokální<br>podpata Wržaduje dodatečné míste i čes na přesup •hodnota. Vyžaduje dodatečné místo i čas na přesun
- Hodnotou výsledkem (in out mode), kopíruje do podprogramu i při návratu do místa •volání. Stejné nevýhody jako předešlé
- **Odkazem** (in out mode), předá se přístupová cesta. Předání je rychlé, nepotřebuje<br>další naměř. Parametr se musí adresovat nepříme, může znůsobit synonyma •další paměť. Parametr se musí adresovat nepřímo, může způsobit synonyma.

podprogram Sub( a , b) **;**

**. . .**

 $Sub(x, x)$ ;

- Jménem (in out mode), simuluje textovou substituci formálního parametru skutečným. Neefektivní implementace, umožňuje neprůhledné triky
- Předání vícerozměrného pole je-li podprogram separátně překládán, potřebuje znát<br>velikost pole C. C. u má pole polí ukládené po šádeleh lídeje pre menevecí faj velikost pole. C, C++ má pole polí ukládané po řádcích, Údaje pro mapovací fcipožadují zadání počtu sloupců např. void fce (int matice [] [10]) {…} v definici funkce.<br>Výsladné napružnost voda k preferenci použití pointerů na pola Výsledná nepružnost vede k preferenci použití pointerů na pole.

Java má jednorozměrná pole s prvky opět pole. Každý objekt pole dědí length atribut. Lze proto deklarovat pružně float fce (float matice [ ] [ ] ) { ... } Podobně ADA

PGSPorovnání© K.Ježek 2009

 $9 \t\t 44$ 

### **Porovnání klasických konstrukcí – podprogramy**

 Podprogramy jako parametry, C, C++ dovolují předávat jen pointery na funkce, Ada nedovoluje vůbec

```
sub1 {sub2 {
         }sub3 {call sub4 (sub2)}sub4 (subformalni)call subformalni}call sub3}
```
Jaké je výpočtové prostředí sub2 po jeho vyvolání v sub4 ? Existuje více možností1.Mělká vazba – platné je prostředí volajícího podprogramu (sub4) 2.Hluboká vazba – platí prostředí, kde je definován volaný podprogram /sub1) 3.Ad hoc vazba – platí prostředí příkazu volání, který předává podprogram jako parametr (sub3) Blokově strukturrované jazyky používají 2, SNOBOL užívá 1, 3 se neužívá

#### **Porovnání klasických konstrukcí – podprogramy**

Přetěžovaný podprogram je takový, který má stejné jméno s jiným<br>… podprogramom a ovistuje ve stejném prostředí platnosti (C++ / podprogramem a existuje ve stejném prostředí platnosti (C++, Ada, Java). Poskytuje **Ad hoc polymorfismus** C++, ADA dovolují i přetěžování operátorůPř.ADA **function "\*"(A, B: INT\_VECTOR\_TYPE) return INTEGER isS: INTEGER := 0;begin for I in A'RANGE loop S:= S + A(I) \* B(I);end loop;return S;end "\*";**Př.C++ **int operator \*(const vector &a, const vector &b); //**tzv. function prototype Generické podprogramy dovolují pracovat s parametry různých typů. Poskytují tzv**parametrický polymorfismus**C++ obecný tvar: template<class parameters> definice funkce, která může obsahovat class parametry Example: **template <class Typf> Typf max(Typf first, Typf second) { return first > second ? first : second;}** Instalace je možná pro libovolný typ, který má gefinováno > , např. integer **int max(int first, int second) {return first > second ? first : second;}** 1) 1) efect je následující C++ template funkce je instalována implicitně když buď je použita v příkazu vyvolání nebo je<br>Devějte a 8 spersterem použita s & operatorem**int a, b, c; char d, e, f; ...c = max(a, b);Porovnání klasických konstrukcí – podprogramy**

> class Animal {String type ;

class Dog extends Animal {

class Cat extends Animal {

Dog filipes  $=$  new Dog(); Cat tom = new Cat();

public class Anim {

tom.prnt();filipes.prnt();notknown.prnt();

 $Cat() {$ <br>Cat() { type = "cat "; } String sounds() { return "miau"; }

 public static void main(String [] args) {Animal notknown = new Animal();

}

}

}

Animal() {  $type = "animal"$ ;<br>String sounds() {  $return "not known"$ String sounds() { return "not known";}<br>void prnt() { System.out.println(t

 $\text{Dog}() \{ \text{type} = \text{"dog} \text{ "}; \}$ String sounds() { return "haf": }

PGSPorovnání© K.Ježek 2009

<sup>47</sup>

### **OOP**

•**Objektový polymorfismus** v jazycích Java, Object Pascal a C++

•Objektové konstrukce v programovacích jazycích

•Jak jsou dědičnost a polymorfismus implementovány v překladači

•Příklady využití polymorfismu

•Násobná dědičnost a rozhraní

Př. 1JavaZvirata v OOPOstatni

<sup>48</sup>

PGSPorovnání© K.Ježek 2009

 $System.out.println(type + sounds())$ ;}

PGSPorovnání© K.Ježek 2009

} } //konec. Co se tiskne? Dle očekávání kočka mnouka, pes steka

#### **Objektové prostředky Pascalu**

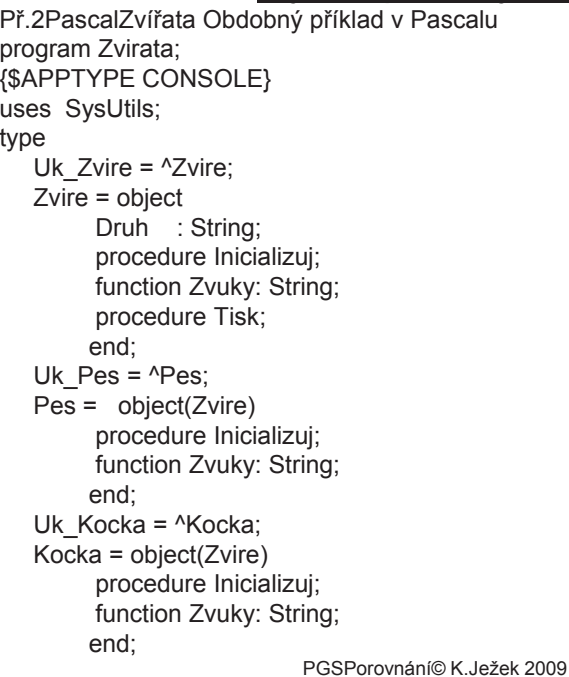

 $9 \hspace{3.1em} 51$ 

{-----------------Deklarace objektu---------------------}var U1, U2, U3: Uk\_Zvire;Nezname: Zvire;Micka: Kocka;Filipes: Pes;

{----------------Hlavni program--------------------------}begin Filipes.Inicializuj; Filipes.Tisk; { !!!??? }new(U1); U1^.Inicializuj; U1^.Tisk; Micka.Inicializuj; writeln(Micka.Druh, Micka.Zvuky);readln;

end.

Konec Př.1ObjectPascalZvířata. Co se tiskne? Pes zde vydává neznámé zvuky

Lze zařídit stejné chování i Java programu?

**{-----------Implementace metod---------------------------}procedure Zvire.Inicializuj;begin Druh := 'Zvire 'end; function Zvire.Zvuky: String;begin Zvuky := 'nezname'end; procedure Zvire.Tisk; begin writeln(Druh, Zvuky);end;**

**procedure Pes.Inicializuj;begin Druh := 'Pes 'end; function Pes.Zvuky: String;begin Zvuky := 'steka'end;**

**procedure Kocka.Inicializuj;begin Druh := 'Kocka 'end; function Kocka.Zvuky: String;begin Zvuky := 'mnouka' end;**

PGSPorovnání© K.Ježek 2009

```
PGSPorovnání© K.Ježek 2009 54
                      Umí se stejně chovat i Java? Co se tiskne?
class Animal { //program AnimS.java
   String type ;Animal() \{ type = "animal "; \} static String sounds() \{ return "not known"; \}static String sounds() {    return "not known";}<br>void prnt() {  System.out.println(type + sounds());}
 }
class Dog extends Animal {Dog() \{ type = "dog "; \} static String sounds() { for a seturn "haf"; \}static String sounds() {
}
class Cat extends Animal {Cat() { type = "cat "; }<br>static String sounds() { the feturn "miau"; }
   static String sounds() {
 }public class Anim {
public static void main(String [] args) {Animal notknown = new Animal();Dog filipes = new Dog();
  Cat tom = new Cat();
  tom.prnt();filipes.prnt();notknown.prnt();
                               //vsechno se ozyva not known
} }
```

```
class Animal { // program AnimF.java ?co to ted udela?String type ;Animal() { \times type = "animal "; \frac{1}{2} final String sounds() { \times return "not known";
  final String sounds() {<br>void prnt() { System
                      System.out.println(type + sounds());}
}
class Dog extends Animal {\text{Dog}() \left\{ \begin{array}{r} \text{type} = \text{"dog" } \text{";} \end{array} \right\}final String sounds() { return "haf"; }
}
class Cat extends Animal {
Cat() { type = "cat "; }
  final String sounds() { return "miau"; }
}
public class Anim {
public static void main(String [] args) {Animal notknown = new Animal();Dog filipes = new Doq);
 Cat tom = new Cat();
 tom.prnt();
filipes.prnt();
notknown.prnt();
} } //zase vsichni jsou not known
```
PGSPorovnání© K.Ježek 2009<sup>55</sup>

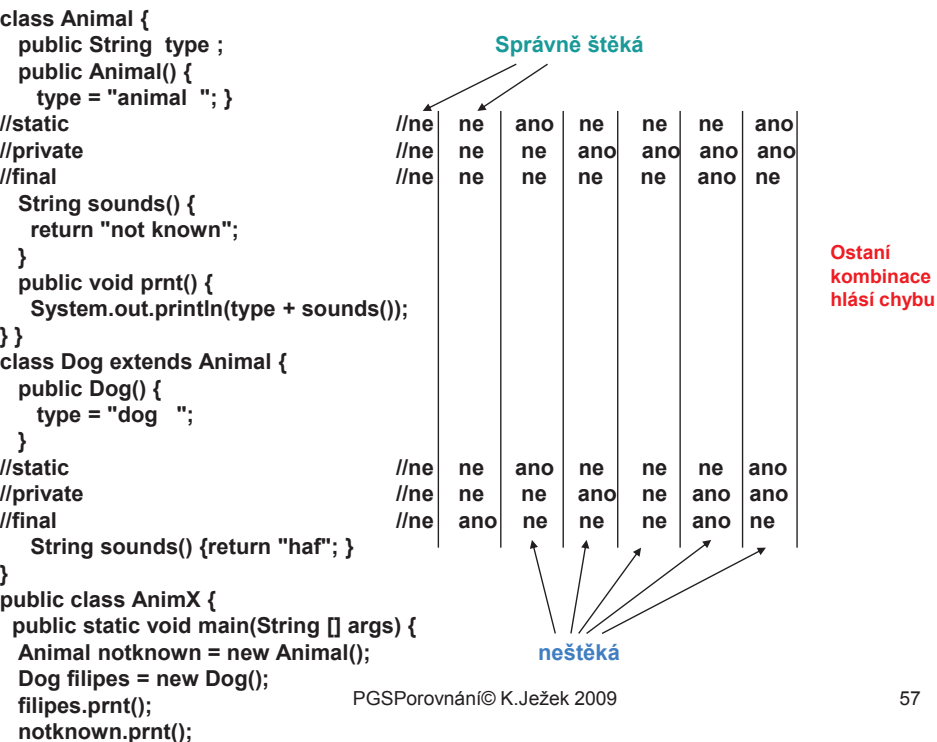

```
class Animal { // soubor AnimF.java ?co to ted udela?
  String type;<br>Animal() {
                                   type = "animal ";}<br>
A(s) { type = "eturn "not known";}
  private final String sounds() { return "not known";}
   void prnt() { System.out.println(type + sounds());}
}
class Dog extends Animal {
 Dog() { type = "dog "; }
private final String sounds() { return "haf"; }
}
class Cat extends Animal {
 Cat() { type = "cat "; }
private final String sounds() { return "miau"; }
}
public class Anim {
 public static void main(String [] args) {
  Animal notknown = new Animal();
  Dog filipes = new Dog();
  Cat tom = new Cat():
  tom.prnt();
filipes.prnt();
notknown.prnt();} } //opet vsichni davaji zvuky not known<br>Na dalším skuázky máte kombinece najvete
Na dalším obrázku máte kombinace private, static, final a výsledné chování
```

```
Př.Zvirata1x Správné řešení aby pes stekal v Borland PascalZvire = objectDruh : String;
       constructor Inicializuj; {!!! Inicializuj musí být konstruktor}function Zvuky: String; virtual; {!!! Zvuky musí být virtual}procedure Tisk;end;Pes = object(Zvire)constructor Inicializuj; {|||}function Zvuky: String; virtual; {!!!}end;. . .Filipes.Inicializuj;Filipes.Tisk; { !!!??? }new(U1);U1^.Inicializuj;U1^.Tisk; . . .
```
PGSPorovnání© K.Ježek 2009

<sup>56</sup>

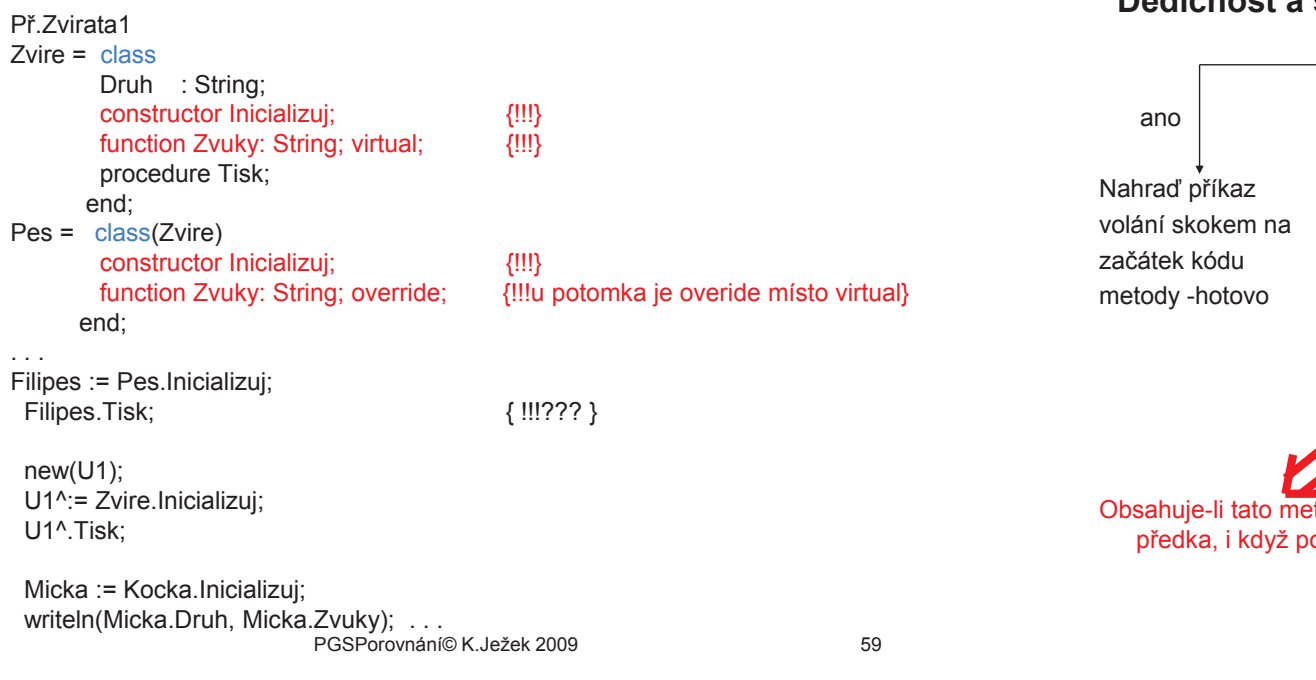

### **Dědičnost a dynamická (pozdní) vazba= pak pes štěká**

- •Realizovaná pomocí virtuálních metod
- • Při překladu se vytváří pro každou třídu tzv. datový segment, obsahující: - údaj o velikosti instance a datových složkách
	- údaj o předkovi třídy
	- ukazatele na tabulku metod s pozdní vazbou (**V**irtual **M**ethod **T**able)
- Před prvým voláním virtuální metody musí být provedena (příp. implicitně)<br>spociální inicializační metoda constructor (v Javě příme stveří objekt) speciální inicializační metoda – <u>constructor (</u>v Javě přímo stvoří objekt)
- • Constructor vytvoří spojení (při běhu programu) mezi instancí volající konstruktor a VMT. Součástí instance je místo pro ukazatel na VMT třídy, ke které instance patří. Constructor také v případech kdy je objekt na haldě ho přímo vytvoří (přidělí mu místo -tzv. Class Instance Record). Objekty tvořené klasickou deklarací (bez new …) jsou umístěny v RunTime zásobníku, alokaci jejich CIR tam zajistí překladač.
- Volání virtuální metody je realizováno nepřímým skokem přes VMT
- Pokud není znám typ instance (objektu) při překladu (viz případ kdy ukazatel na objekt typu předka lze použít k odkazu na objekt typu potomka), umožní VMT polymorfní chování tzv **objektový polymorfismus**

# **Dědičnost a statická (brzká) vazba =proč pes neštěká**

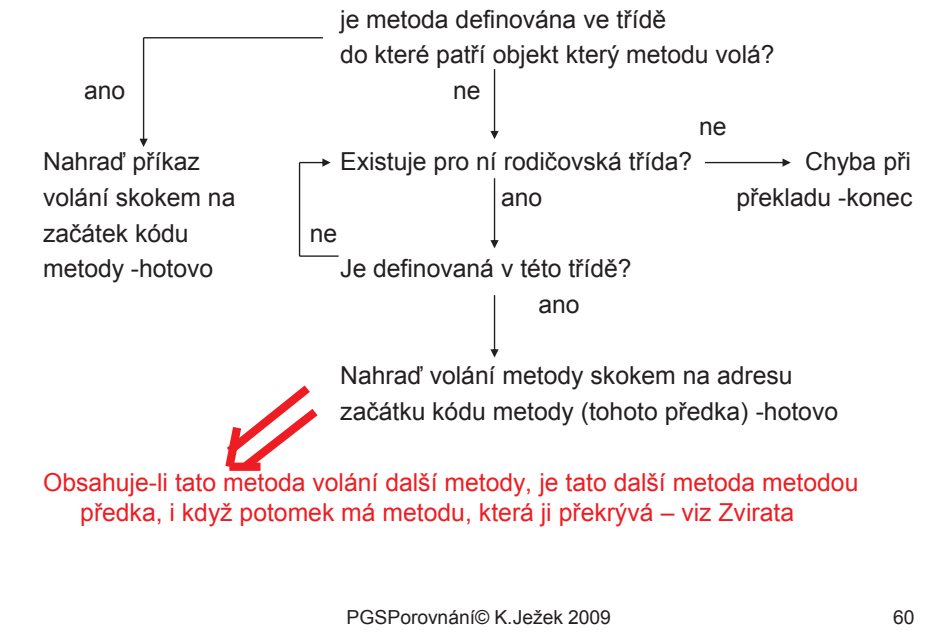

### **Dědičnost a dynamická (pozdní) vazba**

Př CPP zápis.

class A { public: void f( ); virtual void  $g($  ); double x, y; }; class B: public A { public: void f( ); virtual void h( ); **void g( )**; double z; };

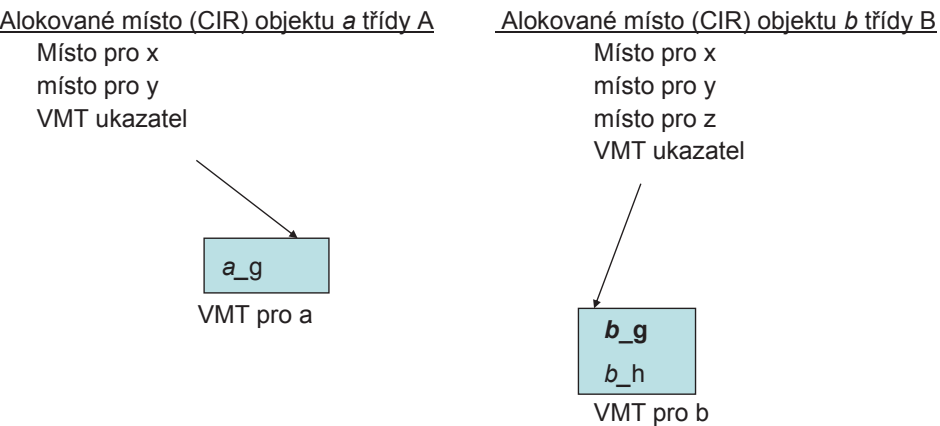

Pozn.: a\_f , b\_f jsou statické, skok na jejich začátek se zařídí při překladu

#### **Dědičnost a dynamická (pozdní) vazba**

Př CPP zápis. CPP zápis. Zde g z třídy A není ve třídě B překrytá, takže objekt b dědí a\_g class A { public: void f( ); virtual void  $g($  ); double x, y; }; class B: public A { public: void f( ); virtual void h( ); double z; };

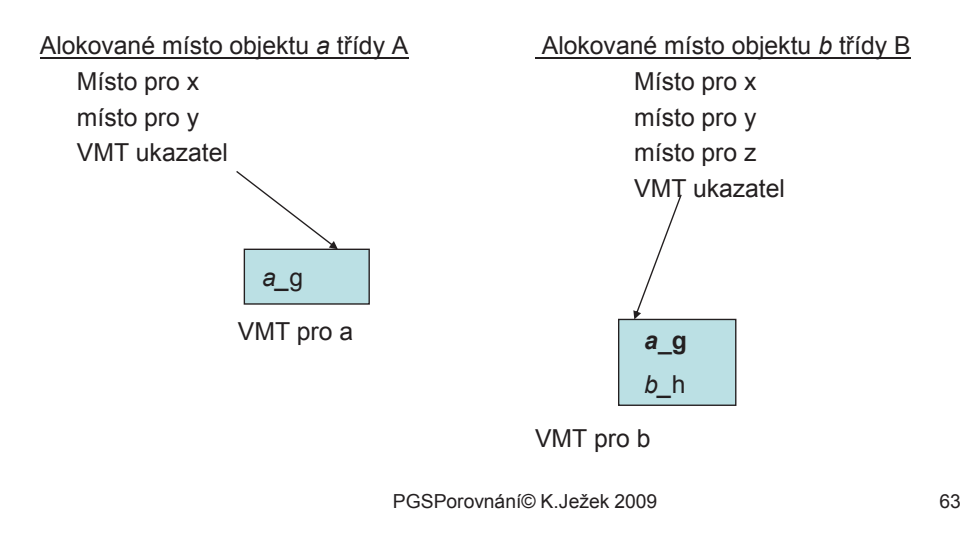

# **OOP konstrukce C++ (problém násobné dědičnosti)**

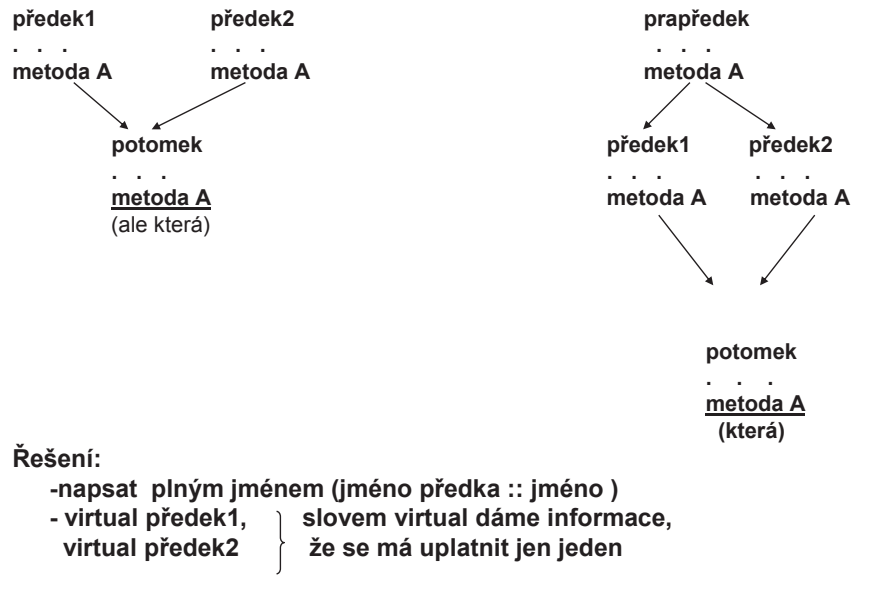

### **OOP konstrukce C++**

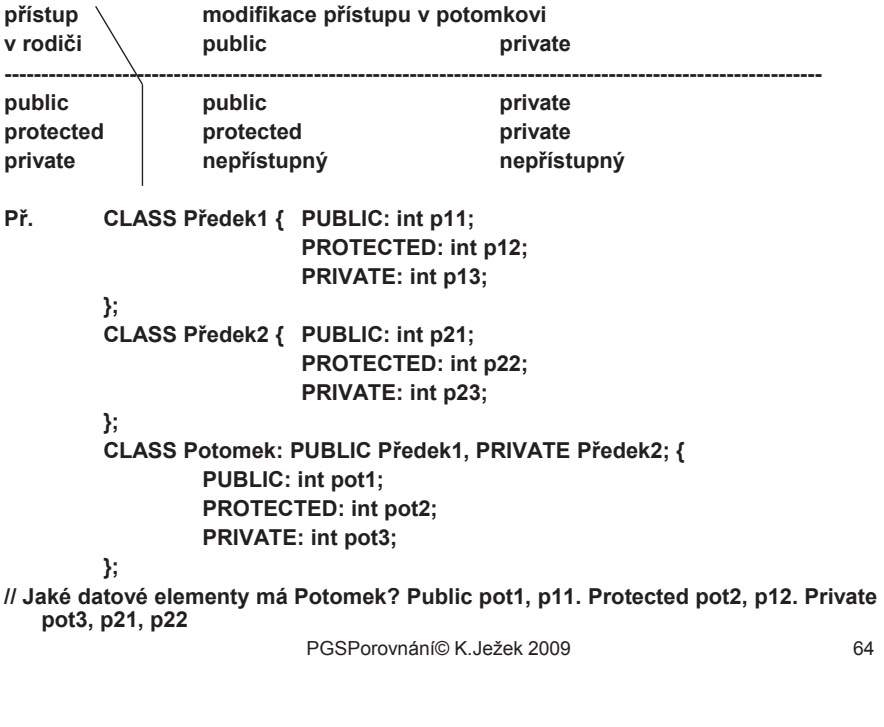

Objektové vlastnosti C# (pro informaci)

•Používá **class** <sup>i</sup>**struct**

**v** 

•Pro dědění při definici tříd používá CPP syntax

public class NovaTrida : RodicovskaTrida { . . . }

• V podtřídě lze nahradit metodu zděděnou od rodiče zápisemnew definiceMetody;

ta pak zakryje děděnou metodu stejného jména.

Metodu z rodiče lze ale přesto volat pomocí zápisu např.

#### base.vykresli( );

• Dynamická vazba je u metody rodičovské třídy povinně označena virtual

a u metod odvozených tříd povinně označena

override

(převzato z Objekt Pascalu)

# Virtuální počítač

#### **public virtual void Vykresli ( ) { . . . }. . .}public class Kruh : Obrazec { public override void Vykresli ( ) { . . . }. . .}public class Ctverec : Obrazec { public override void Vykresli ( ) { . . . }. . .**

**public class Obrazec {**

- **}**
- • **<sup>M</sup>á abstraktní metody, např, abstract public void Vykresli( ); ty pak musí být implementovány ve všech potomcích a třídy s abstract metodou musí být označeny abstract**
- •**Kořenem všech tříd je Object jako u Javy**
- **Nestatické vnořené třídy nejsou zavedeny**•

Virtual<br>Prolog computer

PGSPorovnání© K.Ježek 2009

<sup>67</sup>

#### PGSPreklad © K.Jezek 2009

# Překladač

Z formálního hlediska je překladač zobrazeníKompilátor : Zdrojový jazyk → Cílový jazyk

Jeho hlavní části tvoří

Analytická část:

**Hladiny** 

• Procesor

 $\bullet$ 

 $\bullet$ 

• Uživatelský program

Operační systém

Interpret makroinstrukcí

• Překladač programovacího jazyka

- Lexikální analýza –rozpoznává symboly jazyka
- • Syntaktická a sémantická analýza –rozpoznává a kontroluje strukturu a kontextové závislosti programu

Syntetická část:

- Sémantické zpracování –převádí program do vnitřního jazyka překladače
- Generování cílového kódu -generuje cílový kod z vnitřního jazyka

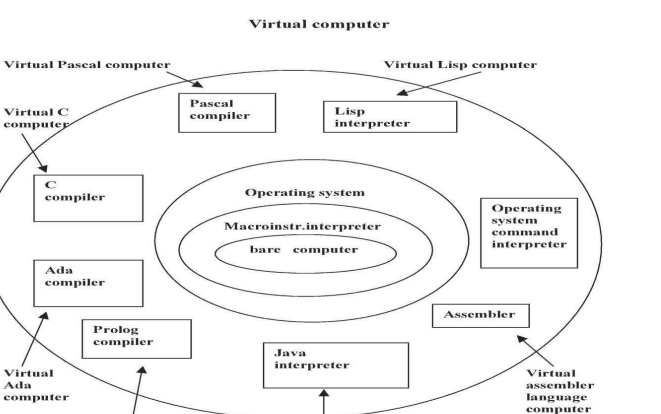

Virtual Java computer

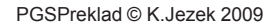
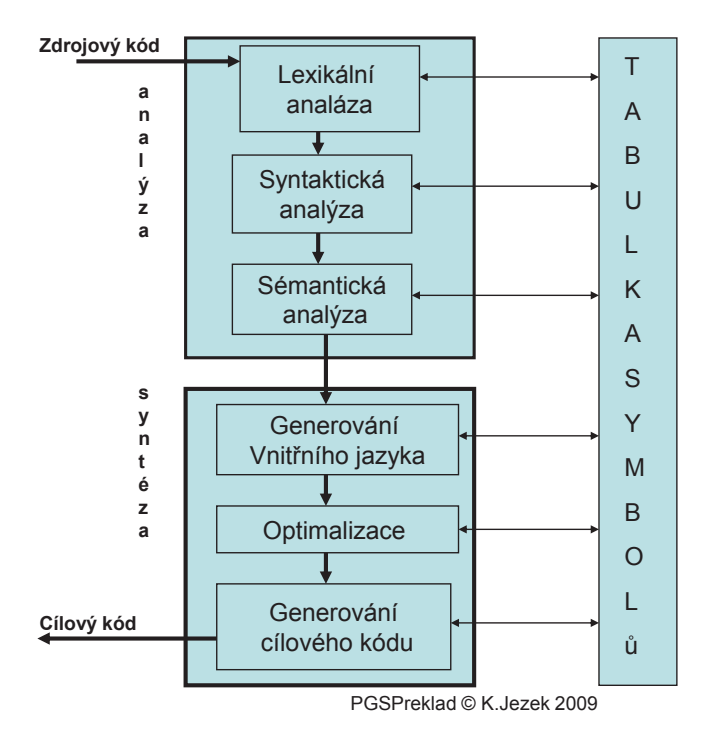

## Interpret

V čistě jen interpretační podobě se nepoužívá (neefektivní). Od kompilátoru se liší poslední částí

Analytická část:

- Lexikální analýza
- Syntaktická a sémantická analýza

Syntetická část:

- Sémantické zpracování
- Interpretace

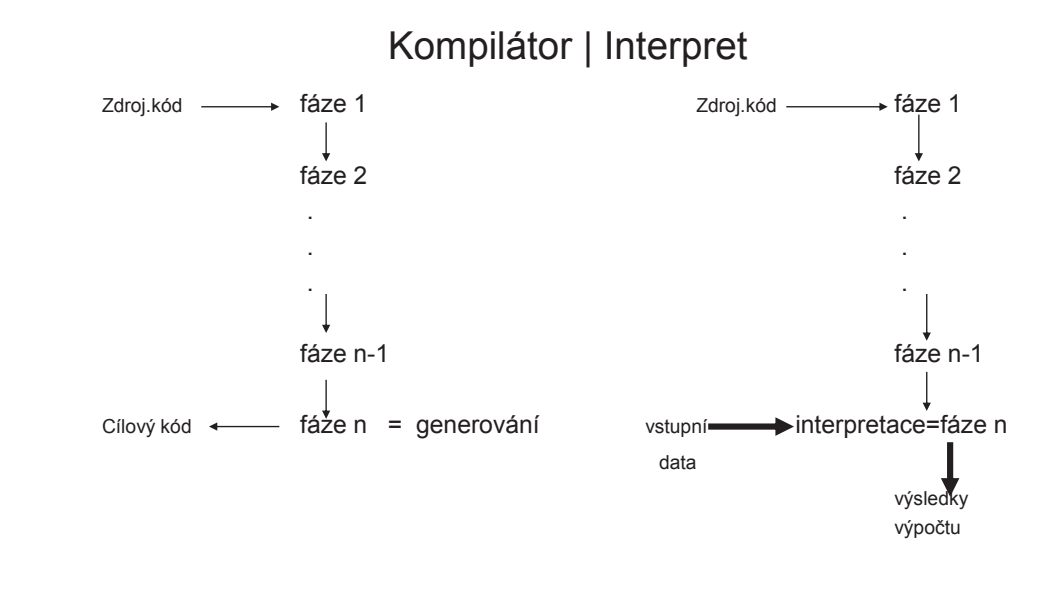

PGSPreklad © K.Jezek 2009

# Lexikální analýza

 Zakódování lexikálních elementů (do číselné podoby)1.

2.Vynechávání komentářů

Výhody: pevná délka symbolů pro další fáze zpracování

Např. { a = b \* 3 + 5 ; /\* poznamka \*/  $c = a + 1$ : }při kódování: ident konst +  $* = \{ \}$ ;<br>na čísla 1 2 3 4 5 6 7 8 na číslaa 1 2 3 4 5 6 7 8

převede na: 1 adr a, 5, 1 adr b, 4, 2 3, 3, 2 5, 8, 1 adr c, 5, 1 adr a, 8, 7Tj. vnitřní jazyk lexikálního analyzátoru (mezijazyk)

## Lexikální analýza

Tvary lexikálních symbolů jsou popsatelné regulárními gramatikami:

```
<symbol> →<identifikátor> |
                     <číslo> |
                    class | if | while | . . . |
                    + | - | * | / | . . . |
                    (| \t1)| { | \t1}| | \t... |= + | + + | = = |...
\precidentifikátor\rightarrow →<identifikátor> a | <identifikátor> b | . . .
                                <identifikátor>0 | . . . <identifikátor>9 |
                               a \mid b \mid \ldots
```
Lexikální analyzátor je konečným automatem

### Syntaktický analyzátor

- Zjišťuje strukturu překládaného textu (syntaktický strom)
- Je založen na bezkontextových gramatikách (dovolují popisovat vnořované závorkové struktury)
- Vytváří derivační strom

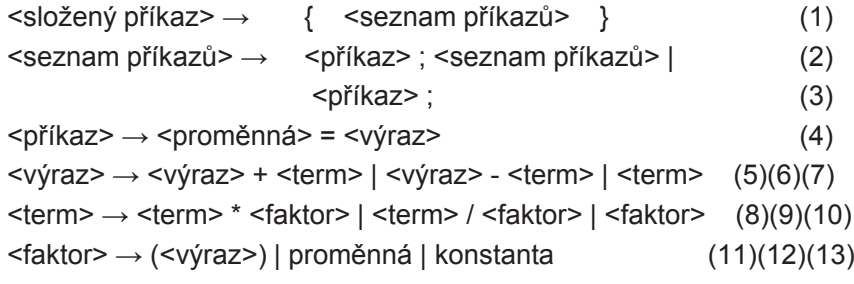

PGSPreklad © K.Jezek 2009

#### Syntaktický analyzátor

```
{ a = b + 5 ; }'' poznamka */
 c = a + 1:
}
```
Struktura je zachycena SA jako posloupnost použití gramatických pravidel při odvození tvaru programu z počátečního symbolu gramatiky

Možnosti:

· Levá derivace  $1,2,4,5,7,10,12,10,13, \ldots$ 

(rozepisuje vždy nejlevější neterminální symbol)

• Pravá derivace  $1,2,3,4,5,10, \ldots$ 

(rozepisuje vždy nejpravější neterminální symbol)

#### PGSPreklad © K.Jezek 2009

# Syntaktický analyzátor

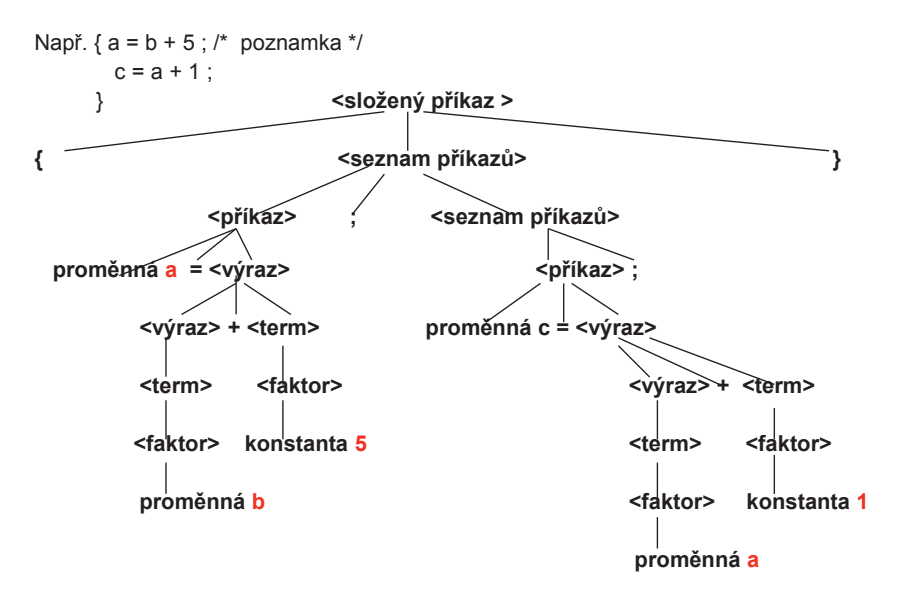

#### Sémantické zpracování

**Souběžně či následně s rozpoznáváním syntaktické struktury jsou vyvolávány sémantické akce (sdružené s každým z gramatických pravidel), které převádí program do vnitřního jazyka překladače.**

**Formy vnitřních jazyků:**

- **a.Postfixová notace (operátory následují za operandy)**
- **b.Prefixová notace**
- **Víceadresové instrukce c.**

#### **Např. a = ( b + c ) \* ( a + c ) ;**

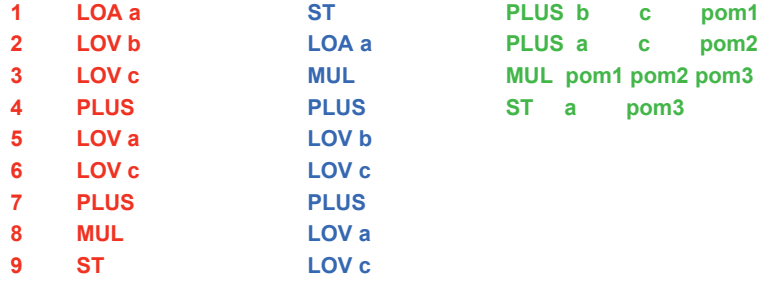

PGSPreklad © K.Jezek 2009

#### Interpretace

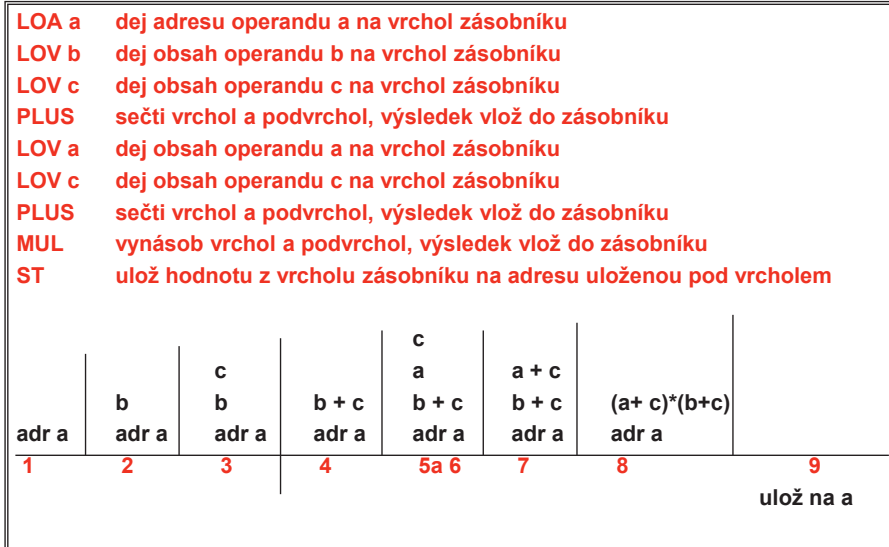

## **Optimalizace**

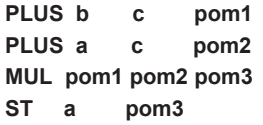

**Redukce počtu pomocných proměnných, eliminace nadbytečných přesunů mezi registry, optimalizace cyklů**

**PLUS b c pom1**<br>**PLUS a c pom2 PLUS a MUL pom1 pom2 pom1ST a pom1**

PGSPreklad © K.Jezek 2009

#### Generování

- Logicky jednoduché (expanze makroinstrukcí vnitřního jazyka)
- Prakticky komplikované (respektování instrukčních možností procesoru)

**PLUS b c pom1**<br>**PLUS a c pom2 PLUS a c pom2 vnitřní jazyk víceadresových instrukcí MUL pom1 pom2 pom1ST a pom1MOV b, R0 ADD c, R0 STO R0, p1 MOV a, R0 přeložený strojový kódADD c, R0 MUL p1, R0STO R0, a**